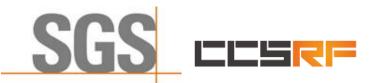

Compliance Certification Services (Kunshan) Inc.

Report No.: KSCR220900164701 Page: 1 of 48

# TEST REPORT

| Application No.:         | KSCR2209001647AT (SZCR2208002762AT)                                                                                             |
|--------------------------|----------------------------------------------------------------------------------------------------|
| FCC ID:                  | 2AG32EG3015MM30HP                                                                                                    |
| Applicant:               | Baicells Technologies Co., Ltd.                                                                                                 |
| Address of Applicant:    | 9-10F, 1stBldg., No.81BeiqingRoad, Haidian District, Beijing, China                                                             |
| Manufacturer:            | Baicells Technologies Co., Ltd.                                                                                                 |
| Address of Manufacturer: | 9-10F, 1stBldg., No.81BeiqingRoad, Haidian District, Beijing, China                                                             |
| Equipment Under Test (EU | Т):                                                                                                    |
| EUT Name:                | LTE Indoor CPE                                                                                                    |
| Model No.:               | EG3015M-M30-HP, EG3015M-M11-HP 🔒                                                                                                |
| *                        | Please refer to section 2 of this report which indicates which model was actually tested and which were electrically identical. |
| Trade Mark:              | Baicells                                                                                                    |
| Standard(s):             | FCC 47 CFR Part 96                                                                                                    |
|                          | CBRSA-TS-9001-V1.2.1                                                                                                    |
|                          | WINNF-19-IN-00033 V1.0                                                                                                    |
|                          | KDB 940660 D01 Part 96 CBRS Eqpt v03                                                                                            |
|                          | KDB 940660 D02 CPE-CBSD Handshake Procedures v02                                                                                |
|                          | WINNF-TS-0122-V1.0.2 CBRS CBSD Test Specification                                                                               |
| Date of Receipt:         | 2022-08-26                                                                                                    |
| Date of Test:            | 2022-08-29 to 2022-09-01                                                                                                    |
| Date of Issue:           | 2022-09-09                                                                                                    |
| Test Result:             | Pass*                                                                                                    |

\* In the configuration tested, the EUT complied with the standards specified above.

ma fri

Eric Lin Laboratory Manager

The manufacturer should ensure that all products in series production are in conformity with the product sample detailed in this report. If the product in this report is used in any configuration other than that detailed in the report, the manufacturer must ensure the new system complies with all relevant standards. Any mention of SGS International Electrical Approvals or testing done by SGS International Electrical Approvals in connection with, distribution or use of the product described in this report must be approved by SGS International Electrical Approvals in writing.

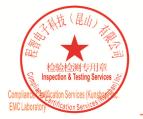

Unless otherwise agreed in writing, this document is issued by the Company subject to its General Conditions of Service printed overleaf, available on request or accessible at <a href="http://www.sgs.com/en/Terms-and-Conditions.aspx">http://www.sgs.com/en/Terms-and-Conditions.aspx</a> and, for electronic format documents, subject to Terms and Conditions for Electronic Documents at <a href="http://www.sgs.com/en/Terms-and-Conditions/Terms-and-Conditions/Terms-and-Cond

No.10, Weiye Road, Innovation Park, Kunshan, Jiangsu, China 215300 t(86-512)57355888 中国・江苏・昆山市留学生创业园伟业路10号 邮编 215300 t(86-512)57355888

f(86-512)57370818 sgs.china@sgs.com

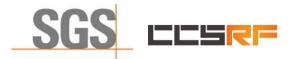

Compliance Certification Services (Kunshan) Inc.

 Report No.:
 KSCR220900164701

 Page:
 2 of 48

|         | Revision Record |            |        |  |
|---------|-----------------|------------|--------|--|
| Version | Description     | Date       | Remark |  |
| 00      | Original        | 2022-09-09 | /      |  |
|         |                 |            |        |  |
|         |                 |            |        |  |

| Authorized for issue by: |                               |  |
|--------------------------|-------------------------------|--|
|                          | Damon zhou                    |  |
|                          | Damon Zhou / Project Engineer |  |
|                          | _                             |  |
|                          | En fri                        |  |
|                          | Eric Lin / Reviewer           |  |

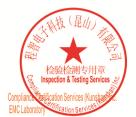

Unless otherwise agreed in writing, this document is issued by the Company subject to its General Conditions of Service printed overleaf, available on request or accessible at <a href="http://www.sgs.com/en/Terms-and-Conditions.aspx">http://www.sgs.com/en/Terms-and-Conditions.aspx</a> and, for electronic format documents, subject to Terms and Conditions for Electronic Documents at <a href="http://www.sgs.com/en/Terms-and-Conditions/Terms-e-Document.aspx">http://www.sgs.com/en/Terms-and-Conditions/Terms-e-Document.aspx</a>. Attention is drawn to the limitation of liability indemnification and jurisdiction issues defined therein. Any holder of this document is advised that information contained hereon reflects the Company's findings at the time of its intervention only and within the limits of Client's instructions, if any. The Company's sole responsibility is to its Client and this document does not exonerate parties to a transaction from exercising all their rights and obligations under the transaction documents. This document cannot be reproduced except in full, without prior written approval of the Company. Any unauthorized alteration, forger or falsification of the content or appearance of this document is unlawful and offenders may be prosecuted to the fullest extent of the law. Unless otherwise stated the results shown in this test report refor only to te sample(s) tested and such sample(s) are retained for 30 days only. Attention: To check the authenticity of testing /inspection report & certificate, please contact us at telephone: (86-755) 83071443, or email: CN.Doccheck@csos.com</a>

No.10, Weiye Road, Innovation Park, Kunshan, Jiangsu, China 215300 中国・江苏・昆山市留学生创业园伟业路10号 邮编 215300

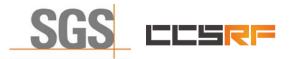

Report No.: KSCR220900164701 Page: 3 of 48

## 2 Test Summary

| ltem                                                                                | Standard                 | Test Case ID      | Result |
|-------------------------------------------------------------------------------------|--------------------------|-------------------|--------|
| Multi-Step registration                                                             | WINNF-TS-0122-<br>V1.0.2 | WINNF.FT.C.REG.1  | Pass   |
| Single-Step registration for CBSD with CPI signed data                              | WINNF-TS-0122-<br>V1.0.2 | WINNF.FT.C.REG.5  | Pass   |
| Missing Required parameters (responseCode 102)                                      | WINNF-TS-0122-<br>V1.0.2 | WINNF.FT.C.REG.8  | Pass   |
| Pending registration (responseCode 200)                                             | WINNF-TS-0122-<br>V1.0.2 | WINNF.FT.C.REG.10 | Pass   |
| Invalid parameter (responseCode 103)                                                | WINNF-TS-0122-<br>V1.0.2 | WINNF.FT.C.REG.12 | Pass   |
| Blacklisted CBSD (responseCode 101)                                                 | WINNF-TS-0122-<br>V1.0.2 | WINNF.FT.C.REG.14 | Pass   |
| Unsupported SAS protocol version (responseCode 100)                                 | WINNF-TS-0122-<br>V1.0.2 | WINNF.FT.C.REG.16 | Pass   |
| Group Error (responseCode 201)                                                      | WINNF-TS-0122-<br>V1.0.2 | WINNF.FT.C.REG.18 | Pass   |
| Unsuccessful Grant<br>responseCode=400 (INTERFERENCE)                               | WINNF-TS-0122-<br>V1.0.2 | WINNF.FT.D.GRA.1  | Pass   |
| Unsuccessful Grant<br>responseCode=401<br>(GRANT_CONFLICT)                          | WINNF-TS-0122-<br>V1.0.2 | WINNF.FT.C.GRA.2  | Pass   |
| Heartbeat Success Case (first<br>Heartbeat Response)                                | WINNF-TS-0122-<br>V1.0.2 | WINNF.FT.C.HBT.1  | Pass   |
| Heartbeat responseCode=105<br>(DEREGISTER)                                          | WINNF-TS-0122-<br>V1.0.2 | WINNF.FT.C.HBT.3  | Pass   |
| Heartbeat responseCode=500<br>(TERMINATED_GRANT)                                    | WINNF-TS-0122-<br>V1.0.2 | WINNF.FT.C.HBT.4  | Pass   |
| Heartbeat responseCode=501<br>(SUSPENDED_GRANT) in First<br>Heartbeat Response      | WINNF-TS-0122-<br>V1.0.2 | WINNF.FT.C.HBT.5  | Pass   |
| Heartbeat responseCode=501<br>(SUSPENDED_GRANT) in<br>Subsequent Heartbeat Response | WINNF-TS-0122-<br>V1.0.2 | WINNF.FT.C.HBT.6  | Pass   |
| Heartbeat responseCode=502<br>(UNSYNC_OP_PARAM)                                     | WINNF-TS-0122-<br>V1.0.2 | WINNF.FT.C.HBT.7  | Pass   |
| Heartbeat Response Absent (First<br>Heartbeat)                                      | WINNF-TS-0122-<br>V1.0.2 | WINNF.FT.C.HBT.9  | Pass   |
| Heartbeat Response Absent<br>(Subsequent Heartbeat)                                 | WINNF-TS-0122-<br>V1.0.2 | WINNF.FT.C.HBT.10 | Pass   |
| Successful Relinquishment                                                           | WINNF-TS-0122-<br>V1.0.2 | WINNF.FT.C.RLQ.1  | Pass   |
| Successful Deregistration                                                           | WINNF-TS-0122-<br>V1.0.2 | WINNF.FT.C.DRG.1  | Pass   |

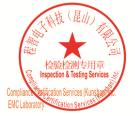

Unless otherwise agreed in writing, this document is issued by the Company subject to its General Conditions of Service printed overleaf, available on request or accessible at <a href="http://www.sgs.com/en/Terms-and-Conditions.aspx">http://www.sgs.com/en/Terms-and-Conditions.aspx</a> and, for electronic format documents, subject to Terms and Conditions for Electronic Documents at <a href="http://www.sgs.com/en/Terms-and-Conditions/Terms-e-Document.aspx">http://www.sgs.com/en/Terms-and-Conditions/Terms-e-Document.aspx</a>. Attention is drawn to the limitation of liability, indemnification and jurisdiction issues defined therein. Any holder of this document is advised that information contained hereon reflects the Company's findings at the time of its intervention only and within the limits of Client's instructions, if any. The Company's sole responsibility is to its Client and this document does not exonerate parties to a transaction from exercising all their rights and obligations under the transaction documents. This document cannot be reproduced except in full, without prior written approval of the Company. Any unauthorized alteration, forgery or faisification of the content or appearance of this document is unlawful and offenders may be prosecuted to the fullest extent of the 130 avoin. Unless otherwise stated the results shown in this test report refer only to the sample(s) tested and such sample(s) are retained for 30 days only. Attention: To check the authenticity of testing /inspection report & certificate, please contact us at telephone: (86-75) 83071443, or email: CN.Doccheck@csos.com</a>

No.10,Weiye Road, Innovation Park, Kunshan, Jiangsu, China 215300 中国•江苏•昆山市留学生创业园伟业路10号 邮编 215300

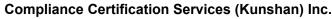

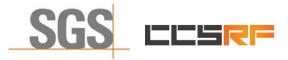

Report No.: KSCR220900164701 Page: 4 of 48

| Item                                                                 | Standard                 | Test Case ID     | Result |
|----------------------------------------------------------------------|--------------------------|------------------|--------|
| Successful TLS connection between UUT and SAS Test Harness           | WINNF-TS-0122-<br>V1.0.2 | WINNF.FT.C.SCS.1 | Pass   |
| TLS failure due to revoked certificate                               | WINNF-TS-0122-<br>V1.0.2 | WINNF.FT.C.SCS.2 | Pass   |
| TLS failure due to expired server certificate                        | WINNF-TS-0122-<br>V1.0.2 | WINNF.FT.C.SCS.3 | Pass   |
| TLS failure when SAS Test Harness certificate is issue by unknown CA | WINNF-TS-0122-<br>V1.0.2 | WINNF.FT.C.SCS.4 | Pass   |
| TLS failure when certificate at the SAS<br>Test Harness is corrupted | WINNF-TS-0122-<br>V1.0.2 | WINNF.FT.C.SCS.5 | Pass   |
| UUT RF Transmit Power Measurement                                    | WINNF-TS-0122-<br>V1.0.2 | WINNF.PT.C.HBT   | Pass   |
| SAS Version: 1.0.0.3                                                 |                          |                  |        |

The UUT is a CPE-CBSD product. According to the specifications of the manufacturer, it must comply with the requirements of the following standards:

#### Test standards:

#### CBRSA-TS-9001-V1.2.1

**CBRS Alliance Certification Test Plan** 

#### WINNF-TS-0122-V1.0.2

Test and Certification for Citizens Broadband Radio Service (CBRS); Conformance and Performance Test Technical Specification; CBSD/DP as Unit Under Test (UUT)

#### WINNF-19-IN-00033 V1.0

CBRS CPE-CBSD as UUT Test Guidelines

KDB 940660 D01 Part 96 CBRS Eqpt v03

KDB 940660 D02 CPE-CBSD Handshake Procedures v02

#### **Declaration of EUT Family Grouping:**

Model No.: EG3015M-M30-HP, EG3015M-M11-HP

Only the model EG3015M-M30-HP was tested, since according to the declaration from the applicant, the electrical circuit design, layout, components used, internal wiring and functions were identical for the above models, with only the differences on LTE Band.

Different model and LTE band:

EG3015M-M30-HP: B41/B48

EG3015M-M11-HP: B48

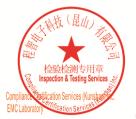

Unless otherwise agreed in writing, this document is issued by the Company subject to its General Conditions of Service printed overleaf, available on request or accessible at <a href="http://www.sgs.com/en/Terms-and-Conditions.aspx">http://www.sgs.com/en/Terms-and-Conditions.aspx</a> and, for electronic format documents, subject to Terms and Conditions for Electronic Documents at <a href="http://www.sgs.com/en/Terms-and-Conditions/Terms-and-Conditions/Terms-and-Cond

No.10, Weiye Road, Innovation Park, Kunshan, Jiangsu, China 215300 中国 • 江苏 • 昆山市留学生创业园伟业路10号 邮编 215300

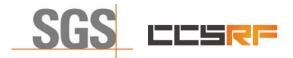

 Report No.:
 KSCR220900164701

 Page:
 5 of 48

## 3 Contents

|   |       | Pa                                      | ige  |
|---|-------|-----------------------------------------|------|
| 1 | COV   | ER PAGE                                 | 1    |
| 2 | TES   | T SUMMARY                               | 3    |
| - |       |                                         |      |
| 3 | CON   | ITENTS                                  | 5    |
| 4 | GEN   | IERAL INFORMATION                       | 7    |
|   | 4.1   | DETAILS OF E.U.T.                       | 7    |
|   | 4.2   | DESCRIPTION OF CBSD/DP SUPPORT FEATURES | 7    |
|   | 4.3   | SUMMARY OF TEST RESULTS                 | 8    |
|   | 4.4   | MODIFICATION RECORD                     | 8    |
|   | 4.5   | MEASUREMENT UNCERTAINTY                 |      |
|   | 4.6   | DESCRIPTION OF SUPPORT UNITS            | 9    |
|   | 4.7   | TEST LOCATION                           | 9    |
|   | 4.8   | TEST FACILITY                           | 9    |
| 5 | EQU   | IPMENT LIST                             | . 10 |
| ~ | TEO   |                                         |      |
| 6 | -     |                                         |      |
|   | 6.1   | CBSD/DP CONFORMANCE AND PERFORMANCE     |      |
|   | 6.2   | CPE-CBSD HANDSHAKE PROCEDURES           |      |
|   | 6.3   | CBSD TEST PROCEDURE                     |      |
|   | 6.4   | DURATION AND DUTY CYCLE MEASUREMENT     |      |
|   | 6.5   | DURATION AND DUTY CYCLE TEST PROCEDURE  |      |
|   | 6.6   |                                         |      |
|   | 6.7   | TEST SETUP                              | . 12 |
| 7 | TES   | Т ДАТА                                  | .14  |
|   | 7.1   | CBSD REGISTRATION PROCESS               | .14  |
|   | 7.1.1 | WINNF.FT.C.REG.1                        | . 14 |
|   | 7.1.2 | 2 WINNF.FT.C.REG.5                      | . 15 |
|   | 7.1.3 | 3 WINNF.FT.C.REG.8                      | . 16 |
|   | 7.1.4 | WINNF.FT.C.REG.10                       | . 17 |
|   | 7.1.5 | 5 WINNF.FT.C.REG.12                     | . 18 |
|   | 7.1.6 | WINNF.FT.C.REG.14                       | . 19 |
|   | 7.1.7 | WINNF.FT.C.REG.16                       | . 20 |
|   | 7.1.8 | 3 WINNF.FT.C.REG.18                     | . 21 |
|   | 7.2   | CBSD SPECTRUM GRANT PROCESS             | .22  |
|   | 7.2.1 | WINNF.FT.C.GRA.1                        | . 22 |
|   | 7.2.2 | 2 WINNF.FT.C.GRA.2                      |      |
|   | 7.3   | CBSD HEARTBEAT PROCESS                  |      |
|   | 7.3.1 | WINNF.FT.C.HBT.1                        | . 23 |
|   | 7.3.2 | 2 WINNF.FT.C.HBT.3                      | . 25 |
|   | 7.3.3 | 3 WINNF.FT.C.HBT.4                      | . 26 |
|   | 7.3.4 | WINNF.FT.C.HBT.5                        | . 27 |
|   | 7.3.5 |                                         |      |
|   |       |                                         |      |

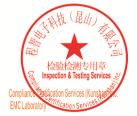

Unless otherwise agreed in writing, this document is issued by the Company subject to its General Conditions of Service printed overleaf, available on request or accessible at <a href="http://www.sgs.com/en/Terms-and-Conditions.aspx">http://www.sgs.com/en/Terms-and-Conditions.aspx</a> and, for electronic format documents, subject to Terms and Conditions for Electronic Documents at <a href="http://www.sgs.com/en/Terms-and-Conditions/Terms-e-Document.aspx">http://www.sgs.com/en/Terms-and-Conditions/Terms-e-Document.aspx</a>. Attention is drawn to the limitation of liability, indemnification and jurisdiction issues defined therein. Any holder of this document is advised that information contained hereon reflects the Company's findings at the time of its intervention only and within the limits of Client's instructions, if any. The Company's sole responsibility is to its Client and this document does not exonerate parties to a transaction from exercising all their rights and obligations under the transaction document. This document cannot be reproduced except in full, without prior written approval of the Company. Any unauthorized alteration, forgery or falsification of the content or appearance of this document is test report refer only to the sample(s) tested and such sample(s) are retained for 30 days only. Attention: To check the authenticity of testing /inspection report & certificate, please contact us at telephone: (86-755) 83071443, or email: CN\_Doccheck@gss.com

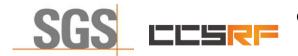

### Compliance Certification Services (Kunshan) Inc.

Report No.: KSCR220900164701

Page: 6 of 48

|   | 7.3.6 WINNF.FT.C.HBT.7                                                          |    |
|---|---------------------------------------------------------------------------------|----|
|   | 7.3.7 WINNF.FT.C.HBT.9                                                          |    |
|   | 7.3.8 WINNF.FT.C.HBT.10                                                         |    |
|   | 7.4 CBSD RELINQUISHMENT PROCESS                                                 |    |
|   | 7.4.1 WINNF.FT.C.RLQ.1                                                          |    |
|   | 7.5 CBSD DEREGISTRATION PROCESS                                                 |    |
|   | 7.5.1 WINNF.FT.C.DRG.1                                                          |    |
|   | 7.6 CBSD SECURITY VALIDATION                                                    |    |
|   | 7.6.1 WINNF.FT.C.SCS.1                                                          |    |
|   | 7.6.2 WINNF.FT.C.SCS.2                                                          |    |
|   | 7.6.3 WINNF.FT.C.SCS.3                                                          |    |
|   | 7.6.4 WINNF.FT.C.SCS.4                                                          |    |
|   | 7.6.5 WINNF.FT.C.SCS.5                                                          |    |
|   | 7.7 CBSD RF Power Measurement                                                   |    |
|   | 7.7.1 WINNF.PT.C.HBT                                                            |    |
|   | 7.8 DURATION AND DUTY CYCLE                                                     |    |
|   | 7.9 VERIFY THAT THE DEVICE WILL REGISTER WITH A SAS WHEN OPERATING BELOW 23 DBM | 42 |
| 8 | TEST DATA LOG                                                                   | 43 |
|   | 3.1 WINNF.FT.C.SCS.1                                                            | 43 |
|   | 3.2 WINNF.FT.C.SCS.2                                                            |    |
|   | 3.3 WINNF.FT.C.SCS.3                                                            | 45 |
|   | 3.4 WINNF.FT.C.SCS.4                                                            |    |
|   | 3.5 WINNF.FT.C.SCS.5                                                            | 47 |
| 9 | PHOTOGRAPHS                                                                     |    |
|   | 9.1 EUT CONSTRUCTIONAL DETAILS (EUT PHOTOS)                                     | 48 |

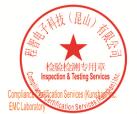

Unless otherwise agreed in writing, this document is issued by the Company subject to its General Conditions of Service printed overleaf, available on request or accessible at <a href="http://www.sgs.com/en/Terms-and-Conditions.aspx">http://www.sgs.com/en/Terms-and-Conditions.aspx</a> and, for electronic format documents, subject to Terms and Conditions for Electronic Documents at <a href="http://www.sgs.com/en/Terms-and-Conditions/Terms-e-Document.aspx">http://www.sgs.com/en/Terms-and-Conditions/Terms-e-Document.aspx</a>. Attention is drawn to the limitation of liability indemnification and jurisdiction issues defined therein. Any holder of this document is advised that information contained hereon reflects the Company's findings at the time of its intervention only and within the limits of Client's instructions, if any. The Company's sole responsibility is to its Client and this document does not exonerate parties to a transaction from exercising all their rights and obligations under the transaction documents. This document cannot be reproduced except in full, without prior written approval of the Company. Any unauthorized alteration, forger or falsification of the content or appearance of this document is unlawful and offenders may be prosecuted to the fullest extent of the law. Unless otherwise stated the results shown in this test report refor only to te sample(s) tested and such sample(s) are retained for 30 days only. Attention: To check the authenticity of testing /inspection report & certificate, please contact us at telephone: (86-755) 83071443, or email: CN.Doccheck@csos.com</a>

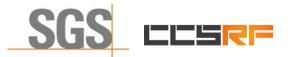

Report No.: KSCR220900164701 Page: 7 of 48

## 4 General Information

## 4.1 Details of E.U.T.

| Power supply:                | Adapter Model NO .: S24B74-120A200-0K |
|------------------------------|---------------------------------------|
|                              | Input: 100-240V~50/60Hz, 0.8A         |
|                              | Output: 12.0V, 2.0A, 24.0W            |
| Sample Type:                 | Mobile device                         |
| CBSD Class:                  | A (Indoor CPE)                        |
| Transmitter Frequency Band:  | LTE Band 48                           |
| Transmitter Frequency Range: | 3550~3700MHz                          |
| Hardware Version:            | VER.C                                 |
| Software Version:            | BaiCE_BQ_1.1.12_NA                    |
| Test sample:                 | 1203000155225RQ0013(S/N)              |
| Antenna Gain:                | 5.5 dBi                               |
| MIMO Type:                   | 2T4R MIMO                             |
|                              |                                       |

## 4.2 Description of CBSD/DP Support Features

| Condition | Feature Description                                                                                                    | Supported |
|-----------|----------------------------------------------------------------------------------------------------|-----------|
| C1        | Mandatory for UUT which supports multi-step registration message.                                                                                                    | Y         |
| C2        | Mandatory for UUT which supports single-step registration with no CPI-<br>signed data in the registration message. By definition, this is a subset of<br>Category A devices which determine all registration information, including<br>location, without CPI intervention. | N         |
| C3        | Mandatory for UUT which supports single-step registration containing CPI-<br>signed data in the registration message.                                                                                                    | Y         |
| C4        | Mandatory for UUT which supports<br>RECEIVED_POWER_WITHOUT_GRANT measurement report type.                                                                                                    | N         |
| C5        | Mandatory for UUT which supports RECEIVED_POWER_WITH_GRANT measurement report type.                                                                                                    | N         |
| C6        | Mandatory for UUT which supports parameter change being made at the UUT and prior to sending a deregistration.                                                                                                    | N         |

Y: Supported

N: Not supported

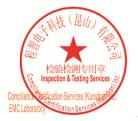

Unless otherwise agreed in writing, this document is issued by the Company subject to its General Conditions of Service printed overleaf, available on request or accessible at <a href="http://www.sgs.com/en/Terms-and-Conditions.aspx">http://www.sgs.com/en/Terms-and-Conditions.aspx</a> and, for electronic format documents, subject to Terms and Conditions for Electronic Documents at <a href="http://www.sgs.com/en/Terms-and-Conditions/Terms-e-Document.aspx">http://www.sgs.com/en/Terms-and-Conditions/Terms-e-Document.aspx</a>. Attention is drawn to the limitation of liability, indemnification and jurisdiction issues defined therein. Any holder of this document is advised that information contained hereon reflects the Company's findings at the time of its intervention only and within the limitato Cilent's instructions, if any. The Company's sole responsibility is to its Cilent and this document does not exonerate parties to a transaction from exercising all their rights and obligations under the transaction documents. This document cannot be reproduced except in full, without prior written approval of the Company. Any unauthorized alteration, forgery or falsification of the content or appearance of this document is unlawful and offenders may be prosecuted to the fullest extent of the law. Unless otherwise stated the results shown in this test report refer only to the sample(s) lested and such sample(s) are retained for 30 days only. Attention: To check the authenticity of testing /inspection report & certificate, please contact us at telephone: (86-755) 8307 1443, or email: CN.Doccheck@csac.com</a>

No.10, Weiye Road, Innovation Park, Kunshan, Jiangsu, China 215300 中国・江苏・昆山市留学生创业园伟业路10号 邮编 215300

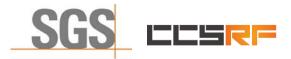

 Report No.:
 KSCR220900164701

 Page:
 8 of 48

## 4.3 Summary of Test Results

| WINNF-TS-0122      |                 |            |               |
|--------------------|-----------------|------------|---------------|
| Classes            | Test Case Items | Pass Items | Pass Rate (%) |
| FT (CBSD, DP/CBSD) | 25              | 25         | 100           |
| PT (CBSD, DP/CBSD) | 1               | 1          | 100           |
| Total              | 26              | 26         | 100           |

Note:

1. Functional Test (FT): Test to validate the conformance of the Protocols and functionalities implemented in the CBSD/DP UUT to the requirements developed by WInnForum and supporting FCC/DoD requirements.

2. Field/Performance Test (PT): Test to check the capability of the CBSD/DP UUT to support various traffic models and actual operations in the field.

|             | Duration and Duty Cycle |             |
|-------------|-------------------------|-------------|
| Period      | Limit                   | Test Result |
| 10-second   | 1-second                | Pass        |
| 300-second  | 10-second               | Pass        |
| 3600-second | 20-second               | Pass        |

Note: Limited in duration and duty cycle to the minimum time necessary to get a grant from the SAS. This time should not exceed 1 second within any 10-second period, 10seconds within any 300second period, or 20 seconds within any 3600-second period.

## 4.4 Modification Record

- 1. The Pass/Fail criteria "UUT shall not transmit RF" is replaced by "CPE-CBSD UUT shall not transmit user traffic".
- 2. The Pass/Fail criteria "UUT shall stop transmission" is replaced by CPE-CBSD UUT shall stop transmitting user traffic"

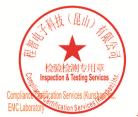

Unless otherwise agreed in writing, this document is issued by the Company subject to its General Conditions of Service printed overleaf, available on request or accessible at <a href="http://www.sgs.com/en/Terms-and-Conditions.aspx">http://www.sgs.com/en/Terms-and-Conditions.aspx</a> and, for electronic format documents, subject to Terms and Conditions for Electronic Documents at <a href="http://www.sgs.com/en/Terms-and-Conditions/Terms-e-Document.aspx">http://www.sgs.com/en/Terms-and-Conditions/Terms-e-Document.aspx</a>. Attention is drawn to the limitation of liability, indemnification and jurisdiction issues defined therein. Any holder of this document is advised that information contained hereon reflects the Company's findings at the time of its intervention only and within the limitato Cilent's instructions, if any. The Company's sole responsibility is to its Cilent and this document does not exonerate parties to a transaction from exercising all their rights and obligations under the transaction documents. This document cannot be reproduced except in full, without prior written approval of the Company. Any unauthorized alteration, forgery or falsification of the content or appearance of this document is unlawful and offenders may be prosecuted to the fullest extent of the law. Unless otherwise stated the results shown in this test report refer only to the sample(s) lested and such sample(s) are retained for 30 days only. Attention: To check the authenticity of testing /inspection report & certificate, please contact us at telephone: (86-755) 83071443, or analis.

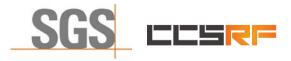

 Report No.:
 KSCR220900164701

 Page:
 9 of 48

| No. | Item               | Measurement Uncertainty   |
|-----|--------------------|---------------------------|
| 1   | Radio Frequency    | ± 7.25 x 10 <sup>-8</sup> |
| 2   | RF conducted power | ± 0.75dB                  |
| 3   | Temperature test   | ± 1°C                     |
| 4   | Humidity test      | ± 3%                      |
| 5   | Supply voltages    | ± 1.5%                    |
| 6   | Time               | ± 3%                      |

## 4.5 Measurement Uncertainty

## 4.6 Description of Support Units

| Description  | Manufacturer            | Model No.                    | Serial No.          |
|--------------|-------------------------|------------------------------|---------------------|
| EPC          | Lanner Electronics Inc. | LICA-1513A                   | LR202002004052      |
| Router       | TP-LINK                 | TL-R860+                     | 1175379002425       |
|              |                         | mBS1105                      |                     |
| Base station | Baicells                | (FCC ID:<br>2AG32MBS110596N) | 120200007219BSP0001 |

## 4.7 Test Location

All tests were performed at:

Compliance Certification Services (Kunshan) Inc.

No.10 Weiye Rd, Innovation park, Eco&Tec, Development Zone, Kunshan City, Jiangsu, China.

Tel: +86 512 5735 5888 Fax: +86 512 5737 0818

No tests were sub-contracted.

## 4.8 Test Facility

The test facility is recognized, certified, or accredited by the following organizations:

#### • A2LA (Certificate No. 2541.01)

Compliance Certification Services (Kunshan) Inc. is accredited by the American Association for Laboratory Accreditation (A2LA). Certificate No. 2541.01.

#### • FCC (Designation Number: CN1172)

Compliance Certification Services (Kunshan) Inc. has been recognized as an accredited testing laboratory. Designation Number: CN1172.

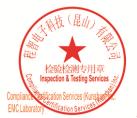

Unless otherwise agreed in writing, this document is issued by the Company subject to its General Conditions of Service printed overleaf, available on request or accessible at <a href="http://www.sgs.com/en/Terms-and-Conditions.aspx">http://www.sgs.com/en/Terms-and-Conditions.aspx</a> and, for electronic format documents, subject to Terms and Conditions for Electronic Documents at <a href="http://www.sgs.com/en/Terms-and-Conditions/Terms-e-Document.aspx">http://www.sgs.com/en/Terms-and-Conditions/Terms-e-Document.aspx</a>. Attention is drawn to the limitation of liability, indemnification and jurisdiction issues defined therein. Any holder of this document is advised that information contained hereon reflects the Company's findings at the time of its intervention only and within the limitato Cilent's instructions, if any. The Company's sole responsibility is to its Cilent and this document does not exonerate parties to a transaction from exercising all their rights and obligations under the transaction documents. This document cannot be reproduced except in full, without prior written approval of the Company. Any unauthorized alteration, forgery or falsification of the content or appearance of this document is unlawful and offenders may be prosecuted to the fullest extent of the law. Unless otherwise stated the results shown in this test report refer only to the sample(s) lested and such sample(s) are retained for 30 days only. Attention: To check the authenticity of testing /inspection report & certificate, please contact us at telephone: (86-755) 83071443, or analis.

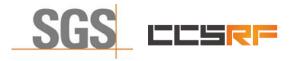

Report No.: KSCR220900164701 Page: 10 of 48

## 5 Equipment List

| Test Equipment                      | Manufacturer  | Model No. | Inventory No.     | Cal. Date<br>(yyyy-mm-dd) | Cal. Due date<br>(yyyy-mm-dd) |
|-------------------------------------|---------------|-----------|-------------------|---------------------------|-------------------------------|
| Laptop                              | Lenovo        | Y510P     | HFL000026         | N/A                       | N/A                           |
| Spectrum Analyzer                   | KEYSIGHT      | N9020A    | KUS2001M00<br>1-2 | 2022/7/13                 | 2023/7/12                     |
| Shield Room                         | 研创            | N/A       | KS301115-2        | N/A                       | N/A                           |
| Coaxial Cable                       | Thermax       | N/A       | 14                | 2021/10/16                | 2022/10/15                    |
| Attenuator                          | Mini-Circuits | NAT-6-2W  | 15542-1           | N.C.R.                    | N.C.R.                        |
| Humidity / Temperature<br>Indicator | Anymetre      | TH603     | CZ700001(4/7      | 2021/10/14                | 2022/10/13                    |

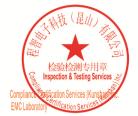

Unless otherwise agreed in writing, this document is issued by the Company subject to its General Conditions of Service printed overleaf, available on request or accessible at <a href="http://www.sgs.com/en/Terms-and-Conditions.aspx">http://www.sgs.com/en/Terms-and-Conditions.aspx</a> and, for electronic format documents, subject to Terms and Conditions for Electronic Documents at <a href="http://www.sgs.com/en/Terms-and-Conditions/Terms-e-Document.aspx">http://www.sgs.com/en/Terms-and-Conditions/Terms-e-Document.aspx</a>. Attention is drawn to the limitation of liability indemnification and jurisdiction issues defined therein. Any holder of this document is advised that information contained hereon reflects the Company's findings at the time of its intervention only and within the limits of Client's instructions, if any. The Company's sole responsibility is to its Client and this document does not exonerate parties to a transaction from exercising all their rights and obligations under the transaction documents. This document cannot be reproduced except in full, without prior written approval of the Company. Any unauthorized alteration, forger or falsification of the content or appearance of this document is unlawful and offenders may be prosecuted to the fullest extent of the law. Unless otherwise stated the results shown in this test report refor only to te sample(s) tested and such sample(s) are retained for 30 days only. Attention: To check the authenticity of testing /inspection report & certificate, please contact us at telephone: (86-755) 83071443, or email: CN.Doccheck@csos.com</a>

No.10, Weiye Road, Innovation Park, Kunshan, Jiangsu, China 215300 中国•江苏•昆山市留学生创业园伟业路10号 邮编 215300

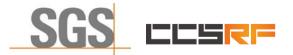

Report No.: KSCR220900164701 Page: 11 of 48

## 6 Test Method and Environment

## 6.1 CBSD/DP Conformance and Performance

| Test Requirement: | CBRS CBSD Test Specification WINNF-TS-0122-V1.0.2           |
|-------------------|-------------------------------------------------------------|
| Test Method:      | WINNF-IN-0156_WInnForum_SAS_Test_Harness_CBSD_UUT_Tutorial_ |
|                   | v1_0_0_1                                                    |

## 6.2 CPE-CBSD Handshake Procedures

| Test Requirement: | KDB 940660 D02 CPE-CBSD Handshake Procedures v02 |
|-------------------|--------------------------------------------------|
| Test Method:      | WINNF-19-IN-00033 V1.0                           |
|                   | KDB 940660 D02 CPE-CBSD Handshake Procedures v02 |

## 6.3 CBSD Test Procedure

- a. Connect the UUT to SAS Test Harness system and RF Test instruments via the CBSD interface and RF components. The highest level is set to test configuration.
- b. UUT shall be UTC time synchronized
- c. The frequency band is granted and set as UUT supported Modulation and Channels, transmitted power of the UUT according to it granted parameters from the SAS Test Harness.
- d. Each test case results were recorded and validated by SAS Test Harness system and RF instruments test cases was recorded test results from SAS Test Harness system.

## 6.4 Duration and Duty Cycle Measurement

The CPE-CBSD shall validate and ensure that limited in duration and duty cycle to the minimum time necessary to get a grant from the SAS.

## 6.5 Duration and Duty Cycle Test Procedure

- a. CPE-CBSD as UUT does not receive any RF signal from its "Compatible BTS-CBSD" (FCC ID: 2AG32MBS110596N), so CPE-CBSD as UUT does not transmit. UUT shall be UTC time synchronized.
- b. Use the WinnForum SAS Harness #1 for CPE-CBSD as UUT and run test case WINNF.FT.C.GRA.1 for CPE-CBSD as UUT.
- c. CPE-CBSD as UUT starts to receive the RF signal from its "Compatible BTS-CBSD", so CPE-CBSD can start communicating with the WinnForum SAS Harness #1. Make note of the time when RF Test equipment logs the first transmission from CPE-CBSD which is above 23dBm/10MHz – this is the start time of the {X time out of Y time}.
- d. When the test case WINNF.FT.C.GRA.1 finishes and the questions appear on the WinnForum SAS Harness #1 console, do NOT answer the questions. Wait until Y time has passed from step #3. During this Y time, the RF test equipment is logging the amount of time CPE-CBSD as UUT transmitted EiRP above 23dBm/10MHz. The amount of time logged for transmitting EIRP above 23dBm/10MHz is the X time.
- e. Answer the questions on the WinnForum SAS Harness #1 console so the WinnForum SAS Harness #1 is ready for the next test.

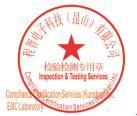

Unless otherwise agreed in writing, this document is issued by the Company subject to its General Conditions of Service printed overleaf, available on request or accessible at <a href="http://www.sgs.com/en/Terms-and-Conditions.aspx">http://www.sgs.com/en/Terms-and-Conditions.aspx</a> and, for electronic format documents, subject to Terms and Conditions for Electronic Documents at <a href="http://www.sgs.com/en/Terms-and-Conditions/Terms-e-Document.aspx">http://www.sgs.com/en/Terms-and-Conditions/Terms-e-Document.aspx</a>. Attention is drawn to the limitation of liability, indemnification and jurisdiction issues defined therein. Any holder of this document is advised that information contained hereon reflects the Company's findings at the time of its intervention only and within the limitato Cilent's instructions, if any. The Company's sole responsibility is to its Cilent and this document does not exonerate parties to a transaction from exercising all their rights and obligations under the transaction documents. This document cannot be reproduced except in full, without prior written approval of the Company. Any unauthorized alteration, forgery or falsification of the content or appearance of this document is unlawful and offenders may be prosecuted to the fullest extent of the law. Unless otherwise stated the results shown in this test report refer only to the sample(s) tested and such sample(s) are retained for 30 days only. Attention: To check the authenticity of testing /inspection report & certificate, please contact us at telephone: (86-755) 83071443, or email: CN.Doccheck@csac.com</a>

No.10, Weiye Road, Innovation Park, Kunshan, Jiangsu, China 215300 中国・江苏・昆山市留学生创业园伟业路10号 邮编 215300

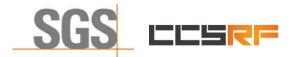

Report No.: KSCR220900164701 Page: 12 of 48

## 6.6 Test Environment

| Test Harness Version:     | V1.0.0.3             |
|---------------------------|----------------------|
| Operating System:         | Microsoft Windows 10 |
| TLS Version:              | 1.2                  |
| Python Version:           | 2.7.13               |
| Environmental Conditions: | 25deg. C, 65%RH      |
| Input Power:              | 120Vac, 60Hz         |

## 6.7 Test Setup

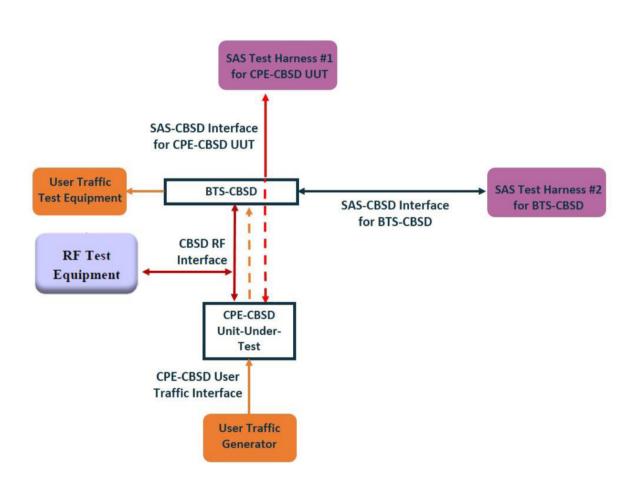

CPE-CBSD as UUT, BTS-CBSD direct communication without Domain Proxy

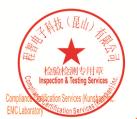

Unless otherwise agreed in writing, this document is issued by the Company subject to its General Conditions of Service printed overleaf, available on request or accessible at http://www.sgs.com/en/Terms-and-Conditions.aspx and, for electronic format documents, subject to Terms and Conditions for Electronic Documents at http://www.sgs.com/en/Terms-and-Conditions/Terms-e-Document.aspx. Attention is drawn to the limitation of liability, indemnification and jurisdiction issues defined therein. Any holder of this document is advised that information contained hereon reflects the Company's findings at the time of its intervention only and within the limits of Cilent's instructions, if any. The Company's sole responsibility is to its Cilent and this document does not exonerate parties to a transaction from exercising all their rights and obligations under the transaction documents. This document cannot be reproduced except in full, without prior written approval of the Company. Any unauthorized alteration, forgery or falsification of the content or appearance of this document is unlawful and offenders may be prosecuted to the fullest extent of the law. Unless otherwise stated the results shown in this test report refer only to the sample(s) tested and such sample(s) are retained for 30 days only.

No.10, Weiye Road, Innovation Park, Kunshan, Jiangsu, China 215300 中国・江苏・昆山市留学生创业园伟业路10号 邮编 215300

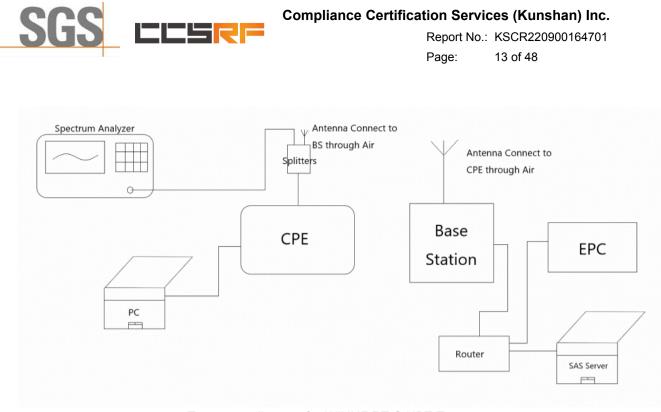

Test setup diagram for WINNF.PT.C.HBT Test case

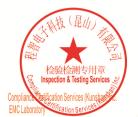

Unless otherwise agreed in writing, this document is issued by the Company subject to its General Conditions of Service printed overleaf, available on request or accessible at <a href="http://www.sgs.com/en/Terms-and-Conditions.aspx">http://www.sgs.com/en/Terms-and-Conditions.aspx</a> and, for electronic format documents, subject to Terms and Conditions for Electronic Documents at <a href="http://www.sgs.com/en/Terms-and-Conditions/Terms-e-Document.aspx">http://www.sgs.com/en/Terms-and-Conditions/Terms-e-Document.aspx</a>. Attention is drawn to the limitation of liability, indemnification and jurisdiction issues defined therein. Any holder of this document is advised that information contained hereon reflects the Company's findings at the time of its intervention only and within the limits of Client's instructions, if any. The Company's sole responsibility is to its Client and this document does not exonerate parties to a transaction from exercising all their rights and obligations under the transaction documents. This document cannot be reproduced except in full, without prior written approval of the Company. Any unauthorized alteration, forger or falsification of the content or appearance of this document is unlawful and offenders may be prosecuted to the fullest extent of the law. Unless otherwise stated the results shown in this test report refor only to the sample(s) tested and such sample(s) are retained for 30 days only. Attention: To check the authenticity of testing /inspection report & certificate, please contact us at telephone: (86-755) 83071443, or email: (CD Doccheck/dosas.com)

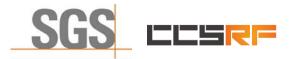

Report No.: KSCR220900164701 Page: 14 of 48

## 7 Test Data

### 7.1 CBSD Registration Process

#### 7.1.1 WINNF.FT.C.REG.1

| # | Test Execution Steps                                                                                                    | Res       | sults     |
|---|----------------------------------------------------------------------------------------------------|-----------|-----------|
| 1 | <ul> <li>Ensure the following conditions are met for test entry:</li> <li>UUT has successfully completed SAS Discovery and Authentication with the SAS Test Harness</li> <li>UUT is in the Unregistered state</li> </ul>                                                                                                    |           |           |
| 2 | <ul> <li>CBSD sends correct Registration request information, as specified in [n.5], to the SAS Test Harness:</li> <li>The required userId, fccld and cbsdSerialNumber registration parameters shall be sent from the CBSD and conform to proper format and acceptable ranges.</li> <li>Any REG-conditional or optional registration parameters that may be included in the message shall be verified that they conform to proper format and are within acceptable ranges.</li> <li>Note: It is outside the scope of this document to test the Registration information that is supplied via another means.</li> </ul> | ∎<br>Pass | □<br>Fail |
| 3 | SAS Test Harness sends a CBSD Registration Response as follows:<br>- cbsdld = C<br>- measReportConfig shall not be included<br>- responseCode = 0                                                                                                    |           |           |
| 4 | After completion of step 3, SAS Test Harness will not provide any positive response (responseCode=0) to further request messages from the UUT.                                                                                                    |           |           |
| 5 | <ul> <li>Monitor the RF output of the UUT from start of test until 60 seconds after Step 3 is complete. This is the end of the test. Verify:</li> <li>UUT shall not transmit RF</li> </ul>                                                                                                    | ∎<br>Pass | □<br>Fail |

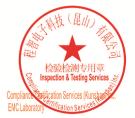

Unless otherwise agreed in writing, this document is issued by the Company subject to its General Conditions of Service printed overleaf, available on request or accessible at <a href="http://www.sgs.com/en/Terms-and-Conditions.aspx">http://www.sgs.com/en/Terms-and-Conditions.aspx</a> and, for electronic format documents, subject to Terms and Conditions for Electronic Documents at <a href="http://www.sgs.com/en/Terms-and-Conditions/Terms-e-Document.aspx">http://www.sgs.com/en/Terms-and-Conditions/Terms-e-Document.aspx</a>. Attention is drawn to the limitation of liability, indemnification and jurisdiction issues defined therein. Any holder of this document is advised that information contained hereon reflects the Company's findings at the time of its intervention only and within the limitato Cilent's instructions, if any. The Company's sole responsibility is to its Cilent and this document does not exonerate parties to a transaction from exercising all their rights and obligations under the transaction documents. This document cannot be reproduced except in full, without prior written approval of the Company. Any unauthorized alteration, forgery or falsification of the content or appearance of this document is unlawful and offenders may be prosecuted to the fullest extent of the law. Unless otherwise stated the results shown in this test report refer only to the sample(s) lested and such sample(s) are retained for 30 days only. Attention: To check the authenticity of testing /inspection report & certificate, please contact us at telephone: (86-755) 8307 1443, or email: CN.Doccheck@csac.com</a>

No.10, Weiye Road, Innovation Park, Kunshan, Jiangsu, China 215300 中国•江苏•昆山市留学生创业园伟业路10号 邮编 215300

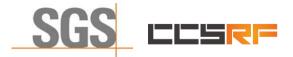

 Report No.:
 KSCR220900164701

 Page:
 15 of 48

#### 7.1.2 WINNF.FT.C.REG.5

| # | Test Execution Steps                                                                                                    | Res              | sults     |
|---|----------------------------------------------------------------------------------------------------|------------------|-----------|
| 1 | <ul> <li>Ensure the following conditions are met for test entry:</li> <li>UUT has successfully completed SAS Discovery and Authentication with SAS Test Harness</li> <li>UUT is in the Unregistered state</li> <li>All of the required and REG-Conditional parameters shall be configured and CPI signature provided</li> </ul>                                                                                                    |                  |           |
| 2 | <ul> <li>CBSD sends Registration request to the SAS Test Harness:</li> <li>The required userId, fccId and cbsdSerialNumber and REG-Conditional cbsdCategory, airInterface, measCapability and cpiSignatureData registration parameters shall be sent from the CBSD and conform to proper format and acceptable ranges.</li> <li>Any optional registration parameters that may be included in the message shall be verified that they conform to proper format and are within acceptable ranges.</li> </ul> | ∎<br>Pass        | □<br>Fail |
| 3 | SAS Test Harness sends a CBSD Registration Response as follows:<br>- cbsdld = C<br>- measReportConfig shall not be included.<br>- responseCode = 0                                                                                                    |                  |           |
| 4 | After completion of step 3, SAS Test Harness will not provide any positive response (responseCode=0) to further request messages from the UUT.                                                                                                    |                  |           |
| 5 | <ul> <li>Monitor the RF output of the UUT from start of test until 60 seconds after Step 3 is complete. This is the end of the test. Verify:</li> <li>UUT shall not transmit RF</li> </ul>                                                                                                    | <b>∎</b><br>Pass | □<br>Fail |

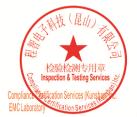

Unless otherwise agreed in writing, this document is issued by the Company subject to its General Conditions of Service printed overleaf, available on request or accessible at <a href="http://www.sgs.com/en/Terms-and-Conditions.aspx">http://www.sgs.com/en/Terms-and-Conditions.aspx</a> and, for electronic format documents, subject to Terms and Conditions for Electronic Documents at <a href="http://www.sgs.com/en/Terms-and-Conditions/Terms-e-Document.aspx">http://www.sgs.com/en/Terms-and-Conditions/Terms-e-Document.aspx</a>. Attention is drawn to the limitation of liability indemnification and jurisdiction issues defined therein. Any holder of this document is advised that information contained hereon reflects the Company's findings at the time of its intervention only and within the limits of Client's instructions, if any. The Company's sole responsibility is to its Client and this document does not exonerate parties to a transaction from exercising all their rights and obligations under the transaction documents. This document cannot be reproduced except in full, without prior written approval of the Company. Any unauthorized alteration, forger or falsification of the content or appearance of this document is unlawful and offenders may be prosecuted to the fullest extent of the law. Unless otherwise stated the results shown in this test report refor only to te sample(s) tested and such sample(s) are retained for 30 days only. Attention: To check the authenticity of testing /inspection report & certificate, please contact us at telephone: (86-755) 83071443, or email: CN.Doccheck@csos.com</a>

No.10, Weiye Road, Innovation Park, Kunshan, Jiangsu, China 215300 中国・江苏・昆山市留学生创业园伟业路10号 邮编 215300

Member of the SGS Group (SGS SA)

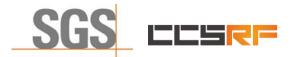

 Report No.:
 KSCR220900164701

 Page:
 16 of 48

#### 7.1.3 WINNF.FT.C.REG.8

| # | Test Execution Steps                                                                                                    | Res       | sults     |
|---|----------------------------------------------------------------------------------------------------|-----------|-----------|
| 1 | <ul> <li>Ensure the following conditions are met for test entry:</li> <li>UUT has successfully completed SAS Discovery and Authentication with SAS Test Harness</li> <li>UUT is in the Unregistered state</li> </ul> |           |           |
| 2 | CBSD sends a Registration request to SAS Test Harness.                                                                                                    |           |           |
| 3 | SAS Test Harness rejects the request by sending a CBSD Registration Response as follows: <ul> <li>SAS response does not include cbsdld</li> <li>responseCode = 102</li> </ul>                                        |           |           |
| 4 | After completion of step 3, SAS Test Harness will not provide any positive response (responseCode=0) to further request messages from the UUT.                                                                       |           |           |
| 5 | <ul> <li>Monitor the RF output of the UUT from start of test until 60 seconds after Step 3 is complete. This is the end of the test. Verify:</li> <li>UUT shall not transmit RF</li> </ul>                           | ∎<br>Pass | □<br>Fail |

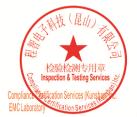

Unless otherwise agreed in writing, this document is issued by the Company subject to its General Conditions of Service printed overleaf, available on request or accessible at <a href="http://www.sgs.com/en/Terms-and-Conditions.aspx">http://www.sgs.com/en/Terms-and-Conditions.aspx</a> and, for electronic format documents, subject to Terms and Conditions for Electronic Documents at <a href="http://www.sgs.com/en/Terms-and-Conditions/Terms-e-Document.aspx">http://www.sgs.com/en/Terms-and-Conditions/Terms-e-Document.aspx</a>. Attention is drawn to the limitation of liability indemnification and jurisdiction issues defined therein. Any holder of this document is advised that information contained hereon reflects the Company's findings at the time of its intervention only and within the limits of Client's instructions, if any. The Company's sole responsibility is to its Client and this document does not exonerate parties to a transaction from exercising all their rights and obligations under the transaction documents. This document cannot be reproduced except in full, without prior written approval of the Company. Any unauthorized alteration, forger or falsification of the content or appearance of this document is unlawful and offenders may be prosecuted to the fullest extent of the law. Unless otherwise stated the results shown in this test report refor only to te sample(s) tested and such sample(s) are retained for 30 days only. Attention: To check the authenticity of testing /inspection report & certificate, please contact us at telephone: (86-755) 83071443, or email: CN.Doccheck@csos.com</a>

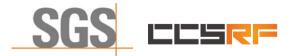

 Report No.:
 KSCR220900164701

 Page:
 17 of 48

#### 7.1.4 WINNF.FT.C.REG.10

| # | Test Execution Steps                                                                                                    | Res       | sults     |
|---|----------------------------------------------------------------------------------------------------|-----------|-----------|
| 1 | <ul> <li>Ensure the following conditions are met for test entry:</li> <li>UUT has successfully completed SAS Discovery and Authentication with SAS Test Harness</li> </ul>                 |           |           |
|   | UUT is in the Unregistered state                                                                                                    |           |           |
| 2 | CBSD sends a Registration request to SAS Test Harness.                                                                                                    |           |           |
| 3 | SAS Test Harness rejects the request by sending a CBSD Registration Response as follows: <ul> <li>SAS response does not include cbsdld</li> <li>responseCode = 200</li> </ul>              |           |           |
| 4 | After completion of step 3, SAS Test Harness will not provide any positive response (responseCode=200) to further request messages from the UUT.                                           |           |           |
| 5 | <ul> <li>Monitor the RF output of the UUT from start of test until 60 seconds after Step 3 is complete. This is the end of the test. Verify:</li> <li>UUT shall not transmit RF</li> </ul> | ∎<br>Pass | □<br>Fail |

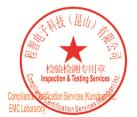

Unless otherwise agreed in writing, this document is issued by the Company subject to its General Conditions of Service printed overleaf, available on request or accessible at <a href="http://www.sgs.com/en/Terms-and-Conditions.aspx">http://www.sgs.com/en/Terms-and-Conditions.aspx</a> and, for electronic format documents, subject to Terms and Conditions for Electronic Documents at <a href="http://www.sgs.com/en/Terms-and-Conditions/Terms-e-Document.aspx">http://www.sgs.com/en/Terms-and-Conditions/Terms-e-Document.aspx</a>. Attention is drawn to the limitation of liability indemnification and jurisdiction issues defined therein. Any holder of this document is advised that information contained hereon reflects the Company's findings at the time of its intervention only and within the limits of Client's instructions, if any. The Company's sole responsibility is to its Client and this document does not exonerate parties to a transaction from exercising all their rights and obligations under the transaction documents. This document cannot be reproduced except in full, without prior written approval of the Company. Any unauthorized alteration, forger or falsification of the content or appearance of this document is unlawful and offenders may be prosecuted to the fullest extent of the law. Unless otherwise stated the results shown in this test report refor only to te sample(s) tested and such sample(s) are retained for 30 days only. Attention: To check the authenticity of testing /inspection report & certificate, please contact us at telephone: (86-755) 83071443, or email: CN.Doccheck@csos.com</a>

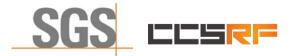

 Report No.:
 KSCR220900164701

 Page:
 18 of 48

#### 7.1.5 WINNF.FT.C.REG.12

| # | Test Execution Steps                                                                                                    | Res       | sults     |
|---|----------------------------------------------------------------------------------------------------|-----------|-----------|
| 1 | <ul> <li>Ensure the following conditions are met for test entry:</li> <li>UUT has successfully completed SAS Discovery and Authentication with SAS Test Harness</li> <li>UUT is in the Unregistered state</li> </ul> |           |           |
| 2 | CBSD sends a Registration request to SAS Test Harness.                                                                                                    |           |           |
| 3 | SAS Test Harness rejects the request by sending a CBSD Registration Response as follows: <ul> <li>SAS response does not include cbsdld</li> <li>responseCode = 103</li> </ul>                                        |           |           |
| 4 | After completion of step 3, SAS Test Harness will not provide any positive response (responseCode=103) to further request messages from the UUT.                                                                     |           |           |
| 5 | <ul> <li>Monitor the RF output of the UUT from start of test until 60 seconds after Step 3 is complete. This is the end of the test. Verify:</li> <li>UUT shall not transmit RF</li> </ul>                           | ∎<br>Pass | □<br>Fail |

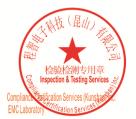

Unless otherwise agreed in writing, this document is issued by the Company subject to its General Conditions of Service printed overleaf, available on request or accessible at <a href="http://www.sgs.com/en/Terms-and-Conditions.aspx">http://www.sgs.com/en/Terms-and-Conditions.aspx</a> and, for electronic format documents, subject to Terms and Conditions for Electronic Documents at <a href="http://www.sgs.com/en/Terms-and-Conditions/Terms-e-Document.aspx">http://www.sgs.com/en/Terms-and-Conditions/Terms-e-Document.aspx</a>. Attention is drawn to the limitation of liability indemnification and jurisdiction issues defined therein. Any holder of this document is advised that information contained hereon reflects the Company's findings at the time of its intervention only and within the limits of Client's instructions, if any. The Company's sole responsibility is to its Client and this document does not exonerate parties to a transaction from exercising all their rights and obligations under the transaction documents. This document cannot be reproduced except in full, without prior written approval of the Company. Any unauthorized alteration, forger or falsification of the content or appearance of this document is unlawful and offenders may be prosecuted to the fullest extent of the law. Unless otherwise stated the results shown in this test report refor only to te sample(s) tested and such sample(s) are retained for 30 days only. Attention: To check the authenticity of testing /inspection report & certificate, please contact us at telephone: (86-755) 83071443, or email: CN.Doccheck@csos.com</a>

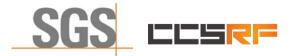

 Report No.:
 KSCR220900164701

 Page:
 19 of 48

#### 7.1.6 WINNF.FT.C.REG.14

| # | Test Execution Steps                                                                                                    | Res              | sults     |
|---|----------------------------------------------------------------------------------------------------|------------------|-----------|
| 1 | <ul> <li>Ensure the following conditions are met for test entry:</li> <li>UUT has successfully completed SAS Discovery and Authentication with SAS Test Harness</li> <li>UUT is in the Unregistered state</li> </ul> |                  |           |
| 2 | CBSD sends a Registration request to SAS Test Harness.                                                                                                    |                  |           |
| 3 | SAS Test Harness rejects the request by sending a CBSD Registration Response as follows: <ul> <li>SAS response does not include cbsdld</li> <li>responseCode = 101</li> </ul>                                        |                  |           |
| 4 | After completion of step 3, SAS Test Harness will not provide any positive response (responseCode=101) to further request messages from the UUT.                                                                     |                  |           |
| 5 | <ul> <li>Monitor the RF output of the UUT from start of test until 60 seconds after Step 3 is complete. This is the end of the test. Verify:</li> <li>UUT shall not transmit RF</li> </ul>                           | <b>∎</b><br>Pass | □<br>Fail |

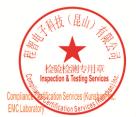

Unless otherwise agreed in writing, this document is issued by the Company subject to its General Conditions of Service printed overleaf, available on request or accessible at <a href="http://www.sgs.com/en/Terms-and-Conditions.aspx">http://www.sgs.com/en/Terms-and-Conditions.aspx</a> and, for electronic format documents, subject to Terms and Conditions for Electronic Documents at <a href="http://www.sgs.com/en/Terms-and-Conditions/Terms-e-Document.aspx">http://www.sgs.com/en/Terms-and-Conditions/Terms-e-Document.aspx</a>. Attention is drawn to the limitation of liability indemnification and jurisdiction issues defined therein. Any holder of this document is advised that information contained hereon reflects the Company's findings at the time of its intervention only and within the limits of Client's instructions, if any. The Company's sole responsibility is to its Client and this document does not exonerate parties to a transaction from exercising all their rights and obligations under the transaction documents. This document cannot be reproduced except in full, without prior written approval of the Company. Any unauthorized alteration, forger or falsification of the content or appearance of this document is unlawful and offenders may be prosecuted to the fullest extent of the law. Unless otherwise stated the results shown in this test report refor only to te sample(s) tested and such sample(s) are retained for 30 days only. Attention: To check the authenticity of testing /inspection report & certificate, please contact us at telephone: (86-755) 83071443, or email: CN.Doccheck@csos.com</a>

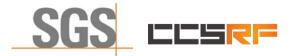

 Report No.:
 KSCR220900164701

 Page:
 20 of 48

#### 7.1.7 WINNF.FT.C.REG.16

| # | Test Execution Steps                                                                                                    | Res       | sults     |
|---|----------------------------------------------------------------------------------------------------|-----------|-----------|
| 1 | <ul> <li>Ensure the following conditions are met for test entry:</li> <li>UUT has successfully completed SAS Discovery and Authentication with SAS Test Harness</li> <li>UUT is in the Unregistered state</li> </ul> |           |           |
| 2 | CBSD sends a Registration request to SAS Test Harness.                                                                                                    |           |           |
| 3 | SAS Test Harness rejects the request by sending a CBSD Registration Response as follows: <ul> <li>SAS response does not include cbsdld</li> <li>responseCode = 100</li> </ul>                                        |           |           |
| 4 | After completion of step 3, SAS Test Harness will not provide any positive response (responseCode=100) to further request messages from the UUT.                                                                     |           |           |
| 5 | <ul> <li>Monitor the RF output of the UUT from start of test until 60 seconds after Step 3 is complete. This is the end of the test. Verify:</li> <li>UUT shall not transmit RF</li> </ul>                           | ∎<br>Pass | □<br>Fail |

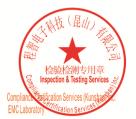

Unless otherwise agreed in writing, this document is issued by the Company subject to its General Conditions of Service printed overleaf, available on request or accessible at <a href="http://www.sgs.com/en/Terms-and-Conditions.aspx">http://www.sgs.com/en/Terms-and-Conditions.aspx</a> and, for electronic format documents, subject to Terms and Conditions for Electronic Documents at <a href="http://www.sgs.com/en/Terms-and-Conditions/Terms-e-Document.aspx">http://www.sgs.com/en/Terms-and-Conditions/Terms-e-Document.aspx</a>. Attention is drawn to the limitation of liability indemnification and jurisdiction issues defined therein. Any holder of this document is advised that information contained hereon reflects the Company's findings at the time of its intervention only and within the limits of Client's instructions, if any. The Company's sole responsibility is to its Client and this document does not exonerate parties to a transaction from exercising all their rights and obligations under the transaction documents. This document cannot be reproduced except in full, without prior written approval of the Company. Any unauthorized alteration, forger or falsification of the content or appearance of this document is unlawful and offenders may be prosecuted to the fullest extent of the law. Unless otherwise stated the results shown in this test report refor only to te sample(s) tested and such sample(s) are retained for 30 days only. Attention: To check the authenticity of testing /inspection report & certificate, please contact us at telephone: (86-755) 83071443, or email: CN.Doccheck@csos.com</a>

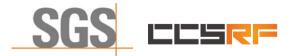

 Report No.:
 KSCR220900164701

 Page:
 21 of 48

#### 7.1.8 WINNF.FT.C.REG.18

| # | Test Execution Steps                                                                                                    | Res       | sults     |
|---|----------------------------------------------------------------------------------------------------|-----------|-----------|
| 1 | <ul> <li>Ensure the following conditions are met for test entry:</li> <li>UUT has successfully completed SAS Discovery and Authentication with SAS Test Harness</li> <li>UUT is in the Unregistered state</li> </ul> |           |           |
| 2 | CBSD sends a Registration request to SAS Test Harness.                                                                                                    |           |           |
| 3 | SAS Test Harness rejects the request by sending a CBSD Registration Response as follows: <ul> <li>SAS response does not include cbsdld</li> <li>responseCode = 201</li> </ul>                                        |           |           |
| 4 | After completion of step 3, SAS Test Harness will not provide any positive response (responseCode=201) to further request messages from the UUT.                                                                     |           |           |
| 5 | <ul> <li>Monitor the RF output of the UUT from start of test until 60 seconds after Step 3 is complete. This is the end of the test. Verify:</li> <li>UUT shall not transmit RF</li> </ul>                           | ∎<br>Pass | □<br>Fail |

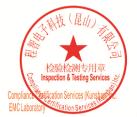

Unless otherwise agreed in writing, this document is issued by the Company subject to its General Conditions of Service printed overleaf, available on request or accessible at <a href="http://www.sgs.com/en/Terms-and-Conditions.aspx">http://www.sgs.com/en/Terms-and-Conditions.aspx</a> and, for electronic format documents, subject to Terms and Conditions for Electronic Documents at <a href="http://www.sgs.com/en/Terms-and-Conditions/Terms-e-Document.aspx">http://www.sgs.com/en/Terms-and-Conditions/Terms-e-Document.aspx</a>. Attention is drawn to the limitation of liability indemnification and jurisdiction issues defined therein. Any holder of this document is advised that information contained hereon reflects the Company's findings at the time of its intervention only and within the limits of Client's instructions, if any. The Company's sole responsibility is to its Client and this document does not exonerate parties to a transaction from exercising all their rights and obligations under the transaction documents. This document cannot be reproduced except in full, without prior written approval of the Company. Any unauthorized alteration, forger or falsification of the content or appearance of this document is unlawful and offenders may be prosecuted to the fullest extent of the law. Unless otherwise stated the results shown in this test report refor only to te sample(s) tested and such sample(s) are retained for 30 days only. Attention: To check the authenticity of testing /inspection report & certificate, please contact us at telephone: (86-755) 83071443, or email: CN.Doccheck@csos.com</a>

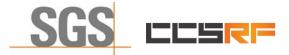

 Report No.:
 KSCR220900164701

 Page:
 22 of 48

## 7.2 CBSD Spectrum Grant Process

### 7.2.1 WINNF.FT.C.GRA.1

| # | Test Execution Steps                                                                                                    | Res       | sults     |
|---|----------------------------------------------------------------------------------------------------|-----------|-----------|
| 1 | <ul> <li>Ensure the following conditions are met for test entry:</li> <li>UUT has registered successfully with SAS Test Harness, with cbsdld = C</li> </ul>        |           |           |
| 2 | UUT sends valid Grant Request.                                                                                                    | ∎<br>Pass | □<br>Fail |
| 3 | <ul> <li>SAS Test Harness sends a Grant Response message, including</li> <li>cbsdld=C         <ul> <li>responseCode = 400</li> </ul> </li> </ul>                   |           |           |
| 4 | After completion of step 3, SAS Test Harness will not provide any positive response (responseCode=0) to further request messages from the UUT.                     |           |           |
| 5 | Monitor the RF output of the UUT from start of test until 60 seconds after Step 3 is complete. This is the end of the test. Verify:<br>• UUT shall not transmit RF | ∎<br>Pass | □<br>Fail |

#### 7.2.2 WINNF.FT.C.GRA.2

| # | Test Execution Steps                                                                                                    | Res       | sults     |
|---|----------------------------------------------------------------------------------------------------|-----------|-----------|
| 1 | <ul> <li>Ensure the following conditions are met for test entry:</li> <li>UUT has registered successfully with SAS Test Harness, with cbsdld = C</li> </ul>                                |           |           |
| 2 | UUT sends valid Grant Request.                                                                                                    | ∎<br>Pass | □<br>Fail |
| 3 | SAS Test Harness sends a Grant Response message, including<br>- cbsdld=C<br>- responseCode = 401                                                                                           |           |           |
| 4 | After completion of step 3, SAS Test Harness will not provide any positive response (responseCode=401) to further request messages from the UUT.                                           |           |           |
| 5 | <ul> <li>Monitor the RF output of the UUT from start of test until 60 seconds after Step 3 is complete. This is the end of the test. Verify:</li> <li>UUT shall not transmit RF</li> </ul> | ∎<br>Pass | □<br>Fail |

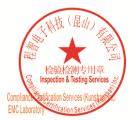

Unless otherwise agreed in writing, this document is issued by the Company subject to its General Conditions of Service printed overleaf, available on request or accessible at <a href="http://www.sgs.com/en/Terms-and-Conditions.aspx">http://www.sgs.com/en/Terms-and-Conditions.aspx</a> and, for electronic format documents, subject to Terms and Conditions for Electronic Documents at <a href="http://www.sgs.com/en/Terms-and-Conditions/Terms-e-Document.aspx">http://www.sgs.com/en/Terms-and-Conditions/Terms-e-Document.aspx</a>. Attention is drawn to the limitation of liability, indemnification and jurisdiction issues defined therein. Any holder of this document is advised that information contained hereon reflects the Company's findings at the time of its intervention only and within the limitato Cilent's instructions, if any. The Company's sole responsibility is to its Cilent and this document does not exonerate parties to a transaction from exercising all their rights and obligations under the transaction documents. This document cannot be reproduced except in full, without prior written approval of the Company. Any unauthorized alteration, forgery or falsification of the content or appearance of this document is unlawful and offenders may be prosecuted to the fullest extent of the law. Unless otherwise stated the results shown in this test report refer only to the sample(s) lested and such sample(s) are retained for 30 days only. Attention: To check the authenticity of testing /inspection report & certificate, please contact us at telephone: (86-755) 8307 1443, or email: CN.Doccheck@csac.com</a>

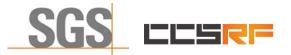

Report No.: KSCR220900164701 Page: 23 of 48

## 7.3 CBSD HeartBeat Process

#### 7.3.1 WINNF.FT.C.HBT.1

| # | Test Execution Steps                                                                                                    | Res       | ults      |
|---|----------------------------------------------------------------------------------------------------|-----------|-----------|
| 1 | <ul> <li>Ensure the following conditions are met for test entry:</li> <li>UUT has registered successfully with SAS Test Harness, with cbsdld = C</li> </ul>                                                                                                    |           |           |
| 2 | <ul> <li>UUT sends a message:</li> <li>If message is type Spectrum Inquiry Request, go to step 3, or</li> <li>If message is type Grant Request, go to step 5</li> </ul>                                                                                                    |           |           |
| 3 | <ul> <li>UUT sends Spectrum Inquiry Request. Validate:</li> <li>cbsdld = C</li> <li>List of frequencyRange objects sent by UUT are within the CBRS frequency range</li> </ul>                                                                                                    | ∎<br>Pass | □<br>Fail |
| 4 | <ul> <li>SAS Test Harness sends a Spectrum Inquiry Response message, including the following parameters:</li> <li>cbsdld = C</li> <li>availableChannel is an array of availableChannel objects</li> <li>responseCode = 0</li> </ul>                                                                                                    |           |           |
| 5 | <ul> <li>UUT sends Grant Request message. Validate:</li> <li>cbsdld = C</li> <li>maxEIRP is at or below the limit appropriate for CBSD category as defined by Part 96</li> <li>operationFrequencyRange, F, sent by UUT is a valid range within the CBRS band</li> </ul>                                                                                                    | ∎<br>Pass | □<br>Fail |
| 6 | <ul> <li>SAS Test Harness sends a Grant Response message, including the parameters:</li> <li>cbsdld = C</li> <li>grantId = G = a valid grant ID</li> <li>grantExpireTime = UTC time greater than duration of the test</li> <li>responseCode = 0</li> </ul>                                                                                                    |           |           |
| 7 | <ul> <li>UUT sends a first Heartbeat Request message.</li> <li>Verify Heartbeat Request message is formatted correctly, including:</li> <li>cbsdld = C</li> <li>grantId = G</li> <li>operationState = "GRANTED"</li> </ul>                                                                                                    | ∎<br>Pass | □<br>Fail |
| 8 | <ul> <li>SAS Test Harness sends a Heartbeat Response message, with the following parameters:</li> <li>cbsdld = C</li> <li>grantId = G</li> <li>transmitExpireTime = current UTC time + 200 seconds</li> <li>responseCode = 0</li> </ul>                                                                                                    |           |           |
| 9 | <ul> <li>For further Heartbeat Request messages sent from UUT after completion of step 8, validate message is sent within latest specified heartbeatInterval, and:</li> <li>cbsdld = C</li> <li>grantId = G</li> <li>operationState = "AUTHORIZED"</li> <li>and SAS Test Harness responds with a Heartbeat Response message including the following parameters:</li> <li>cbsdld = C</li> <li>grantId = G</li> <li>transmitExpireTime = current UTC time + 200 seconds</li> <li>responseCode = 0</li> </ul> | ∎<br>Pass | □<br>Fail |

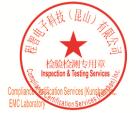

Unless otherwise agreed in writing, this document is issued by the Company subject to its General Conditions of Service printed overleaf, available on request or accessible at <a href="http://www.sgs.com/en/Terms-and-Conditions.aspx">http://www.sgs.com/en/Terms-and-Conditions.aspx</a> and, for electronic format documents, subject to Terms and Conditions for Electronic Documents at <a href="http://www.sgs.com/en/Terms-and-Conditions/Terms-e-Document.aspx">http://www.sgs.com/en/Terms-and-Conditions/Terms-e-Document.aspx</a>. Attention is drawn to the limitation of liability indemnification and jurisdiction issues defined therein. Any holder of this document is advised that information contained hereon reflects the Company's findings at the time of its intervention only and within the limits of Client's instructions, if any. The Company's sole responsibility is to its Client and this document does not exonerate parties to a transaction from exercising all their rights and obligations under the transaction documents. This document cannot be reproduced except in full, without prior written approval of the Company. Any unauthorized alteration, forger or falsification of the content or appearance of this document is unlawful and offenders may be prosecuted to the fullest extent of the law. Unless otherwise stated the results shown in this test report refor only to te sample(s) tested and such sample(s) are retained for 30 days only. Attention: To check the authenticity of testing /inspection report & certificate, please contact us at telephone: (86-755) 83071443, or email: CN.Doccheck@csos.com</a>

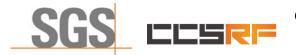

### Compliance Certification Services (Kunshan) Inc.

Report No.: KSCR220900164701

Page: 24 of 48

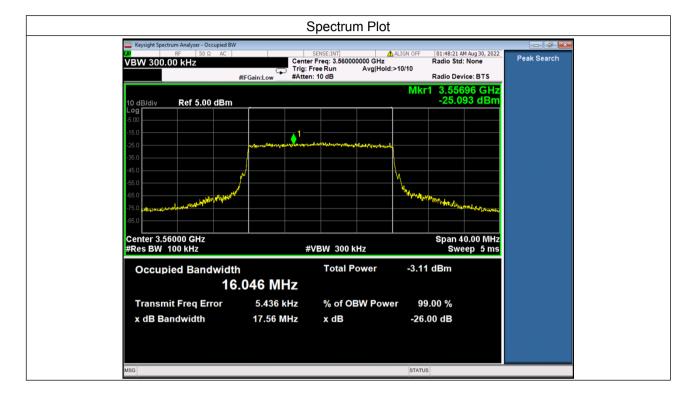

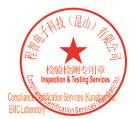

Unless otherwise agreed in writing, this document is issued by the Company subject to its General Conditions of Service printed overleaf, available on request or accessible at <a href="http://www.sgs.com/en/Terms-and-Conditions.aspx">http://www.sgs.com/en/Terms-and-Conditions.aspx</a> and, for electronic format documents, subject to Terms and Conditions for Electronic Documents at <a href="http://www.sgs.com/en/Terms-and-Conditions/Terms-e-Document.aspx">http://www.sgs.com/en/Terms-and-Conditions/Terms-e-Document.aspx</a>. Attention is drawn to the limitation of liability, indemnification and jurisdiction issues defined therein. Any holder of this document is advised that information contained hereon reflects the Company's findings at the time of its intervention only and within the limitato Cilent's instructions, if any. The Company's sole responsibility is to its Cilent and this document does not exonerate parties to a transaction from exercising all their rights and obligations under the transaction documents. This document cannot be reproduced except in full, without prior written approval of the Company. Any unauthorized alteration, forgery or falsification of the content or appearance of this document is unlawful and offenders may be prosecuted to the fullest extent of the law. Unless otherwise stated the results shown in this test report refer only to the sample(s) lested and such sample(s) are retained for 30 days only. Attention: To check the authenticity of testing /inspection report & certificate, please contact us at telephone: (86-755) 8307 1443, or email: CN.Doccheck@csac.com</a>

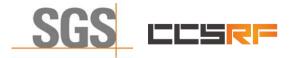

 Report No.:
 KSCR220900164701

 Page:
 25 of 48

#### 7.3.2 WINNF.FT.C.HBT.3

| # | Test Execution Steps                                                                                                    | Res       | sults     |
|---|----------------------------------------------------------------------------------------------------|-----------|-----------|
| 1 | <ul> <li>Ensure the following conditions are met for test entry:</li> <li>UUT has registered successfully with SAS Test Harness</li> <li>UUT has a valid single grant as follows: <ul> <li>valid cbsdld = C</li> <li>valid grantId = G</li> <li>grant is for frequency range F, power P</li> <li>grantExpireTime = UTC time greater than duration of the test</li> </ul> </li> <li>UUT is in AUTHORIZED state and is transmitting within the grant bandwidth F on RF interface</li> </ul> |           | -         |
| 2 | <ul> <li>UUT sends a Heartbeat Request message.</li> <li>Ensure Heartbeat Request message is sent within Heartbeat Interval specified in the latest Heartbeat Response, and formatted correctly, including:</li> <li>cbsdld = C</li> <li>grantld = G</li> <li>operationState = "AUTHORIZED"</li> </ul>                                                                                                    |           |           |
| 3 | <ul> <li>SAS Test Harness sends a Heartbeat Response message, including the following parameters:</li> <li>cbsdld = C</li> <li>grantld = G</li> <li>transmitExpireTime = T = Current UTC time</li> <li>responseCode = 105 (DEREGISTER)</li> </ul>                                                                                                    |           |           |
| 4 | After completion of step 3, SAS Test Harness shall not allow any further grants to the UUT.                                                                                                    |           |           |
| 5 | <ul> <li>Monitor the RF output of the UUT. Verify:</li> <li>UUT shall stop transmission within (T + 60 seconds) of completion of step 3</li> </ul>                                                                                                    | ∎<br>Pass | □<br>Fail |

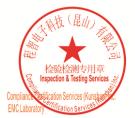

Unless otherwise agreed in writing, this document is issued by the Company subject to its General Conditions of Service printed overleaf, available on request or accessible at <a href="http://www.sgs.com/en/Terms-and-Conditions.aspx">http://www.sgs.com/en/Terms-and-Conditions.aspx</a> and, for electronic format documents, subject to Terms and Conditions for Electronic Documents at <a href="http://www.sgs.com/en/Terms-and-Conditions/Terms-e-Document.aspx">http://www.sgs.com/en/Terms-and-Conditions/Terms-e-Document.aspx</a>. Attention is drawn to the limitation of liability indemnification and jurisdiction issues defined therein. Any holder of this document is advised that information contained hereon reflects the Company's findings at the time of its intervention only and within the limits of Client's instructions, if any. The Company's sole responsibility is to its Client and this document does not exonerate parties to a transaction from exercising all their rights and obligations under the transaction documents. This document cannot be reproduced except in full, without prior written approval of the Company. Any unauthorized alteration, forger or falsification of the content or appearance of this document is unlawful and offenders may be prosecuted to the fullest extent of the law. Unless otherwise stated the results shown in this test report refor only to te sample(s) tested and such sample(s) are retained for 30 days only. Attention: To check the authenticity of testing /inspection report & certificate, please contact us at telephone: (86-755) 83071443, or email: CN.Doccheck@csos.com</a>

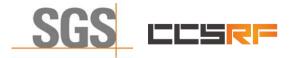

 Report No.:
 KSCR220900164701

 Page:
 26 of 48

#### 7.3.3 WINNF.FT.C.HBT.4

| # | Test Execution Steps                                                                                                    | Res       | sults     |
|---|----------------------------------------------------------------------------------------------------|-----------|-----------|
| 1 | <ul> <li>Ensure the following conditions are met for test entry:</li> <li>UUT has registered successfully with SAS Test Harness</li> <li>UUT has a valid single grant as follows: <ul> <li>valid cbsdld = C</li> <li>valid grantId = G</li> <li>grant is for frequency range F, power P</li> <li>grantExpireTime = UTC time greater than duration of the test</li> </ul> </li> <li>UUT is in AUTHORIZED state and is transmitting within the grant bandwidth F on RF interface</li> </ul> |           |           |
| 2 | <ul> <li>UUT sends a Heartbeat Request message.</li> <li>Ensure Heartbeat Request message is sent within latest specified heartbeatInterval, and is formatted correctly, including:</li> <li>cbsdld = C</li> <li>grantId = G</li> <li>operationState = "AUTHORIZED"</li> </ul>                                                                                                    | ∎<br>Pass | □<br>Fail |
| 3 | <ul> <li>SAS Test Harness sends a Heartbeat Response message, including the following parameters:</li> <li>cbsdld = C</li> <li>grantld = G</li> <li>transmitExpireTime = T = current UTC time</li> <li>responseCode = 500 (TERMINATED_GRANT)</li> </ul>                                                                                                    |           |           |
| 4 | After completion of step 3, SAS Test Harness shall not allow any further grants to the UUT.                                                                                                    |           |           |
| 5 | <ul> <li>Monitor the RF output of the UUT. Verify:</li> <li>UUT shall stop transmission within (T + 60 seconds) of completion of step 3</li> </ul>                                                                                                    | ∎<br>Pass | □<br>Fail |

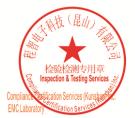

Unless otherwise agreed in writing, this document is issued by the Company subject to its General Conditions of Service printed overleaf, available on request or accessible at <a href="http://www.sgs.com/en/Terms-and-Conditions.aspx">http://www.sgs.com/en/Terms-and-Conditions.aspx</a> and, for electronic format documents, subject to Terms and Conditions for Electronic Documents at <a href="http://www.sgs.com/en/Terms-and-Conditions/Terms-e-Document.aspx">http://www.sgs.com/en/Terms-and-Conditions/Terms-e-Document.aspx</a>. Attention is drawn to the limitation of liability indemnification and jurisdiction issues defined therein. Any holder of this document is advised that information contained hereon reflects the Company's findings at the time of its intervention only and within the limits of Client's instructions, if any. The Company's sole responsibility is to its Client and this document does not exonerate parties to a transaction from exercising all their rights and obligations under the transaction documents. This document cannot be reproduced except in full, without prior written approval of the Company. Any unauthorized alteration, forger or falsification of the content or appearance of this document is unlawful and offenders may be prosecuted to the fullest extent of the law. Unless otherwise stated the results shown in this test report refor only to te sample(s) tested and such sample(s) are retained for 30 days only. Attention: To check the authenticity of testing /inspection report & certificate, please contact us at telephone: (86-755) 83071443, or email: CN.Doccheck@csos.com</a>

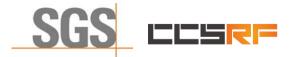

 Report No.:
 KSCR220900164701

 Page:
 27 of 48

#### 7.3.4 WINNF.FT.C.HBT.5

| # | Test Execution Steps                                                                                                    | Res       | sults     |
|---|----------------------------------------------------------------------------------------------------|-----------|-----------|
| 1 | <ul> <li>Ensure the following conditions are met for test entry:</li> <li>UUT has registered successfully with SAS Test Harness</li> <li>UUT has a valid single grant as follows: <ul> <li>valid cbsdld = C</li> <li>valid grantId = G</li> <li>grant is for frequency range F, power P</li> <li>grantExpireTime = UTC time greater than duration of the test</li> </ul> </li> <li>UUT is in GRANTED, but not AUTHORIZED state (i.e. has not performed its first Heartbeat Request)</li> </ul> |           | _         |
| 2 | <ul> <li>UUT sends a Heartbeat Request message.</li> <li>Verify Heartbeat Request message is formatted correctly, including:</li> <li>cbsdld = C</li> <li>grantId = G</li> <li>operationState = "GRANTED"</li> </ul>                                                                                                    | ∎<br>Pass | □<br>Fail |
| 3 | <ul> <li>SAS Test Harness sends a Heartbeat Response message, including the following parameters:</li> <li>cbsdld = C</li> <li>grantId = G</li> <li>transmitExpireTime = T = current UTC time</li> <li>?responseCode = 501 (SUSPENDED_GRANT)</li> </ul>                                                                                                    |           |           |
| 4 | After completion of step 3, SAS Test Harness shall not allow any further grants to the UUT.                                                                                                    |           |           |
|   | <ul> <li>Monitor the SAS-CBSD interface. Verify either A OR B occurs:</li> <li>A. UUT sends a Heartbeat Request message. Ensure message is sent within latest specified heartbeatInterval, and is correctly formatted with parameters:</li> <li>cbsdld = C</li> <li>grantId = G</li> <li>operationState = "GRANTED"</li> </ul>                                                                                                    | ∎<br>Pass | □<br>Fail |
| 5 | <ul> <li>B. UUT sends a Relinquishment request message. Ensure message is correctly formatted with parameters:</li> <li>cbdsId = C</li> <li>grantId = G</li> <li>Monitor the RF output of the UUT. Verify:</li> <li>UUT does not transmit at any time</li> </ul>                                                                                                    |           |           |

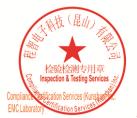

Unless otherwise agreed in writing, this document is issued by the Company subject to its General Conditions of Service printed overleaf, available on request or accessible at <a href="http://www.sgs.com/en/Terms-and-Conditions.aspx">http://www.sgs.com/en/Terms-and-Conditions.aspx</a> and, for electronic format documents, subject to Terms and Conditions for Electronic Documents at <a href="http://www.sgs.com/en/Terms-and-Conditions/Terms-e-Document.aspx">http://www.sgs.com/en/Terms-and-Conditions/Terms-e-Document.aspx</a>. Attention is drawn to the limitation of liability indemnification and jurisdiction issues defined therein. Any holder of this document is advised that information contained hereon reflects the Company's findings at the time of its intervention only and within the limits of Client's instructions, if any. The Company's sole responsibility is to its Client and this document does not exonerate parties to a transaction from exercising all their rights and obligations under the transaction documents. This document cannot be reproduced except in full, without prior written approval of the Company. Any unauthorized alteration, forger or falsification of the content or appearance of this document is unlawful and offenders may be prosecuted to the fullest extent of the law. Unless otherwise stated the results shown in this test report refor only to te sample(s) tested and such sample(s) are retained for 30 days only. Attention: To check the authenticity of testing /inspection report & certificate, please contact us at telephone: (86-755) 83071443, or email: CN.Doccheck@csos.com</a>

No.10, Weiye Road, Innovation Park, Kunshan, Jiangsu, China 215300 中国・江苏・昆山市留学生创业园伟业路10号 邮编 215300 t(86-512)57355888 f(86-512)57370818 www.sgsgroup.com.cn t(86-512)57355888 f(86-512)57370818 sgs.china@sgs.com

Member of the SGS Group (SGS SA)

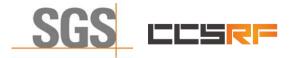

 Report No.:
 KSCR220900164701

 Page:
 28 of 48

#### 7.3.5 WINNF.FT.C.HBT.6

| # | Test Execution Steps                                                                                                    | Res       | sults     |
|---|----------------------------------------------------------------------------------------------------|-----------|-----------|
| 1 | <ul> <li>Ensure the following conditions are met for test entry:</li> <li>UUT has registered successfully with SAS Test Harness</li> <li>UUT has a valid single grant as follows: <ul> <li>valid cbsdld = C</li> <li>valid grantId = G</li> <li>grant is for frequency range F, power P</li> <li>grantExpireTime = UTC time greater than duration of the test</li> </ul> </li> <li>UUT is in AUTHORIZED state and is transmitting within the grant bandwidth F on RF interface</li> </ul>                                                                                                    |           |           |
| 2 | <ul> <li>UUT sends a Heartbeat Request message.</li> <li>Ensure Heartbeat Request message is sent within latest specified heartbeatInterval, and is formatted correctly, including:</li> <li>cbsdld = C</li> <li>grantId = G</li> <li>operationState = "AUTHORIZED"</li> </ul>                                                                                                    | ∎<br>Pass | □<br>Fail |
| 3 | <ul> <li>SAS Test Harness sends a Heartbeat Response message, including the following parameters:</li> <li>cbsdld = C</li> <li>grantId = G</li> <li>transmitExpireTime = T = current UTC time</li> <li>responseCode = 501 (SUSPENDED GRANT)</li> </ul>                                                                                                    |           |           |
| 4 | After completion of step 3, SAS Test Harness shall not allow any further grants to the UUT.                                                                                                    |           |           |
| 5 | <ul> <li>Monitor the SAS-CBSD interface. Verify either A OR B occurs:</li> <li>A. UUT sends a Heartbeat Request message. Ensure message is sent within latest specified heartbeatInterval, and is correctly formatted with parameters: <ul> <li>cbsdld = C</li> <li>grantld = G</li> <li>operationState = "GRANTED"</li> </ul> </li> <li>B. UUT sends a Relinquishment request message. Ensure message is correctly formatted with parameters: <ul> <li>cbdsld = C</li> <li>grantld = G</li> <li>grantld = G</li> </ul> </li> <li>Monitor the RF output of the UUT. Verify: <ul> <li>UUT shall stop transmission within (T+60) seconds of completion of step 3</li> </ul> </li> </ul> | ∎<br>Pass | □<br>Fail |

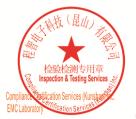

Unless otherwise agreed in writing, this document is issued by the Company subject to its General Conditions of Service printed overleaf, available on request or accessible at <a href="http://www.sgs.com/en/Terms-and-Conditions.aspx">http://www.sgs.com/en/Terms-and-Conditions.aspx</a> and, for electronic format documents, subject to Terms and Conditions for Electronic Documents at <a href="http://www.sgs.com/en/Terms-and-Conditions/Terms-e-Document.aspx">http://www.sgs.com/en/Terms-and-Conditions/Terms-e-Document.aspx</a>. Attention is drawn to the limitation of liability indemnification and jurisdiction issues defined therein. Any holder of this document is advised that information contained hereon reflects the Company's findings at the time of its intervention only and within the limits of Client's instructions, if any. The Company's sole responsibility is to its Client and this document does not exonerate parties to a transaction from exercising all their rights and obligations under the transaction documents. This document cannot be reproduced except in full, without prior written approval of the Company. Any unauthorized alteration, forger or falsification of the content or appearance of this document is unlawful and offenders may be prosecuted to the fullest extent of the law. Unless otherwise stated the results shown in this test report refor only to te sample(s) tested and such sample(s) are retained for 30 days only. Attention: To check the authenticity of testing /inspection report & certificate, please contact us at telephone: (86-755) 83071443, or email: CN.Doccheck@csos.com</a>

No.10, Weiye Road, Innovation Park, Kunshan, Jiangsu, China 215300 中国・江苏・昆山市留学生创业园伟业路10号 邮编 215300 t(86-512)57355888 f(86-512)57370818 www.sgsgroup.com.cn t(86-512)57355888 f(86-512)57370818 sgs.china@sgs.com

Member of the SGS Group (SGS SA)

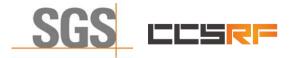

 Report No.:
 KSCR220900164701

 Page:
 29 of 48

#### 7.3.6 WINNF.FT.C.HBT.7

| # | Test Execution Steps                                                                                                    | Res              | sults     |
|---|----------------------------------------------------------------------------------------------------|------------------|-----------|
| 1 | <ul> <li>Ensure the following conditions are met for test entry:</li> <li>UUT has registered successfully with SAS Test Harness</li> <li>UUT has a valid single grant as follows: <ul> <li>valid cbsdld = C</li> <li>valid grantId = G</li> <li>grant is for frequency range F, power P</li> <li>grantExpireTime = UTC time greater than duration of the test</li> </ul> </li> <li>UUT is in AUTHORIZED state and is transmitting within the grant bandwidth F on RF interface</li> </ul> |                  |           |
| 2 | <ul> <li>UUT sends a Heartbeat Request message.</li> <li>Ensure Heartbeat Request message is sent within latest specified heartbeatInterval, and is formatted correctly, including:</li> <li>cbsdld = C</li> <li>grantId = G</li> <li>operationState = "AUTHORIZED"</li> </ul>                                                                                                    | ∎<br>Pass        | □<br>Fail |
| 3 | SAS Test Harness sends a Heartbeat Response message, including the following<br>parameters:<br>cbsdld = C<br>grantId = G<br>transmitExpireTime = T = current UTC time<br>• responseCode = 502 (UNSYNC_OP_PARAM)                                                                                                    |                  |           |
| 4 | After completion of step 3, SAS Test Harness shall not allow any further grants to the UUT.                                                                                                    |                  |           |
| 5 | <ul> <li>Monitor the SAS-CBSD interface. Verify:</li> <li>UUT sends a Grant Relinquishment Request message. Verify message is correctly formatted with parameters:         <ul> <li>cbsdld = C</li> <li>grantld = G</li> </ul> </li> <li>Monitor the RF output of the UUT. Verify:         <ul> <li>UUT shall stop transmission within (T+60) seconds of completion of step 3</li> </ul> </li> </ul>                                                                                      | <b>■</b><br>Pass | □<br>Fail |

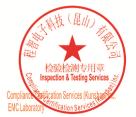

Unless otherwise agreed in writing, this document is issued by the Company subject to its General Conditions of Service printed overleaf, available on request or accessible at <a href="http://www.sgs.com/en/Terms-and-Conditions.aspx">http://www.sgs.com/en/Terms-and-Conditions.aspx</a> and, for electronic format documents, subject to Terms and Conditions for Electronic Documents at <a href="http://www.sgs.com/en/Terms-and-Conditions/Terms-e-Document.aspx">http://www.sgs.com/en/Terms-and-Conditions/Terms-e-Document.aspx</a>. Attention is drawn to the limitation of liability indemnification and jurisdiction issues defined therein. Any holder of this document is advised that information contained hereon reflects the Company's findings at the time of its intervention only and within the limits of Client's instructions, if any. The Company's sole responsibility is to its Client and this document does not exonerate parties to a transaction from exercising all their rights and obligations under the transaction documents. This document cannot be reproduced except in full, without prior written approval of the Company. Any unauthorized alteration, forger or falsification of the content or appearance of this document is unlawful and offenders may be prosecuted to the fullest extent of the law. Unless otherwise stated the results shown in this test report refor only to te sample(s) tested and such sample(s) are retained for 30 days only. Attention: To check the authenticity of testing /inspection report & certificate, please contact us at telephone: (86-755) 83071443, or email: CN.Doccheck@csos.com</a>

No.10, Weiye Road, Innovation Park, Kunshan, Jiangsu, China 215300 中国・江苏・昆山市留学生创业园伟业路10号 邮编 215300

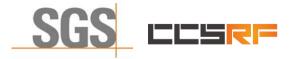

 Report No.:
 KSCR220900164701

 Page:
 30 of 48

#### 7.3.7 WINNF.FT.C.HBT.9

| # | Test Execution Steps                                                                                                    | Res       | sults     |
|---|----------------------------------------------------------------------------------------------------|-----------|-----------|
| 1 | <ul> <li>Ensure the following conditions are met for test entry:</li> <li>UUT has registered successfully with SAS Test Harness</li> <li>UUT has a valid single grant as follows: <ul> <li>valid cbsdld = C</li> <li>valid grantld = G</li> <li>grant is for frequency range F, power P</li> <li>grantExpireTime = UTC time greater than duration of the test</li> </ul> </li> <li>UUT is in GRANTED, but not AUTHORIZED state(i.e. has not performed its first Heartbeat Request)</li> </ul> |           |           |
| 2 | <ul> <li>UUT sends a Heartbeat Request message.</li> <li>Ensure Heartbeat Request message is sent within latest specified heartbeatInterval, and is formatted correctly, including:</li> <li>cbsdld = C</li> <li>grantId = G</li> <li>operationState = "GRANTED"</li> </ul>                                                                                                    | ∎<br>Pass | □<br>Fail |
| 3 | After completion of step 2, SAS Test Harness does not respond to any further<br>messages from UUT to simulate loss of network connection                                                                                                    |           |           |
| 4 | Monitor the RF output of the UUT from start of test to 60 seconds after step 3. Verify:<br>At any time during the test, UUT shall not transmit on RF interface                                                                                                    | ∎<br>Pass | □<br>Fail |

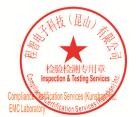

Unless otherwise agreed in writing, this document is issued by the Company subject to its General Conditions of Service printed overleaf, available on request or accessible at <a href="http://www.sgs.com/en/Terms-and-Conditions.aspx">http://www.sgs.com/en/Terms-and-Conditions.aspx</a> and, for electronic format documents, subject to Terms and Conditions for Electronic Documents at <a href="http://www.sgs.com/en/Terms-and-Conditions/Terms-e-Document.aspx">http://www.sgs.com/en/Terms-and-Conditions/Terms-e-Document.aspx</a>. Attention is drawn to the limitation of liability, indemnification and jurisdiction issues defined therein. Any holder of this document is advised that information contained hereon reflects the Company's findings at the time of its intervention only and within the limits of Client's instructions, if any. The Company's sole responsibility is to its Client and this document does not exonerate parties to a transaction from exercising all their rights and obligations under the transaction documents. This document cannot be reproduced except in full, without prior written approval of the Company. Any unauthorized alteration, forger or falsification of the content or appearance of this document is unlawful and offenders may be prosecuted to the fullest extent of the law. Unless otherwise stated the results shown in this test report refor only to the sample(s) tested and such sample(s) are retained for 30 days only. Attention: To check the authenticity of testing /inspection report & certificate, please contact us at telephone: (86-755) 83071443, or email: CN.Doccheck@csc.com</a>

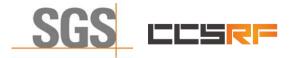

 Report No.:
 KSCR220900164701

 Page:
 31 of 48

#### 7.3.8 WINNF.FT.C.HBT.10

| # | Test Execution Steps                                                                                                    | Res       | sults     |
|---|----------------------------------------------------------------------------------------------------|-----------|-----------|
| 1 | <ul> <li>Ensure the following conditions are met for test entry:</li> <li>UUT has registered successfully with SAS Test Harness</li> <li>UUT has a valid single grant as follows: <ul> <li>valid cbsdld = C</li> <li>valid grantId = G</li> <li>grant is for frequency range F, power P</li> <li>grantExpireTime = UTC time greater than duration of the test</li> </ul> </li> <li>UUT is in AUTHORIZED state and is transmitting within the grant bandwidth F on RF interface</li> </ul> |           |           |
| 2 | UUT sends a Heartbeat Request message.<br>Verify Heartbeat Request message is sent within latest specified heartbeatInterval,<br>and is formatted correctly, including:<br>• cbsdld = C<br>• grantId = G<br>• operationState = "AUTHORIZED"                                                                                                    | ∎<br>Pass | □<br>Fail |
| 3 | SAS Test Harness sends a Heartbeat Response message, including the following parameters:         cbsdld = C         grantId = G         transmitExpireTime = T = current UTC time + 200 seconds         responseCode = 0                                                                                                    |           |           |
| 4 | After completion of step 3, SAS Test Harness shall not allow any further grants to the UUT.                                                                                                    |           |           |
| 5 | <ul> <li>Monitor the RF output of the UUT. Verify:</li> <li>UUT shall stop all transmission on RF interface within (transmitExpireTime + 60 seconds), using the transmitExpireTime sent in Step 3.</li> </ul>                                                                                                    | ∎<br>Pass | □<br>Fail |

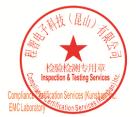

Unless otherwise agreed in writing, this document is issued by the Company subject to its General Conditions of Service printed overleaf, available on request or accessible at <a href="http://www.sgs.com/en/Terms-and-Conditions.aspx">http://www.sgs.com/en/Terms-and-Conditions.aspx</a> and, for electronic format documents, subject to Terms and Conditions for Electronic Documents at <a href="http://www.sgs.com/en/Terms-and-Conditions/Terms-e-Document.aspx">http://www.sgs.com/en/Terms-and-Conditions/Terms-e-Document.aspx</a>. Attention is drawn to the limitation of liability indemnification and jurisdiction issues defined therein. Any holder of this document is advised that information contained hereon reflects the Company's findings at the time of its intervention only and within the limits of Client's instructions, if any. The Company's sole responsibility is to its Client and this document does not exonerate parties to a transaction from exercising all their rights and obligations under the transaction documents. This document cannot be reproduced except in full, without prior written approval of the Company. Any unauthorized alteration, forger or falsification of the content or appearance of this document is unlawful and offenders may be prosecuted to the fullest extent of the law. Unless otherwise stated the results shown in this test report refor only to te sample(s) tested and such sample(s) are retained for 30 days only. Attention: To check the authenticity of testing /inspection report & certificate, please contact us at telephone: (86-755) 83071443, or email: CN.Doccheck@csos.com</a>

No.10, Weiye Road, Innovation Park, Kunshan, Jiangsu, China 215300 中国・江苏・昆山市留学生创业园伟业路10号 邮编 215300

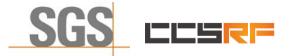

 Report No.:
 KSCR220900164701

 Page:
 32 of 48

## 7.4 CBSD Relinquishment Process

#### 7.4.1 WINNF.FT.C.RLQ.1

| # | Test Execution Steps                                                                                                    | Res       | sults     |
|---|----------------------------------------------------------------------------------------------------|-----------|-----------|
| 1 | <ul> <li>Ensure the following conditions are met for test entry:</li> <li>UUT has successfully completed SAS Discovery and Authentication with SAS Test Harness</li> <li>UUT has successfully registered with SAS Test Harness, with cbsdld=C</li> <li>UUT has received a valid grant with grantId = G</li> <li>UUT is in Grant State AUTHORIZED and is actively transmitting within the bounds of its grant.</li> <li>Invoke trigger to relinquish UUT Grant from the SAS Test Harness</li> </ul> |           |           |
| 2 | <ul> <li>UUT sends a Relinquishment Request message. Verify message contains all required parameters properly formatted, and specifically:</li> <li>cbsdld = C</li> <li>grantId = G</li> </ul>                                                                                                    | ∎<br>Pass | □<br>Fail |
| 3 | SAS Test Harness shall approve the request with a Relinquishment Response<br>message with parameters:<br>- cbsdld = C<br>- grantId = G<br>• responseCode = 0                                                                                                    |           |           |
| 4 | <ul> <li>After completion of step 3, SAS Test Harness will not provide any additional positive</li> <li>response (responseCode=0) to further request messages from the UUT</li> </ul>                                                                                                    |           |           |
| 5 | <ul> <li>Monitor the RF output of the UUT from start of test until 60 seconds after Step 3 is complete. This is the end of the test. Verify:</li> <li>UUT shall stop RF transmission at any time between triggering the relinquishment and UUT sending the relinquishment request</li> </ul>                                                                                                    | ∎<br>Pass | □<br>Fail |

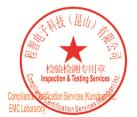

Unless otherwise agreed in writing, this document is issued by the Company subject to its General Conditions of Service printed overleaf, available on request or accessible at <a href="http://www.sgs.com/en/Terms-and-Conditions.aspx">http://www.sgs.com/en/Terms-and-Conditions.aspx</a> and, for electronic format documents, subject to Terms and Conditions for Electronic Documents at <a href="http://www.sgs.com/en/Terms-and-Conditions/Terms-e-Document.aspx">http://www.sgs.com/en/Terms-and-Conditions/Terms-e-Document.aspx</a>. Attention is drawn to the limitation of liability, indemnification and jurisdiction issues defined therein. Any holder of this document is advised that information contained hereon reflects the Company's findings at the time of its intervention only and within the limitato Cilent's instructions, if any. The Company's sole responsibility is to its Cilent and this document does not exonerate parties to a transaction from exercising all their rights and obligations under the transaction documents. This document cannot be reproduced except in full, without prior written approval of the Company. Any unauthorized alteration, forgery or falsification of the content or appearance of this document is unlawful and offenders may be prosecuted to the fullest extent of the law. Unless otherwise stated the results shown in this test report refer only to the sample(s) lested and such sample(s) are retained for 30 days only. Attention: To check the authenticity of testing /inspection report & certificate, please contact us at telephone: (86-755) 83071443, or email: CN.Doccheck@csos.com</a>

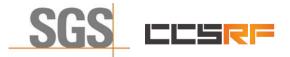

 Report No.:
 KSCR220900164701

 Page:
 33 of 48

### 7.5 CBSD Deregistration Process

#### 7.5.1 WINNF.FT.C.DRG.1

| # | Test Execution<br>Steps                                                                                                    | Re        | sults     |
|---|----------------------------------------------------------------------------------------------------|-----------|-----------|
| 1 | <ul> <li>Ensure the following conditions are met for test entry:</li> <li>UUT has successfully completed SAS Discovery and Authentication with SAS Test Harness</li> <li>UUT has successfully registered with SAS Test Harness, with cbsdld=C</li> <li>UUT has received a valid grant with grantId = G</li> <li>UUT is in Grant State AUTHORIZED and is actively transmitting within the bounds of its grant.</li> <li>Invoke trigger to deregister UUT from the SAS Test Harness</li> </ul> |           |           |
| 2 | UUT sends a Relinquishment request and receives Relinquishment response with<br>● responseCode=0                                                                                                    |           |           |
| 3 | <ul> <li>UUT sends Deregistration Request to SAS Test Harness with cbsdld = C.</li> </ul>                                                                                                    | ∎<br>Pass | □<br>Fail |
| 4 | <ul> <li>SAS Test Harness shall approve the request with a Deregistration</li> <li>Response message with parameters:</li> <li>cbsdld = C</li> <li>responseCode = 0</li> </ul>                                                                                                    |           |           |
| 5 | <ul> <li>After completion of step 3, SAS Test Harness will not provide any additional positive</li> <li>response (responseCode=0) to further request messages from the UUT.</li> </ul>                                                                                                    |           |           |
| 6 | <ul> <li>Monitor the RF output of the UUT from start of test until 60 seconds after Step 4 is complete. This is the end of the test. Verify:</li> <li>UUT stopped RF transmission at any time between triggering the deregistration and either A OR B occurs:         <ul> <li>UUT sending a Registration Request message, as this is not mandatory B.</li> <li>UUT sending a Deregistration Request message</li> </ul> </li> </ul>                                                          | ∎<br>Pass | □<br>Fail |

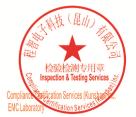

Unless otherwise agreed in writing, this document is issued by the Company subject to its General Conditions of Service printed overleaf, available on request or accessible at <a href="http://www.sgs.com/en/Terms-and-Conditions.aspx">http://www.sgs.com/en/Terms-and-Conditions.aspx</a> and, for electronic format documents, subject to Terms and Conditions for Electronic Documents at <a href="http://www.sgs.com/en/Terms-and-Conditions/Terms-e-Document.aspx">http://www.sgs.com/en/Terms-and-Conditions/Terms-e-Document.aspx</a>. Attention is drawn to the limitation of liability, indemnification and jurisdiction issues defined therein. Any holder of this document is advised that information contained hereon reflects the Company's findings at the time of its intervention only and within the limitato Cilent's instructions, if any. The Company's sole responsibility is to its Cilent and this document does not exonerate parties to a transaction from exercising all their rights and obligations under the transaction documents. This document cannot be reproduced except in full, without prior written approval of the Company. Any unauthorized alteration, forgery or falsification of the content or appearance of this document is unlawful and offenders may be prosecuted to the fullest extent of the law. Unless otherwise stated the results shown in this test report refer only to the sample(s) lested and such sample(s) are retained for 30 days only. Attention: To check the authenticity of testing /inspection report & certificate, please contact us at telephone: (86-755) 83071443, or email: CN.Doccheck@csos.com</a>

No.10, Weiye Road, Innovation Park, Kunshan, Jiangsu, China 215300 中国・江苏・昆山市留学生创业园伟业路10号 邮编 215300 t(86-512)57355888 f(86-512)57370818 www.sgsgroup.com.cn t(86-512)57355888 f(86-512)57370818 sgs.china@sgs.com

Member of the SGS Group (SGS SA)

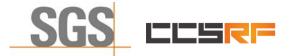

Report No.: KSCR220900164701 Page: 34 of 48

## 7.6 CBSD Security Validation

#### 7.6.1 WINNF.FT.C.SCS.1

| # | Test Execution Steps                                                                                                    | Res       | sults     |
|---|----------------------------------------------------------------------------------------------------|-----------|-----------|
| 1 | <ul> <li>UUT shall start CBSD-SAS communication with the security procedure</li> <li>The UUT shall establish a TLS handshake with the SAS Test Harness using configured certificate.</li> <li>Configure the SAS Test Harness to accept the security procedure and establish the connection</li> </ul>                                                                                                    | ∎<br>Pass | □<br>Fail |
| 2 | <ul> <li>Make sure that Mutual authentication happens between UUT and the SAS Test Harness.</li> <li>Make sure that UUT uses TLS v1.2</li> <li>Make sure that cipher suites from one of the following is selected,</li> <li>TLS_RSA_WITH_AES_128_GCM_SHA256</li> <li>TLS_RSA_WITH_AES_256_GCM_SHA384</li> <li>TLS_ECDHE_ECDSA_WITH_AES_128_GCM_SHA256</li> <li>TLS_ECDHE_ECDSA_WITH_AES_256_GCM_SHA384</li> <li>TLS_ECDHE_ECDSA_WITH_AES_128_GCM_SHA384</li> <li>TLS_ECDHE_RSA_WITH_AES_128_GCM_SHA384</li> </ul> | ∎<br>Pass | □<br>Fail |
| 3 | <ul> <li>A successful registration is accomplished using one of the test cases described in section 6.1.4.1, depending on CBSD capability.</li> <li>UUT sends a registration request to the SAS Test Harness and the SAS Test Harness sends a Registration Response with responseCode = 0 and cbsdld.</li> </ul>                                                                                                    | ∎<br>Pass | □<br>Fail |
| 4 | Monitor the RF output of the UUT from start of test until 60 seconds after Step 3 is complete. This is the end of the test. Verify: <ul> <li>UUT shall not transmit RF</li> </ul>                                                                                                    | ∎<br>Pass | □<br>Fail |

#### 7.6.2 WINNF.FT.C.SCS.2

| # | Test Execution Steps                                                                                                    | Res       | sults     |
|---|----------------------------------------------------------------------------------------------------|-----------|-----------|
| 1 | UUT shall start CBSD-SAS communication with the security procedures                                                                                                    | ∎<br>Pass | □<br>Fail |
| 2 | <ul> <li>Make sure that UUT uses TLS v1.2 for security establishment.</li> <li>Make sure UUT selects the correct cipher suite.</li> <li>UUT shall use CRL or OCSP to verify the validity of the server certificate.</li> <li>Make sure that Mutual authentication does not happen between UUT and the SAS Test Harness.</li> </ul> | Pass      | Fail      |
| 3 | • UUT may retry for the security procedure which shall fail.                                                                                                    | ∎<br>Pass | □<br>Fail |
| 4 | <ul> <li>SAS Test-Harness shall not receive any Registration request or any application data.</li> </ul>                                                                                                    |           |           |
| 5 | Monitor the RF output of the UUT from start of test until 60 seconds after Step 3 is complete. This is the end of the test. Verify:<br>UUT shall not transmit RF                                                                                                    | ∎<br>Pass | □<br>Fail |

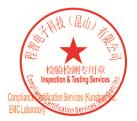

Unless otherwise agreed in writing, this document is issued by the Company subject to its General Conditions of Service printed overleaf, available on request or accessible at <a href="http://www.sgs.com/en/Terms-and-Conditions.aspx">http://www.sgs.com/en/Terms-and-Conditions.aspx</a> and, for electronic format documents, subject to Terms and Conditions for Electronic Documents at <a href="http://www.sgs.com/en/Terms-and-Conditions/Terms-e-Document.aspx">http://www.sgs.com/en/Terms-and-Conditions/Terms-e-Document.aspx</a>. Attention is drawn to the limitation of liability, indemnification and jurisdiction issues defined therein. Any holder of this document is advised that information contained hereon reflects the Company's findings at the time of its intervention only and within the limitato Cilent's instructions, if any. The Company's sole responsibility is to its Cilent and this document does not exonerate parties to a transaction from exercising all their rights and obligations under the transaction documents. This document cannot be reproduced except in full, without prior written approval of the Company. Any unauthorized alteration, forgery or falsification of the content or appearance of this document is unlawful and offenders may be prosecuted to the fullest extent of the law. Unless otherwise stated the results shown in this test report refer only to the sample(s) lested and such sample(s) are retained for 30 days only. Attention: To check the authenticity of testing /inspection report & certificate, please contact us at telephone: (86-755) 8307 1443, or email: CN.Doccheck@csac.com</a>

No.10, Weiye Road, Innovation Park, Kunshan, Jiangsu, China 215300 中国・江苏・昆山市留学生创业园伟业路10号 邮编 215300

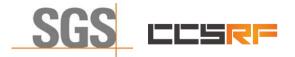

 Report No.:
 KSCR220900164701

 Page:
 35 of 48

#### 7.6.3 WINNF.FT.C.SCS.3

| # | Test Execution Steps                                                                                                    | Results   |           |
|---|----------------------------------------------------------------------------------------------------|-----------|-----------|
| 1 | <ul> <li>UUT shall start CBSD-SAS communication with the security procedures</li> </ul>                                                                                                    |           |           |
|   |                                                                                                    | Pass      | Fail      |
| 2 | <ul> <li>Make sure that UUT uses TLS v1.2 for security establishment.</li> <li>Make sure UUT selects the correct cipher suite.</li> <li>UUT shall use CRL or OCSP to verify the validity of the server certificate.</li> <li>Make sure that Mutual authentication does not happen between UUT and the SAS Test Harness.</li> </ul> | ∎<br>Pass | □<br>Fail |
| 3 | • UUT may retry for the security procedure which shall fail.                                                                                                    | ∎<br>Pass | □<br>Fail |
| 4 | <ul> <li>SAS Test-Harness shall not receive any Registration request or any application data.</li> </ul>                                                                                                    |           |           |
| 5 | <ul> <li>Monitor the RF output of the UUT from start of test until 60 seconds after Step 3 is complete. This is the end of the test. Verify:</li> <li>UUT shall not transmit RF</li> </ul>                                                                                                    | ∎<br>Pass | □<br>Fail |

#### 7.6.4 WINNF.FT.C.SCS.4

| # | Test Execution Steps                                                                                                    | Results   |           |
|---|----------------------------------------------------------------------------------------------------|-----------|-----------|
| 1 | UUT shall start CBSD-SAS communication with the security procedures                                                                                                    |           |           |
|   |                                                                                                    | Pass      | Fail      |
| 2 | <ul> <li>Make sure that UUT uses TLS v1.2 for security establishment.</li> <li>Make sure UUT selects the correct cipher suite.</li> <li>UUT shall use CRL or OCSP to verify the validity of the server certificate</li> <li>Make sure that Mutual authentication does not happen between UUT and the SAS Test Harness.</li> </ul> | ∎<br>Pass | □<br>Fail |
| 3 | • UUT may retry for the security procedure which shall fail.                                                                                                    | ∎<br>Pass | □<br>Fail |
| 4 | <ul> <li>SAS Test-Harness shall not receive any Registration request or any application data.</li> </ul>                                                                                                    |           |           |
| 5 | Monitor the RF output of the UUT from start of test until 60 seconds after Step 3 is complete. This is the end of the test. Verify:<br>• UUT shall not transmit RF                                                                                                    | ∎<br>Pass | □<br>Fail |

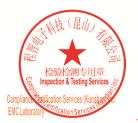

Unless otherwise agreed in writing, this document is issued by the Company subject to its General Conditions of Service printed overleaf, available on request or accessible at <a href="http://www.sgs.com/en/Terms-and-Conditions.aspx">http://www.sgs.com/en/Terms-and-Conditions.aspx</a> and, for electronic format documents, subject to Terms and Conditions for Electronic Documents at <a href="http://www.sgs.com/en/Terms-and-Conditions/Terms-e-Document.aspx">http://www.sgs.com/en/Terms-and-Conditions/Terms-e-Document.aspx</a>. Attention is drawn to the limitation of liability indemnification and jurisdiction issues defined therein. Any holder of this document is advised that information contained hereon reflects the Company's findings at the time of its intervention only and within the limits of Client's instructions, if any. The Company's sole responsibility is to its Client and this document does not exonerate parties to a transaction from exercising all their rights and obligations under the transaction documents. This document cannot be reproduced except in full, without prior written approval of the Company. Any unauthorized alteration, forger or falsification of the content or appearance of this document is unlawful and offenders may be prosecuted to the fullest extent of the law. Unless otherwise stated the results shown in this test report refor only to te sample(s) tested and such sample(s) are retained for 30 days only. Attention: To check the authenticity of testing /inspection report & certificate, please contact us at telephone: (86-755) 83071443, or email: CN.Doccheck@csos.com</a>

No.10, Weiye Road, Innovation Park, Kunshan, Jiangsu, China 215300 中国・江苏・昆山市留学生创业园伟业路10号 邮编 215300

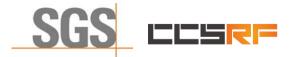

 Report No.:
 KSCR220900164701

 Page:
 36 of 48

#### 7.6.5 WINNF.FT.C.SCS.5

| # | Test Execution Steps                                                                                                    | Results   |           |
|---|----------------------------------------------------------------------------------------------------|-----------|-----------|
| 1 | <ul> <li>UUT shall start CBSD-SAS communication with the security procedures</li> </ul>                                                                                                    |           |           |
|   | · · · · · · · · · · · · · · · · · · ·                                                                                                    | Pass      | Fail      |
| 2 | <ul> <li>Make sure that UUT uses TLS v1.2 for security establishment.</li> <li>Make sure UUT selects the correct cipher suite.</li> <li>UUT shall use CRL or OCSP to verify the validity of the server certificate</li> <li>Make sure that Mutual authentication does not happen between UUT and the SAS Test Harness.</li> </ul> | ∎<br>Pass | □<br>Fail |
| 3 | • UUT may retry for the security procedure which shall fail.                                                                                                    | ∎<br>Pass | □<br>Fail |
| 4 | <ul> <li>SAS Test-Harness shall not receive any Registration request or any application data.</li> </ul>                                                                                                    |           |           |
| 5 | <ul> <li>Monitor the RF output of the UUT from start of test until 60 seconds after Step 3 is complete. This is the end of the test. Verify:</li> <li>UUT shall not transmit RF</li> </ul>                                                                                                    | ∎<br>Pass | □<br>Fail |

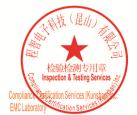

Unless otherwise agreed in writing, this document is issued by the Company subject to its General Conditions of Service printed overleaf, available on request or accessible at <a href="http://www.sgs.com/en/Terms-and-Conditions.aspx">http://www.sgs.com/en/Terms-and-Conditions.aspx</a> and, for electronic format documents, subject to Terms and Conditions for Electronic Documents at <a href="http://www.sgs.com/en/Terms-and-Conditions/Terms-e-Document.aspx">http://www.sgs.com/en/Terms-and-Conditions/Terms-e-Document.aspx</a>. Attention is drawn to the limitation of liability indemnification and jurisdiction issues defined therein. Any holder of this document is advised that information contained hereon reflects the Company's findings at the time of its intervention only and within the limits of Client's instructions, if any. The Company's sole responsibility is to its Client and this document does not exonerate parties to a transaction from exercising all their rights and obligations under the transaction documents. This document cannot be reproduced except in full, without prior written approval of the Company. Any unauthorized alteration, forger or falsification of the content or appearance of this document is unlawful and offenders may be prosecuted to the fullest extent of the law. Unless otherwise stated the results shown in this test report refor only to te sample(s) tested and such sample(s) are retained for 30 days only. Attention: To check the authenticity of testing /inspection report & certificate, please contact us at telephone: (86-755) 83071443, or email: CN.Doccheck@csos.com</a>

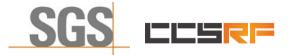

Report No.: KSCR220900164701 Page: 37 of 48

## 7.7 CBSD RF Power Measurement

#### 7.7.1 WINNF.PT.C.HBT

| # | Test Execution Steps                                                                                                    | Res       | sults     |
|---|----------------------------------------------------------------------------------------------------|-----------|-----------|
| 1 | <ul> <li>Ensure the following conditions are met for test entry:</li> <li>UUT has successfully completed SAS Discovery and Authentication with the SAS Test Harness</li> <li>UUT has registered with the SAS, with CBSD ID = C</li> <li>UUT has a single valid grant G with parameters {lowFrequency = FL, highFrequency = FH, maxEirp = Pi}, with grant in AUTHORIZED state, and grantExpireTime set to a value far past the duration of this test case</li> <li>Note: in order for the UUT to request a grant with the parameters {lowFrequency, highFrequency, maxEirp), the SAS Test Harness may need to provide appropriate guidance in the availableChannel object of the spectrumInquiry response message, and the operationParam object of the grant response message. Alternately, the UUT vendor may provide the ability to set those parameters on the UUT so that the UUT will request a grant with those parameters</li> </ul> |           |           |
| 2 | <ul> <li>UUT and SAS Test Harness perform a series of Heartbeat Request/Response cycles, which continues until the other test steps are complete. Messaging for each cycle is as follows:</li> <li>UUT sends Heartbeat Request, including: <ul> <li>cbsdld = C</li> <li>grantId = G</li> </ul> </li> <li>SAS Test Harness responds with Heartbeat Response, including: o cbsdld = C</li> <li>grantId = G</li> <li>transmitExpireTime = current UTC time + 200 seconds</li> </ul>                                                                                                    | -         |           |
| 3 | <ul> <li>responseCode = 0         Tester performs power measurement on RF interface(s) of UUT, and verifies it complies with the maxEirp setting, Pi. The RF measurement method is out of scope of this document, but may include additional configuration of the UUT, as required, to fulfill the requirements of the power measurement method.     </li> <li>Note: it may be required for the vendor to provide a method or configuration to bring the UUT to a mode which is required by the measurement methodology. Any such mode is vendor-specific and depends upon UUT behavior and the measurement methodology.     </li> </ul>                                                                                                    | ■<br>Pass | □<br>Fail |

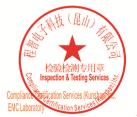

Unless otherwise agreed in writing, this document is issued by the Company subject to its General Conditions of Service printed overleaf, available on request or accessible at <a href="http://www.sgs.com/en/Terms-and-Conditions.aspx">http://www.sgs.com/en/Terms-and-Conditions.aspx</a> and, for electronic format documents, subject to Terms and Conditions for Electronic Documents at <a href="http://www.sgs.com/en/Terms-and-Conditions/Terms-e-Document.aspx">http://www.sgs.com/en/Terms-and-Conditions/Terms-e-Document.aspx</a>. Attention is drawn to the limitation of liability indemnification and jurisdiction issues defined therein. Any holder of this document is advised that information contained hereon reflects the Company's findings at the time of its intervention only and within the limits of Client's instructions, if any. The Company's sole responsibility is to its Client and this document does not exonerate parties to a transaction from exercising all their rights and obligations under the transaction documents. This document cannot be reproduced except in full, without prior written approval of the Company. Any unauthorized alteration, forger or falsification of the content or appearance of this document is unlawful and offenders may be prosecuted to the fullest extent of the law. Unless otherwise stated the results shown in this test report refer only to the sample(s) tested and such sample(s) are retained for 30 days only. Attention: To check the authenticity of testing /inspection report & certificate, please contact us at telephone: (86-755) 83071443, or email: CN.Doccheck@csc.com</a>

No.10,Weiye Road, Innovation Park, Kunshan, Jiangsu, China 215300 中国•江苏•昆山市留学生创业园伟业路10号 邮编 215300 t(86-512)57355888 f(86-512)57370818 www.sgsgroup.com.cn t(86-512)57355888 f(86-512)57370818 sgs.china@sgs.com

Member of the SGS Group (SGS SA)

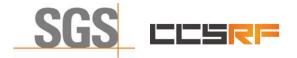

 Report No.:
 KSCR220900164701

 Page:
 38 of 48

RF measurement plot for Test Case:

 Tester performs power measurement on RF interface(s) of UUT, and verifies it complies with the maxEirp setting, Pi. The RF measurement method is out of scope of this document, but may include additional configuration of the UUT, as required, to fulfill the requirements of the power measurement method.

| Frequency<br>(MHz) | Channel<br>Bandwidth | Granted<br>maxEIRP | Conducted PSE<br>(dBm/MHz) |        | Antenna<br>Gain | Directional<br>Gain | Loss | maxEIRP   |
|--------------------|----------------------|--------------------|----------------------------|--------|-----------------|---------------------|------|-----------|
| (10112)            | (MHz)                | (dBm/MHz)          | Ant. 0                     | Ant. 1 | (dBi)           | (dB)                | (dB) | (dBm/MHz) |
| 3560               | 20                   | 20                 | 4.810                      | /      | 5.5             | 3.01                | 5    | 18.32     |
| 3560               | 20                   | 15                 | -2.650                     | /      | 5.5             | 3.01                | 5    | 10.86     |
| 3560               | 20                   | 10                 | -9.151                     | /      | 5.5             | 3.01                | 5    | 4.359     |

Note:

1.maxEIRP= Conducted PSD+ Antenna Gain+ Directional Gain+ Loss, Loss contains cables loss and Attenuator loss.

2. Directional Gain=10log(n), n=2 for this product

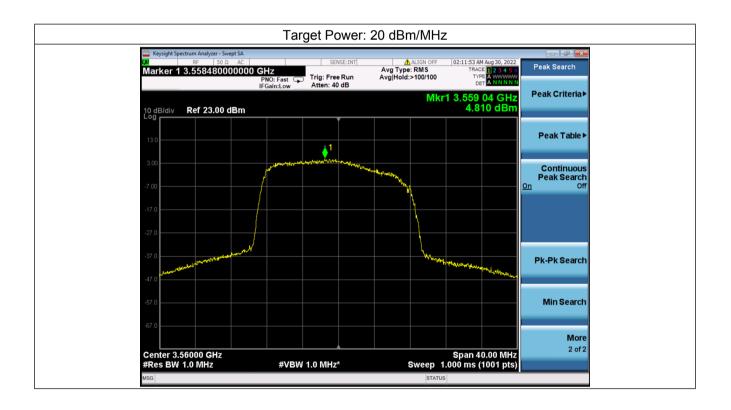

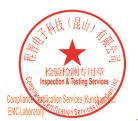

Unless otherwise agreed in writing, this document is issued by the Company subject to its General Conditions of Service printed overleaf, available on request or accessible at <a href="http://www.sgs.com/en/Terms-and-Conditions.aspx">http://www.sgs.com/en/Terms-and-Conditions.aspx</a> and, for electronic format documents, subject to Terms and Conditions for Electronic Documents at <a href="http://www.sgs.com/en/Terms-and-Conditions/Terms-e-Document.aspx">http://www.sgs.com/en/Terms-and-Conditions/Terms-e-Document.aspx</a>. Attention is drawn to the limitation of liability, indemnification and jurisdiction issues defined therein. Any holder of this document is advised that information contained hereon reflects the Company's findings at the time of its intervention only and within the limitato Cilent's instructions, if any. The Company's sole responsibility is to its Cilent and this document does not exonerate parties to a transaction from exercising all their rights and obligations under the transaction documents. This document cannot be reproduced except in full, without prior written approval of the Company. Any unauthorized alteration, forgery or falsification of the content or appearance of this document is unlawful and offenders may be prosecuted to the fullest extent of the law. Unless otherwise stated the results shown in this test report refer only to the sample(s) lested and such sample(s) are retained for 30 days only. Attention: To check the authenticity of testing /inspection report & certificate, please contact us at telephone: (86-755) 8307 1443, or email: CN.Doccheck@csac.com</a>

No.10, Weiye Road, Innovation Park, Kunshan, Jiangsu, China 215300 中国•江苏•昆山市留学生创业园伟业路10号 邮编 215300

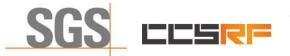

 Report No.:
 KSCR220900164701

 Page:
 39 of 48

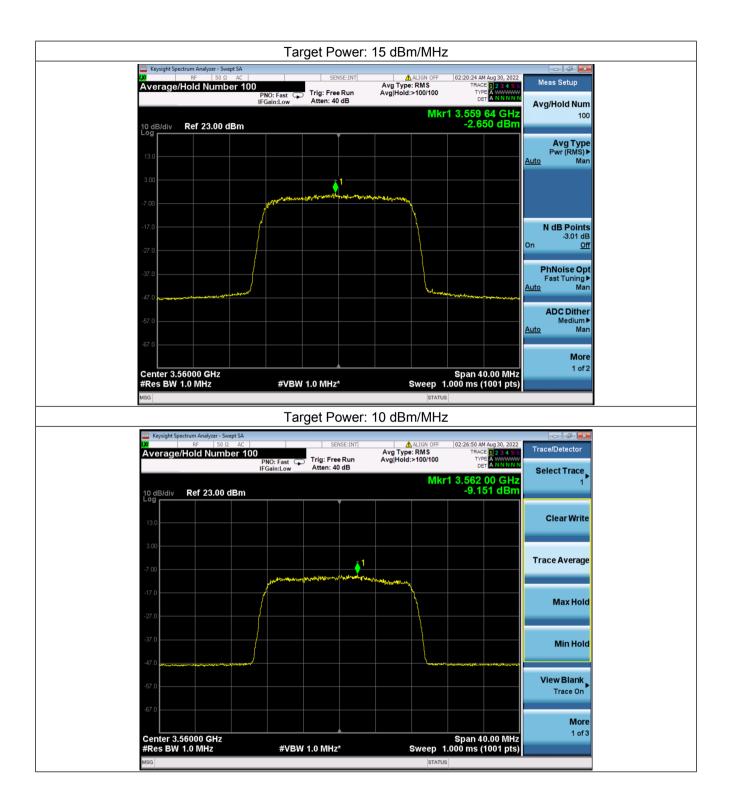

Unless otherwise agreed in writing, this document is issued by the Company subject to its General Conditions of Service printed overleaf, available on request or accessible at http://www.sgs.com/en/Terms-and-Conditions.aspx and, for electronic format documents, subject to Terms and Conditions for Electronic Documents at http://www.sgs.com/en/Terms-and-Conditions/Terms-e-Document.aspx. Attention is drawn to the limitation of liability, indemnification and jurisdiction issues defined therein. Any holder of this document is advised that information contained hereon reflects the Company's findings at the time of its intervention only and within the limits of Cilent's instructions, if any. The Company's sole responsibility is to its Cilent and this document cannot be reproduced except in full, without prior written approval of the Company. Any unauthorized alteration, forgery or falsification of the content or appearance of this document is unlawful and offenders may be prosecuted to the fullest extent of the law. Unless otherwise stated the results shown in this test report refer only to the sample(s) tested and such sample(s) are retained for 30 days only.

No.10, Weiye Road, Innovation Park, Kunshan, Jiangsu, China 215300 中国•江苏•昆山市留学生创业园伟业路10号 邮编 215300 t(86-512)57355888 f(86-512)57370818 www.sgsgroup.com.cn t(86-512)57355888 f(86-512)57370818 sgs.china@sgs.com

(昆山)

检验检测专用章 spection & Testing Services

cation Services (Kuns

ation Servic

Com

**FMCLabo** 

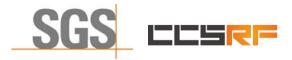

Page: 40 of 48

# 7.8 Duration and Duty Cycle

|             | Duration and        | Duty Cycle   |             |
|-------------|---------------------|--------------|-------------|
| Period      | Minimum Time<br>(s) | Limit<br>(s) | Pass / Fail |
| 10-second   | 0.001               | 1-second     | Pass        |
| 300-second  | 0.025               | 10-second    | Pass        |
| 3600-second | 0.175               | 20-second    | Pass        |

Note:

- 1. Limited in duration and duty cycle to the minimum time necessary to get a grant from the SAS. This time should not exceed 1 second within any 10-second period, 10seconds within any 300-second period, or 20 seconds within any 3600-second period.
- 2. Pass = Minimum Time < Limit

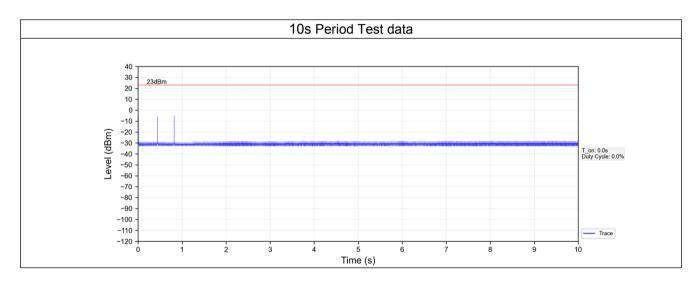

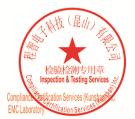

Unless otherwise agreed in writing, this document is issued by the Company subject to its General Conditions of Service printed overleaf, available on request or accessible at <a href="http://www.sgs.com/en/Terms-and-Conditions.aspx">http://www.sgs.com/en/Terms-and-Conditions.aspx</a> and, for electronic format documents, subject to Terms and Conditions for Electronic Documents at <a href="http://www.sgs.com/en/Terms-and-Conditions/Terms-e-Document.aspx">http://www.sgs.com/en/Terms-and-Conditions/Terms-e-Document.aspx</a>. Attention is drawn to the limitation of liability, indemnification and jurisdiction issues defined therein. Any holder of this document is advised that information contained hereon reflects the Company's findings at the time of its intervention only and within the limitato Cilent's instructions, if any. The Company's sole responsibility is to its Cilent and this document does not exonerate parties to a transaction from exercising all their rights and obligations under the transaction documents. This document cannot be reproduced except in full, without prior written approval of the Company. Any unauthorized alteration, forgery or falsification of the content or appearance of this document is unlawful and offenders may be prosecuted to the fullest extent of the law. Unless otherwise stated the results shown in this test report refor only to the sample(s) lested and such sample(s) are retained for 30 days only. Attention: To check the authenticity of testing /inspection report & certificate, please contact us at telephone: (86-755) 8307 1443, or analis CN Doccheck.com</a>

No.10, Weiye Road, Innovation Park, Kunshan, Jiangsu, China 215300 中国•江苏•昆山市留学生创业园伟业路10号 邮编 215300

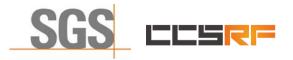

Report No.: KSCR220900164701 Page: 41 of 48

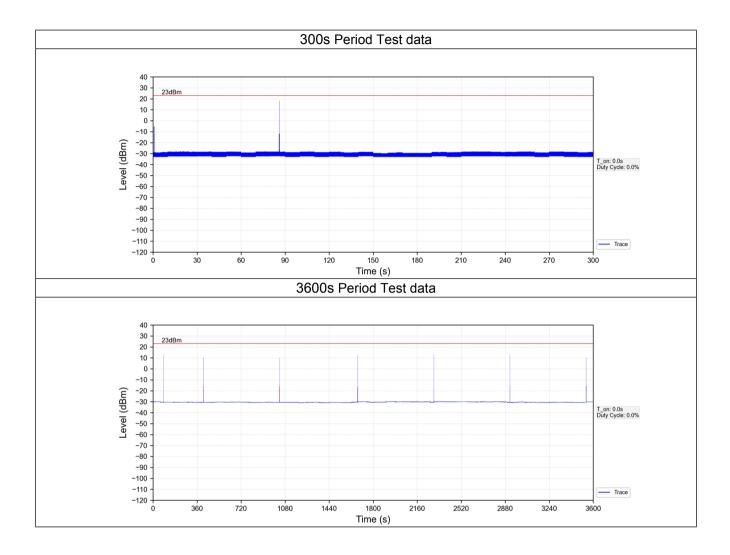

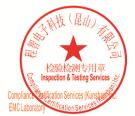

Unless otherwise agreed in writing, this document is issued by the Company subject to its General Conditions of Service printed overleaf, available on request or accessible at <a href="http://www.sgs.com/en/Terms-and-Conditions.aspx">http://www.sgs.com/en/Terms-and-Conditions.aspx</a> and, for electronic format documents, subject to Terms and Conditions for Electronic Documents at <a href="http://www.sgs.com/en/Terms-and-Conditions/Terms-e-Document.aspx">http://www.sgs.com/en/Terms-and-Conditions/Terms-e-Document.aspx</a>. Attention is drawn to the limitation of liability indemnification and jurisdiction issues defined therein. Any holder of this document is advised that information contained hereon reflects the Company's findings at the time of its intervention only and within the limits of Client's instructions, if any. The Company's sole responsibility is to its Client and this document does not exonerate parties to a transaction from exercising all their rights and obligations under the transaction documents. This document cannot be reproduced except in full, without prior written approval of the Company. Any unauthorized alteration, forger or falsification of the content or appearance of this document is unlawful and offenders may be prosecuted to the fullest extent of the law. Unless otherwise stated the results shown in this test report refer only to the sample(s) tested and such sample(s) are retained for 30 days only. Attention: To check the authenticity of testing /inspection report & certificate, please contact us at telephone: (86-755) 83071443, or email: CN.Doccheck@csc.com</a>

No.10, Weiye Road, Innovation Park, Kunshan, Jiangsu, China 215300 中国•江苏•昆山市留学生创业园伟业路10号 邮编 215300 t(86-512)57355888 f(86-512)57370818 www.sgsgroup.com.cn t(86-512)57355888 f(86-512)57370818 sgs.china@sgs.com

Member of the SGS Group (SGS SA)

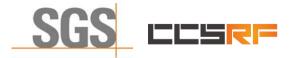

 Report No.:
 KSCR220900164701

 Page:
 42 of 48

## 7.9 Verify that the device will register with a SAS when operating below 23 dBm

Verified in test case WINNF.PT.C.HBT.1, the CPE-CBSD as UUT default EIRP is under 23 dBm and can register success with SAS. After granted, the CPE-CBSD UUT will adjust the EIRP by maxEirp.

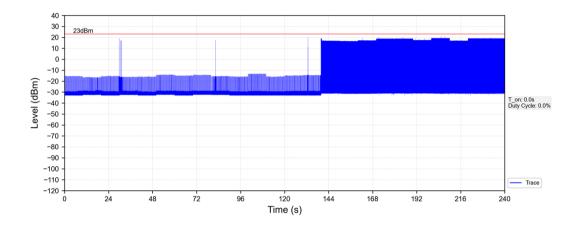

Note:

- 1. Red color line in above plot represents the 23 dBm.
- 2. When Granted the product will transmit at power level above 23dBm.
- 3. Only when the product sends packets the product will work at max EIRP.

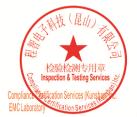

Unless otherwise agreed in writing, this document is issued by the Company subject to its General Conditions of Service printed overleaf, available on request or accessible at http://www.sgs.com/en/Terms-and-Conditions.aspx and, for electronic format documents, subject to Terms and Conditions for Electronic Documents at http://www.sgs.com/en/Terms-and-Conditions/Terms-e-Document.aspx. Attention is drawn to the limitation of liability, indemnification and jurisdiction issues defined therein. Any holder of this document is advised that information contained hereon reflects the Company's findings at the time of its intervention only and within the limits of Cilent's instructions, if any. The Company's sole responsibility is to its Cilent and this document does not exonerate parties to a transaction from exercising all their rights and obligations under the transaction documents. This document cannot be reproduced except in full, without prior written approval of the Company. Any unauthorized alteration, forgery or falsification of the content or appearance of this document is unlawful and offenders may be prosecuted to the fullest extent of the law. Unless otherwise stated the results shown in this test report refer only to the sample(s) tested and such sample(s) are retained for 30 days only.

No.10, Weiye Road, Innovation Park, Kunshan, Jiangsu, China 215300 中国・江苏・昆山市留学生创业园伟业路10号 邮编 215300

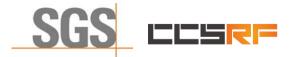

Report No.: KSCR220900164701 Page: 43 of 48

# 8 Test Data Log

Test data log refer to log files (Log files appendix) except for securitytest cases which shows below.

# 8.1 WINNF.FT.C.SCS.1

| tls |                                   |                                  |                                  |                    | $X \rightarrow Y$                                                                                              |
|-----|-----------------------------------|----------------------------------|----------------------------------|--------------------|----------------------------------------------------------------------------------------------------|
| 10  |                                   | 0                                | Providence for                   | P1                 |                                                                                                    |
|     | Time                              | Source                           | Destination                      | Protocol           | Length Info<br>571 Client Hello                                                                                |
|     | 87 51.709770<br>88 51.719254      | 192.168.24.102<br>192.168.24.103 | 192.168.24.103<br>192.168.24.102 | TLSv1.2<br>TLSv1.2 | 3/1 Clent Hello<br>3449 Server Hello, Certificate, Server Key Exchange, Certificate Request, Server Hello Done |
|     | 92 51,989672                      | 192.168.24.103                   | 192.168.24.102                   | TCP                | 1514 36084 → 5000 [ACK] Seq=518 Ack=3396 Win=38016 Len=1460 [TCP segment of a reassembled PDU]                 |
|     | 93 51.989672                      | 192.168.24.102                   | 192.168.24.103                   | TLSv1.2            | 1514 Sobo4 9 Sobo [ACK] Sequent of a reassembled PDU]                                                          |
|     | 95 51.910142                      | 192.168.24.102                   | 192.168.24.103                   | TLSV1.2            | 392 Client Key Exchange, Certificate Verify, Change Cipher Spec, Encrypted Handshake Message                   |
|     | 96 51.914178                      | 192.168.24.102                   | 192.168.24.102                   | TLSv1.2            | 105 Change Cipher Spec, Encrypted Handshake Message                                                            |
|     | 98 51.939655                      | 192.168.24.102                   | 192.168.24.103                   | TLSv1.2            | 248 Application Data                                                                                           |
|     | 99 51.940176                      | 192.168.24.103                   | 192.168.24.102                   | TLSv1.2            | 108 Application Data                                                                                           |
|     |                                   |                                  |                                  |                    |                                                                                                    |
|     |                                   |                                  |                                  |                    |                                                                                                    |
|     |                                   |                                  |                                  |                    | ice\NPF_{80251832-D67B-4D3A-8151-977586750910}, id 0                                                           |
|     |                                   |                                  | 01:4e), Dst: Baicells_0c:ba:     | 1d (48:bf:74:0c:b  | Ja:1d)                                                                                                    |
|     |                                   | on 4, Src: 192.168.24.103,       |                                  |                    |                                                                                                    |
|     |                                   |                                  | t Port: 36084, Seq: 1, Ack:      | 518, Len: 3395     |                                                                                                    |
|     | nsport Layer Securit              |                                  |                                  |                    |                                                                                                    |
|     |                                   | : Handshake Protocol: Serv       | /er Hello                        |                    |                                                                                                    |
|     | Content Type: Har                 |                                  |                                  |                    |                                                                                                    |
|     | Version: TLS 1.2                  | (0x0303)                         |                                  |                    |                                                                                                    |
|     | Length: 89<br>V Handshake Protoco |                                  |                                  |                    |                                                                                                    |
|     |                                   | e: Server Hello (2)              |                                  |                    |                                                                                                    |
|     | Length: 85                        | e. Server Herro (2)              |                                  |                    |                                                                                                    |
|     | Version: TLS :                    | 1 2 (8×8383)                     |                                  |                    |                                                                                                    |
|     |                                   |                                  | 57076989b68bde7804ed35dc1912     | a9a9a              |                                                                                                    |
|     | Session ID Ler                    |                                  |                                  | 0,000              |                                                                                                    |
|     |                                   |                                  | 465c355eda0045abc2f789a1d8a9     | 7473€c€10          |                                                                                                    |
|     |                                   | TLS_ECDHE_RSA_WITH_AES_12        |                                  | 47510120           |                                                                                                    |
|     |                                   | ethod: null (0)                  | 0_001(_510250 (0x0021))          |                    |                                                                                                    |
|     | Extensions Ler                    |                                  |                                  |                    |                                                                                                    |
|     |                                   | negotiation_info (len=1)         |                                  |                    |                                                                                                    |
|     |                                   | point formats (len=4)            |                                  |                    |                                                                                                    |
|     |                                   | ing: 771,49199,65281-11]         |                                  |                    |                                                                                                    |
|     |                                   | d4c50efb2e991652225a6f02b1       | 1                                |                    |                                                                                                    |
|     | TLSv1.2 Record Layer              | : Handshake Protocol: Cert       | tificate                         |                    |                                                                                                    |
|     | Content Type: Har                 |                                  |                                  |                    |                                                                                                    |
|     | Version: TLS 1.2                  | (0x0303)                         |                                  |                    |                                                                                                    |
|     | Length: 2907                      |                                  |                                  |                    |                                                                                                    |
|     | Handshake Protoco                 | ol: Certificate                  |                                  |                    |                                                                                                    |
|     |                                   | e: Certificate (11)              |                                  |                    |                                                                                                    |
|     | Handshake Type                    |                                  |                                  |                    |                                                                                                    |
|     | Handshake Type<br>Length: 2903    |                                  |                                  |                    |                                                                                                    |

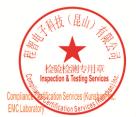

Unless otherwise agreed in writing, this document is issued by the Company subject to its General Conditions of Service printed overleaf, available on request or accessible at <a href="http://www.sgs.com/en/Terms-and-Conditions.aspx">http://www.sgs.com/en/Terms-and-Conditions.aspx</a> and, for electronic format documents, subject to Terms and Conditions for Electronic Documents at <a href="http://www.sgs.com/en/Terms-and-Conditions/Terms-e-Document.aspx">http://www.sgs.com/en/Terms-and-Conditions/Terms-e-Document.aspx</a>. Attention is drawn to the limitation of liability indemnification and jurisdiction issues defined therein. Any holder of this document is advised that information contained hereon reflects the Company's findings at the time of its intervention only and within the limits of Cilent's instructions, if any. The Company's sole responsibility is to its Cilent and this document does not exonerate parties to a transaction from exercising all their rights and obligations under the transaction documents. This document cannot be reproduced except in full, without prior written approval of the Company. Any unauthorized alteration, forgery or falsification of the content or appearance of this document is unlawful and offenders may be prosecuted to the fullest extent of the law. Unless otherwise stated the results shown in this test report refor only to the sample(s) tested and such sample(s) are retained for 30 days only. Attention: To check the authenticity of testing /inspection report & certificate, please contact us at telephone: (86-755) 83071443, or email: CN.Doccheck@csos.com</a>

No.10, Weiye Road, Innovation Park, Kunshan, Jiangsu, China 215300 中国・江苏・昆山市留学生创业园伟业路10号 邮编 215300

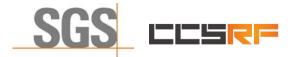

Report No.: KSCR220900164701 Page: 44 of 48

## 8.2 WINNF.FT.C.SCS.2

| ▲ 正在捕获<br>文件(E) |                              | 跳转(G) 捕获(C) 分析(                                       | (A) 统计(5) 电话(Y) 无线(W)                                              | ) 工具(T) 帮助       | カ(H)                                              |                   |                    | - 0 ×       |
|-----------------|------------------------------|-------------------------------------------------------|--------------------------------------------------------------------|------------------|---------------------------------------------------|-------------------|--------------------|-------------|
|                 |                              |                                                       | 4 🗐 🗐 🔍 🔍 🔍 💷                                                      |                  |                                                   |                   |                    |             |
| http            |                              |                                                       |                                                                    |                  |                                                   |                   |                    | +           |
| No.             | Time                         | Source                                                | Destination                                                        | Protocol         | Length Info                                       |                   |                    |             |
|                 | 17 21.723161<br>19 21.747921 | 192.168.24.102<br>192.168.24.103                      | 192.168.24.103<br>192.168.24.102                                   | HTTP             | 147 GET /crlserver.crl HT<br>1132 HTTP/1.1 200 OK | FP/1.1            |                    |             |
|                 |                              |                                                       |                                                                    |                  |                                                   |                   |                    |             |
|                 |                              |                                                       |                                                                    |                  |                                                   |                   |                    |             |
|                 |                              |                                                       |                                                                    |                  |                                                   |                   |                    |             |
|                 |                              |                                                       |                                                                    |                  |                                                   |                   |                    |             |
| <               |                              |                                                       |                                                                    |                  |                                                   |                   |                    |             |
|                 |                              |                                                       | ytes captured (9056 bits) on in<br>:01:4e), Dst: Baicells_0c:ba:10 |                  | NPF_{B0251832-D67B-4D3A-8151-97                   | 7586750910}, id 0 |                    |             |
|                 |                              | 1 4, Src: 192.168.24.103                              |                                                                    | 1 (48.01.74.00.0 | a.1u)                                             |                   |                    |             |
|                 |                              | tocol, Src Port: 80, Dst<br>hts (1404 bytes): #18(32) | Port: 51588, Seq: 327, Ack: 94                                     | 1, Len: 1078     |                                                   |                   |                    |             |
|                 | text Transfer Protoc         |                                                       | 5), #19(10/8)]                                                     |                  |                                                   |                   |                    |             |
| > Data          | (1078 bytes)                 |                                                       |                                                                    |                  |                                                   |                   |                    |             |
|                 |                              |                                                       |                                                                    |                  |                                                   |                   |                    |             |
|                 |                              |                                                       |                                                                    |                  |                                                   |                   |                    |             |
|                 |                              |                                                       |                                                                    |                  |                                                   |                   |                    |             |
|                 |                              |                                                       |                                                                    |                  |                                                   |                   |                    |             |
|                 |                              |                                                       |                                                                    |                  |                                                   |                   |                    |             |
|                 |                              |                                                       |                                                                    |                  |                                                   |                   |                    |             |
|                 |                              |                                                       |                                                                    |                  |                                                   |                   |                    |             |
|                 |                              |                                                       |                                                                    |                  |                                                   |                   |                    |             |
|                 |                              |                                                       |                                                                    |                  |                                                   |                   |                    |             |
|                 |                              |                                                       |                                                                    |                  |                                                   |                   |                    |             |
|                 |                              |                                                       |                                                                    |                  |                                                   |                   |                    |             |
|                 |                              |                                                       |                                                                    |                  |                                                   |                   |                    |             |
|                 |                              |                                                       |                                                                    |                  |                                                   |                   |                    |             |
|                 |                              |                                                       |                                                                    |                  |                                                   |                   |                    |             |
|                 |                              |                                                       |                                                                    |                  |                                                   |                   |                    |             |
|                 |                              |                                                       |                                                                    |                  |                                                   |                   |                    |             |
|                 | 100.1                        |                                                       |                                                                    |                  |                                                   |                   |                    |             |
|                 |                              | ed TCP (1404 bytes)                                   |                                                                    |                  |                                                   | 1.04              | 44 ・ 己显示: 2 (4.5%) | 1 x3 m      |
|                 | HTTP Set Cookie (http.s      | set_cookie), 59 byte(s)                               |                                                                    |                  |                                                   | 分组:               | 44 • 己亟示: 2 (4.5%) | 配置: Default |
|                 |                              |                                                       |                                                                    |                  |                                                   |                   |                    |             |

| .8  |                    |                                         |                               |                |                   |                                                                     | $\times$ |
|-----|--------------------|-----------------------------------------|-------------------------------|----------------|-------------------|---------------------------------------------------------------------|----------|
|     | Time               | Source                                  | Destination                   | Protocol       | Length Info       |                                                                     |          |
|     | 114 119.672110     | 192.168.24.102                          | 192.168.24.103                | TLSv1.2        | 571 Client Hello  |                                                                     |          |
|     | 115 119.683210     | 192.168.24.103                          | 192.168.24.102                | TLSv1.2        | 3591 Server Hello | , Certificate, Server Key Exchange, Certificate Request, Server Hel | llo Done |
|     | 119 119.722099     | 192.168.24.102                          | 192.168.24.103                | TLSv1.2        | 61 Alert (Level   | : Fatal, Description: Certificate Revoked)                          |          |
|     |                    |                                         |                               |                |                   |                                                                     |          |
| her | net II, Src: Realt |                                         | 01:4e), Dst: Baicells_0c:ba:1 |                |                   | -403A-8151-977586750910}, id 0                                      |          |
|     |                    |                                         | t Port: 37792, Seq: 1, Ack: 5 | 518, Len: 3537 |                   |                                                                     |          |
|     | port Layer Securit | /<br>: Handshake Protocol: Serv         | an Hallo                      |                |                   |                                                                     |          |
|     | Content Type: Har  |                                         | er Hello                      |                |                   |                                                                     |          |
|     | Version: TLS 1.2   |                                         |                               |                |                   |                                                                     |          |
|     | Length: 89         | (0,0505)                                |                               |                |                   |                                                                     |          |
| Ý   |                    | el: Server Hello<br>2: Server Hello (2) |                               |                |                   |                                                                     |          |
|     | Length: 85         |                                         |                               |                |                   |                                                                     |          |
|     | Version: TLS       |                                         |                               |                |                   |                                                                     |          |
|     |                    |                                         | d3892e8b67df1323e8db50876dafb | 00612          |                   |                                                                     |          |
|     | Session ID Le      |                                         | f5e909f92795c13f104735899bc4f | dob cr +b 0    |                   |                                                                     |          |
|     |                    | TLS_ECDHE_RSA_WITH_AES_12               |                               | 08065002       |                   |                                                                     |          |
|     |                    | sthod: null (0)                         | S_GCH_SHA250 (EXCEZI)         |                |                   |                                                                     |          |
|     | Extensions Le      |                                         |                               |                |                   |                                                                     |          |
|     |                    | negotiation_info (len=1)                |                               |                |                   |                                                                     |          |
|     |                    | point formats (len=4)                   |                               |                |                   |                                                                     |          |
|     | [JA3S Fullstr      | ing: 771,49199,65281-11]                |                               |                |                   |                                                                     |          |
|     | [JA3S: 303951      | 4c50efb2e991652225a6f02b1               | 1                             |                |                   |                                                                     |          |
| ΤL  | Sv1.2 Record Layer | : Handshake Protocol: Cert              | ificate                       |                |                   |                                                                     |          |
|     | Content Type: Har  |                                         |                               |                |                   |                                                                     |          |
|     | Version: TLS 1.2   | (0x0303)                                |                               |                |                   |                                                                     |          |
|     | Length: 3049       |                                         |                               |                |                   |                                                                     |          |
| ~   | Handshake Protoco  |                                         |                               |                |                   |                                                                     |          |
|     | Handshake Typ      | e: Certificate (11)                     |                               |                |                   |                                                                     |          |
|     | Length: 3045       |                                         |                               |                |                   |                                                                     |          |

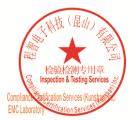

Unless otherwise agreed in writing, this document is issued by the Company subject to its General Conditions of Service printed overleaf, available on request or accessible at <a href="http://www.sgs.com/en/Terms-and-Conditions.aspx">http://www.sgs.com/en/Terms-and-Conditions.aspx</a> and, for electronic format documents, subject to Terms and Conditions for Electronic Documents at <a href="http://www.sgs.com/en/Terms-and-Conditions/Terms-e-Document.aspx">http://www.sgs.com/en/Terms-and-Conditions/Terms-e-Document.aspx</a>. Attention is drawn to the limitation of liability indemnification and jurisdiction issues defined therein. Any holder of this document is advised that information contained hereon reflects the Company's findings at the time of its intervention only and within the limits of Client's instructions, if any. The Company's sole responsibility is to its Client and this document does not exonerate parties to a transaction from exercising all their rights and obligations under the transaction documents. This document cannot be reproduced except in full, without prior written approval of the Company. Any unauthorized alteration, forger or falsification of the content or appearance of this document is unlawful and offenders may be prosecuted to the fullest extent of the law. Unless otherwise stated the results shown in this test report refer only to the sample(s) tested and such sample(s) are retained for 30 days only. Attention: To check the authenticity of testing /inspection report & certificate, please contact us at telephone: (86-755) 83071443, or email: CN.Doccheck@csc.com</a>

No.10, Weiye Road, Innovation Park, Kunshan, Jiangsu, China 215300 中国・江苏・昆山市留学生创业园伟业路10号 邮编 215300

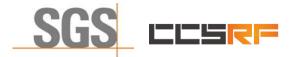

 Report No.:
 KSCR220900164701

 Page:
 45 of 48

#### 8.3 WINNF.FT.C.SCS.3

|                                            |                                                          | 🕹 📃 📃 ભ ભ ભ 阻                    |                    |                  |                                                                                |                                |
|--------------------------------------------|----------------------------------------------------------|----------------------------------|--------------------|------------------|--------------------------------------------------------------------------------|--------------------------------|
|                                            |                                                          |                                  |                    |                  |                                                                                | $\times$ $\rightarrow$ $\cdot$ |
| Time                                       | Source                                                   | Destination                      | Protocol           | Length Info      |                                                                                |                                |
| 135 115.178839                             | 192.168.24.102                                           | 192.168.24.103                   | TLSv1.2            | 571 Client Hello |                                                                                |                                |
| 136 115.189372<br>140 115.248761           | 192.168.24.103<br>192.168.24.102                         | 192.168.24.102<br>192.168.24.103 | TLSv1.2<br>TLSv1.2 |                  | Certificate, Server Key Exchange, Certificate, Description: Certificate Expire | ne                             |
|                                            |                                                          |                                  |                    |                  |                                                                                |                                |
| ernet II, Src: Real<br>ernet Protocol Vers | tekS_36:01:4e (00:e0:4c:36<br>ion 4, Src: 192.168.24.103 | :01:4e), Dst: Baicells_0c:ba:    | 1d (48:bf:74:0c:b  |                  | -4D3A-8151-977586750910}, id 0                                                 |                                |
| ansport Layer Securi                       | ty                                                       |                                  |                    |                  |                                                                                |                                |
| Content Type: H                            | r: Handshake Protocol: Ser<br>ndshake (22)               | Ver Hello                        |                    |                  |                                                                                |                                |
| Version: TLS 1.2                           |                                                          |                                  |                    |                  |                                                                                |                                |
| Length: 89                                 |                                                          |                                  |                    |                  |                                                                                |                                |
| Handshake Proto                            |                                                          |                                  |                    |                  |                                                                                |                                |
| Length: 85                                 | be: Server Hello (2)                                     |                                  |                    |                  |                                                                                |                                |
| Version: TLS                               | 1.2 (0x0303)                                             |                                  |                    |                  |                                                                                |                                |
| > Random: 9440                             | 78bde09a396f59f67b9538230d                               | a82e9142993fe7e492575c4433e05    | dc9e3              |                  |                                                                                |                                |
| Session ID L                               |                                                          |                                  |                    |                  |                                                                                |                                |
|                                            |                                                          | 179b6b029fa5a796a88a4fbdd2ac0    | 2e6c3650d          |                  |                                                                                |                                |
|                                            | : TLS_ECDHE_RSA_WITH_AES_1<br>Method: null (0)           | 28_GCM_SHA256 (0xc02+)           |                    |                  |                                                                                |                                |
| Extensions L                               |                                                          |                                  |                    |                  |                                                                                |                                |
|                                            | enegotiation_info (len=1)                                |                                  |                    |                  |                                                                                |                                |
|                                            | _point_formats (len=4)                                   |                                  |                    |                  |                                                                                |                                |
|                                            | ing: 771,49199,65281-11]                                 |                                  |                    |                  |                                                                                |                                |
|                                            | ld4c50efb2e991652225a6f02b<br>r: Handshake Protocol: Cer |                                  |                    |                  |                                                                                |                                |
|                                            | r: Handshake Protocol: Cer                               |                                  |                    |                  |                                                                                |                                |
|                                            | r: Handshake Protocol: Mul                               |                                  |                    |                  |                                                                                |                                |
|                                            |                                                          |                                  |                    |                  |                                                                                |                                |
|                                            |                                                          |                                  |                    |                  |                                                                                |                                |
|                                            |                                                          |                                  |                    |                  |                                                                                |                                |
|                                            |                                                          |                                  |                    |                  |                                                                                |                                |
|                                            |                                                          |                                  |                    |                  |                                                                                |                                |
| 48 bf 74 0c ba 1d 0                        | 0 e0 4c 36 01 4e 08 00 45                                | 00 H-t L6-NE-                    |                    |                  |                                                                                |                                |

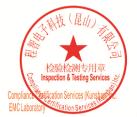

Unless otherwise agreed in writing, this document is issued by the Company subject to its General Conditions of Service printed overleaf, available on request or accessible at <a href="http://www.sgs.com/en/Terms-and-Conditions.aspx">http://www.sgs.com/en/Terms-and-Conditions.aspx</a> and, for electronic format documents, subject to Terms and Conditions for Electronic Documents at <a href="http://www.sgs.com/en/Terms-and-Conditions/Terms-e-Document.aspx">http://www.sgs.com/en/Terms-and-Conditions/Terms-e-Document.aspx</a>. Attention is drawn to the limitation of liability indemnification and jurisdiction issues defined therein. Any holder of this document is advised that information contained hereon reflects the Company's findings at the time of its intervention only and within the limits of Client's instructions, if any. The Company's sole responsibility is to its Client and this document does not exonerate parties to a transaction from exercising all their rights and obligations under the transaction documents. This document cannot be reproduced except in full, without prior written approval of the Company. Any unauthorized alteration, forger or falsification of the content or appearance of this document is unlawful and offenders may be prosecuted to the fullest extent of the law. Unless otherwise stated the results shown in this test report refer only to the sample(s) tested and such sample(s) are retained for 30 days only. Attention: To check the authenticity of testing /inspection report & certificate, please contact us at telephone: (86-755) 83071443, or email: CN.Doccheck@csc.com</a>

No.10, Weiye Road, Innovation Park, Kunshan, Jiangsu, China 215300 中国・江苏・昆山市留学生创业园伟业路10号 邮编 215300

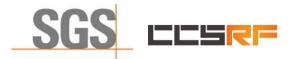

## Compliance Certification Services (Kunshan) Inc.

Report No.: KSCR220900164701 Page: 46 of 48

#### 8.4 WINNF.FT.C.SCS.4

| Wite: 税限() 税扱() 施林() 施林() 施林() 税林() 統计() 税抗() 税抗() 税抗() 税抗() 税抗() 税抗() 税抗() 税抗                                                                                                    |                                                                                                    |                                                                                                    | ) 统计( <u>S</u> ) 电话( <u>Y</u> ) 无线( <u>W</u> )                                                                                                    | 工具(1) 希助(1                                                    | ע                                                                                                    |      |
|----------------------------------------------------------------------------------------------------|----------------------------------------------------------------------------------------------------|----------------------------------------------------------------------------------------------------|----------------------------------------------------------------------------------------------------|---------------------------------------------------------------|----------------------------------------------------------------------------------------------------|------|
|                                                                                                    |                                                                                                    | 10 9 ↔ ⇔ ≅ 7 3                                                                                                    | l 🗐 🔍 Q Q 🖩                                                                                                    |                                                               |                                                                                                    |      |
|                                                                                                    |                                                                                                    | 0                                                                                                    | Provide and an                                                                                                    | Protocol                                                      | Treat T.A.                                                                                                    | X  - |
|                                                                                                    |                                                                                                    | 192.168.24.102                                                                                                    |                                                                                                    |                                                               | 571 Client Hello                                                                                                    |      |
|                                                                                                    | 17 20.441925                                                                                                    |                                                                                                    |                                                                                                    |                                                               | 3458 Server Hello, Certificate, Server Key Exchange, Certificate Request, Server Hello Done                                                                                                    |      |
|                                                                                                    | 21 20.478583                                                                                                    |                                                                                                    |                                                                                                    | TLSv1.2                                                       | 61 Alert (Level: Fatal, Description: Unknown CA)                                                                                                    |      |
| 49         92.348.4.342         92.348.4.342         92.348.4.342         10.3         8.4447 (10.45 / 10.85 / 10.45 / 10.45 / 10.                                                                                                    | 43 35.848558                                                                                                    | 192.168.24.102                                                                                                    |                                                                                                    | TLSv1.2                                                       | 571 Client Hello                                                                                                    |      |
| 17 JANN BURN AN ANY LINE BURN CHEMICAL CHEMICAN CHEMICAN                                                                                                    |                                                                                                    |                                                                                                    |                                                                                                    |                                                               | 3458 Server Hello, Certificate, Server Key Exchange, Certificate Request, Server Hello Done                                                                                                    |      |
| <pre>Mtt IJ, Eon Saladad, JRB (de (Weiska), Statik JRB (de (Weiska), Statik JRB (de Weiska), Statik JRB (de Weiska), Statik JR</pre>                                                                                                    | 48 35.898430                                                                                                    | 192.168.24.102                                                                                                    | 192.168.24.103                                                                                                    | TLSV1.2                                                       | 61 Alert (Level: Fatal, Description: Unknown CA)                                                                                                    |      |
| determine the second of the second of the se                                                                                                    | rnet II, Src: Realt                                                                                                    | tekS_36:01:4e (00:e0:4c:36:0                                                                                                    | 1:4e), Dst: Baicells_0c:ba:1d                                                                                                    | interface \Device<br>(48:bf:74:0c:ba:                         | NPF_{88251832-0678-403A-8151-977586758910}, id 0<br>(d)                                                                                                    |      |
| <pre>bit.l dec type: tunchas your type:<br/>tunch: """"""""""""""""""""""""""""""""""""</pre>                                                                                                    | smission Control Pr                                                                                                    | rotocol, Src Port: 5000, Dst                                                                                                    | Port: 39112, Seq: 1, Ack: 51                                                                                                    | 8, Len: 3404                                                  |                                                                                                    |      |
| Content provi number of the second water of the second water of th                                                                                                    |                                                                                                    |                                                                                                    | ar Hello                                                                                                    |                                                               |                                                                                                    |      |
| Martin III (MONNE)<br>Weine III<br>Weine IIII<br>Weine IIII<br>Weine IIII<br>Weine IIIII<br>Weine IIII<br>Weine IIIII<br>Weine IIIIIII<br>Weine IIIIIIIIIIIIIIIIIIIIIIIIIIIIIIIIIII                                                                                                    | Content Type: Ha                                                                                                    | ndshake (22)                                                                                                    |                                                                                                    |                                                               |                                                                                                    |      |
| <pre>'endback rotes: is rure wild;<br/>file;<br/>file;<br/>f</pre> | Version: TLS 1.2                                                                                                    | (0x0303)                                                                                                    |                                                                                                    |                                                               |                                                                                                    |      |
| <pre>beddet Typ: sever #10 ()<br/>beddet Typ: sever #10 ()<br/>beddet Typ: seve</pre>                                                                                                    |                                                                                                    |                                                                                                    |                                                                                                    |                                                               |                                                                                                    |      |
|                                                                                                    |                                                                                                    |                                                                                                    |                                                                                                    |                                                               |                                                                                                    |      |
| <pre>Wint Tit J. 1 (0000)<br/>Wint Tit J. 1 (0000)<br/>Wint Tit J. 1 (00</pre>                                                                                                    | Handshake Typ                                                                                                    | be: Server Hello (2)                                                                                                    |                                                                                                    |                                                               |                                                                                                    |      |
| <pre>     the state state sta</pre>                                                                                                    |                                                                                                    | /                                                                                                    |                                                                                                    |                                                               |                                                                                                    |      |
| <pre>setup 1 2 und 1 2 und 1 2 und 2 und 2</pre>                                                                                                    | Version: TLS                                                                                                    | 1.2 (0x0303)                                                                                                    |                                                                                                    |                                                               |                                                                                                    |      |
| <pre>status 1: semical Control Control</pre>                                                                                                    |                                                                                                    |                                                                                                    | 33te392ee34a70adcabt9b73adta8                                                                                                    | 051                                                           |                                                                                                    |      |
| class function for the function of the function of the functi                                                                                                    | Session ID Le                                                                                                    | ingth: 32                                                                                                    |                                                                                                    | c                                                             |                                                                                                    |      |
| <pre>cuprement when the first in (1)<br/>first is the first in (1)<br/>first is the first in (1)<br/>first is the first in (1)<br/>first in (1)<br/>fir</pre>                                                                                                    | Cinher Suite                                                                                                    | TIS ECOME RSA WITH ARS 120                                                                                                    | GCM SHA256 (0vc02f)                                                                                                    | 6070034                                                       |                                                                                                    |      |
| <pre>Ententia tege:: 11<br/>intentia tege:: 21<br/>intentia tege:: 21<br/>i</pre>                                                                                                    | Compression N                                                                                                    | Method: null (0)                                                                                                    |                                                                                                    |                                                               |                                                                                                    |      |
| <pre> 1 Status: respirateLangue for (langue for the second status is a second status is a</pre>                                                                                                    | Extensions Le                                                                                                    | ength: 13                                                                                                    |                                                                                                    |                                                               |                                                                                                    |      |
| <pre>     Section: experiments (second)     Section: experiments (second)     Section: experiments (second)     Section: experiments (second)     Section: experiments     Section: experiments</pre>                                                                                                    | > Extension: re                                                                                                    | enegotiation_info (len=1)                                                                                                    |                                                                                                    |                                                               |                                                                                                    |      |
| <pre>[13.5 Distribution: 77.6989.6320-11] [13.5 Distribution: 77.6989.6320-11] [13.5 Distribution: 77.6989.6320-11] [13.5 Distribution: 75.6989.6320-11] [13.5 Distribution: 75.6989.6320-11] [13.5 Distribution: 75.6989.6320-11] [13.5 Distribution: 75.6989.6320-11] [13.5 Distribution: 75.6989.6320-11] [13.5 Distribution: 75.698.6320-11] [13.5 Distribution: 75.698.6320-11] [13.5 Distributio</pre>                                                                                                    | > Extension: ec                                                                                                    | _point_formats (len=4)                                                                                                    |                                                                                                    |                                                               |                                                                                                    |      |
| <pre>[Data Security Provide Security Security S</pre>                                                                                                    | [JA3S Fullstr                                                                                                    | ing: 771,49199,65281-11]                                                                                                    |                                                                                                    |                                                               |                                                                                                    |      |
| teret tip::ketabake (20)<br>tim::tip::ketabake (20)<br>tim::tip::ketabake (20)<br>tim::tip::teret(tip::ketabake (20)<br>teret(tip::ketabake (20))<br>teret(tip::ketabake (20))<br>teret(tip::ketab                                                                                                    |                                                                                                    |                                                                                                    |                                                                                                    |                                                               |                                                                                                    |      |
| Writing: 10:1:10:10:10:10:10:10:10:10:10:10:10:10                                                                                                    |                                                                                                    |                                                                                                    | ificate                                                                                                    |                                                               |                                                                                                    |      |
| <pre>leg.ts 25 miles for the first for the first for the f</pre>                                                                                                    | Content Type: Ha                                                                                                    | ndshake (22)                                                                                                    |                                                                                                    |                                                               |                                                                                                    |      |
| <pre>* Madda Protocol: Certificite;<br/>in with an example of the second with the second with a second with a second w</pre>                                                                                                    | Version: TLS 1.2                                                                                                    | (0x0303)                                                                                                    |                                                                                                    |                                                               |                                                                                                    |      |
| <pre>BitLast : just: cutture:</pre>                                                                                                    | Length: 2910                                                                                                    | al: Contificato                                                                                                    |                                                                                                    |                                                               |                                                                                                    |      |
| <pre>training control control</pre>                                                                                                    |                                                                                                    |                                                                                                    |                                                                                                    |                                                               |                                                                                                    |      |
| 28 22 24 04 05 04 05 05 0(1)       (1)       (1)       (1)       (1)       (1)       (1)       (1)       (1)       (1)       (1)       (1)       (1)       (1)       (1)       (1)       (1)       (1)       (1)       (1)       (1)       (1)       (1)       (1)       (1)       (1)       (1)       (1)       (1)       (1)       (1)       (1)       (1)       (1)       (1)       (1)       (1)       (1)       (1)       (1)       (1)       (1)       (1)       (1)       (1)       (1)       (1)       (1)       (1)       (1)       (1)       (1)       (1)       (1)       (1)       (1)       (1)       (1)       (1)       (1)       (1)       (1)       (1)       (1)       (1)       (1)       (1)       (1)       (1)       (1)       (1)       (1)       (1)       (1)       (1)       (1)       (1)       (1)       (1)       (1)       (1)       (1)       (1)       (1)       (1)       (1)       (1)       (1)       (1)       (1)       (1)       (1)       (1)       (1)       (1)       (1)       (1)       (1)       (1)       (1)       (1)       (1)       (1)       (1)       (1)                                                                                                           |                                                                                                    |                                                                                                    |                                                                                                    |                                                               |                                                                                                    |      |
| Read later variation (11 arrowski), 2 thanking, 2 thanking,                                                                                                    | Cantificator                                                                                                    | length: 2000                                                                                                    |                                                                                                    |                                                               |                                                                                                    |      |
| Read later variation (11 arrowski), 2 thanking, 2 thanking,                                                                                                    |                                                                                                    |                                                                                                    |                                                                                                    |                                                               |                                                                                                    |      |
| 11.3月                                                                                                    |                                                                                                    |                                                                                                    |                                                                                                    |                                                               |                                                                                                    | ll w |
| Remit Remit         Remit Remit         Remit Remit Rem                                                                                                    | Record layer version                                                                                                    | (tis.record.version), 2 byte(s)                                                                                                    |                                                                                                    |                                                               |                                                                                                    | BC   |
| Ime         Bearce         Destination         Pretool         Length         Enfo           13 80.44595         192.168.24.102         192.162.24.103         TLSV1.2         572         Clarm Holo, Cartificate, Server Kay Exchange, Cartificate Request, Server Hello Done           21 28.478555         192.168.24.102         192.168.24.103         TLSV1.2         64 [Alert (Level: Fatal, Description: Unknown CA)           * 21: 61 bytes on wire (488 bits), 61 bytes captured (488 bits) on interface (Device/WFF_(60251832-0678-40A-8151-97756676930), id 0           ****         The: Inscalls_classified (diver:74x:classif), DEV: Reale(S_36:812-0678-40A-8151-97756676930), id 0           ****         The Trip Server (diver: 2000)           #***         The Server (diver: 2000)           #***         The Server (diver: 2000)           #***         The Server (diver: 2000)           #***         The Server (diver: 2000)           #***         The Server (diver: 2000)           #***         The Server (diver: 2000)           #***         The Server (diver: 2000)           #***         The Server (diver: 2000)           #***         The Server (diver: 2000)           #***         The Server (diver: 2000)           #***         The Server (diver: 2000)           #*****         The Server (diver: 2000)                                                                                                    |                                                                                                    | 跳转(G) 捕获(C) 分析(A                                                                                                    | ) 统计( <u>5</u> ) 电话( <u>Y</u> ) 无线( <u>W</u> )                                                                                                    | 工具(工) 帮助(上                                                    | Ð                                                                                                    | -    |
| 1 Im         Borrer         Derine in         Portron in         Lingth         Info           1 5 83 - 2588         192 : 168 - 34.102         192 : 168 - 34.102         192 : 168 - 34.102         192 : 168 - 34.102         192 : 168 - 34.102         192 : 168 - 34.102         192 : 168 - 34.102         192 : 168 - 34.102         192 : 168 - 34.102         192 : 168 - 34.102         192 : 168 - 34.102         192 : 168 - 34.102         192 : 168 - 34.102         192 : 168 - 34.102         192 : 168 - 34.102         192 : 168 - 34.102         192 : 168 - 34.102         192 : 168 - 34.102         192 : 168 - 34.102         192 : 168 - 34.102         192 : 168 - 34.102         192 : 168 - 34.102         192 : 168 - 34.102         192 : 168 - 34.102         192 : 168 - 34.102         192 : 168 - 34.102         192 : 168 - 34.102         192 : 168 - 34.102         192 : 168 - 34.102         192 : 168 - 34.102         192 : 168 - 34.102         192 : 168 - 34.102         192 : 168 - 34.102         192 : 168 - 34.102         192 : 168 - 34.102         192 : 168 - 34.102         192 : 168 - 34.102         192 : 168 - 34.102         192 : 168 - 34.102         192 : 168 - 34.102         192 : 168 - 34.102         192 : 168 - 34.102         192 : 168 - 34.102         192 : 168 - 34.102         192 : 168 - 34.102         192 : 168 - 34.102         192 : 168 - 34.102         192 : 168 - 34.102         192 : 168 - 34.102         192 : 168 - 34.102         192 : 168 - 34.102                                                                                                    | 🧶 🔘 📄 🗎 🗙                                                                                                    |                                                                                                    | k 🗐 🖲 Q Q Q 🖩                                                                                                    |                                                               |                                                                                                    |      |
| 16 30.28886 192.168.24.103 192.168.24.103 T.5.1.2 155 Server Hello 107 Client Helo 107 Client Helo 107 Client                                                                                                    |                                                                                                    |                                                                                                    |                                                                                                    |                                                               |                                                                                                    |      |
| 17 30.443925 192.168.24.103 192.168.24.102 TLSVL.2 3458 Server Hello, certificate, Server Key Exchange, Certificate Request, Server Hello One<br>21 20.478553 192.168.24.102 192.168.24.103 TLSVL.2 61 [Alert (Level: Fatal, Description: Uknnown CA)<br>* 21: 51 bytes on wire (488 bits), 61 bytes captured (488 bits) on interface Verice/VPF_(80251832-0678-403A-8151-977586759910), id 9<br>met Frotcol Version 4, Src: 192.168.24.103, Dst: RealtekS_Disleite (Mexed-4c:136-911-46)<br>met Frotcol Version 4, Src: 192.168.24.103, Dst: 192.168.24.103<br>maission Control Protocol, Ser Port: S192, Dst: 192.168.24.103<br>maission Control Protocol, Ser Port: S192, Dst: 192.168.24.103<br>maission Control Protocol, Ser Port: S192, Dst: 192.168.24.103<br>maission Control Protocol, Ser Port: S192, Dst: 192.168.24.103<br>maission Control Protocol, Ser Port: S192, Dst: 192.168.24.103<br>maission Control Protocol, Ser Port: S192, Dst: 192.168.24.103<br>maission Control Protocol, Ser Port: S192, Dst: 192.168.24.103<br>maission Control Protocol, Ser Port: S192, Dst: 192.168.24.103<br>maission Control Protocol, Ser Port: S192, Dst: S19, Act: 1948, Len: 7<br>mort Level: Fatal (Dst: 192.168.24.103)<br>bescription: Unknown CA (48)                                                                                                    |                                                                                                    |                                                                                                    |                                                                                                    |                                                               |                                                                                                    |      |
| 2 21: 61 bytes on vire (488 bits), 61 bytes captured (488 bits) on interface \Device\WPF_(B0251832-0678-403A-8151-977586759910}, id 0<br>met Protocol Version 4, Src: 192.168.24.102, Dat Port: Bealtekt_36:01:4e (00:00:46:36:01:4e)<br>met protocol Version 4, Src: 192.168.24.102, Dat Port: 5080, Seq: 518, Ack: 3405, Len: 7<br>sport Layer Scourity<br>Souri Type: Alert (12)<br>Version: T5.1 c (0ex089)<br>Length: 2<br>Alert Mesage<br>Level: Fatal (2)<br>Description: Unknown CA (48)                                                                                                    |                                                                                                    |                                                                                                    |                                                                                                    |                                                               |                                                                                                    |      |
| <pre>met TJ, Src: Baicells_Gicharid (48:bf:74:0c:baild, DK: Realtek5_36:81:4e(0):restroke:36:01:4e)<br/>mmdssion Control Protocol, Src Port: 3912, Dst Port: 5000, Sec: 518, Ack: 1405, Len: 7<br/>port Layer Security<br/>Lsv1.2 Record Layer: Alert (Level: Fatal, Description: Unknown CA)<br/>Content Type: Alert (Layer: Alert (Layer): Fatal, Description: Unknown CA)<br/>Content Type: Alert (Layer): Fatal, Description: Unknown CA)<br/>Content Type: Alert (Layer): Fatal, Description: Unknown CA)<br/>Content Type: Alert (Layer): Fatal, Description: Unknown CA)<br/>Level: Fatal (2)<br/>Description: Unknown CA (48)</pre>                                                                                                    | 16 20.428689<br>17 20.441925                                                                                                    | 192.168.24.102<br>192.168.24.103                                                                                                    | 192.168.24.103<br>192.168.24.102                                                                                                    | TLSv1.2<br>TLSv1.2                                            | 571 Client Hello<br>3458 Server Hello, Certificate, Server Key Exchange, Certificate Request, Server Hello Done                                                                                                  |      |
| <pre>met TJ, Src: Baicells_Gicharid (48:bf:74:0c:baild, DK: Realtek5_36:81:4e(0):restroke:36:01:4e)<br/>mmdssion Control Protocol, Src Port: 3912, Dst Port: 5000, Sec: 518, Ack: 1405, Len: 7<br/>port Layer Security<br/>Lsv1.2 Record Layer: Alert (Level: Fatal, Description: Unknown CA)<br/>Content Type: Alert (Layer: Alert (Layer): Fatal, Description: Unknown CA)<br/>Content Type: Alert (Layer): Fatal, Description: Unknown CA)<br/>Content Type: Alert (Layer): Fatal, Description: Unknown CA)<br/>Content Type: Alert (Layer): Fatal, Description: Unknown CA)<br/>Level: Fatal (2)<br/>Description: Unknown CA (48)</pre>                                                                                                    | 16 20.428689<br>17 20.441925                                                                                                    | 192.168.24.102<br>192.168.24.103                                                                                                    | 192.168.24.103<br>192.168.24.102                                                                                                    | TLSv1.2<br>TLSv1.2                                            | 571 Client Hello<br>3458 Server Hello, Certificate, Server Key Exchange, Certificate Request, Server Hello Done                                                                                                  |      |
| <pre>met TJ, Src: Baicells_Gicharid (48:bf:74:0c:baild, DK: Realtek5_36:81:4e(0):restroke:36:01:4e)<br/>mmdssion Control Protocol, Src Port: 3912, Dst Port: 5000, Sec: 518, Ack: 1405, Len: 7<br/>port Layer Security<br/>Lsv1.2 Record Layer: Alert (Level: Fatal, Description: Unknown CA)<br/>Content Type: Alert (Layer: Alert (Layer): Fatal, Description: Unknown CA)<br/>Content Type: Alert (Layer): Fatal, Description: Unknown CA)<br/>Content Type: Alert (Layer): Fatal, Description: Unknown CA)<br/>Content Type: Alert (Layer): Fatal, Description: Unknown CA)<br/>Level: Fatal (2)<br/>Description: Unknown CA (48)</pre>                                                                                                    | 16 20.428689<br>17 20.441925                                                                                                    | 192.168.24.102<br>192.168.24.103                                                                                                    | 192.168.24.103<br>192.168.24.102                                                                                                    | TLSv1.2<br>TLSv1.2                                            | 571 Client Hello<br>3458 Server Hello, Certificate, Server Key Exchange, Certificate Request, Server Hello Done                                                                                                  |      |
| <pre>met TJ, Src: Baicells_Gicharid (48:bf:74:0c:baild, DK: Realtek5_36:81:4e(0):restroke:36:01:4e)<br/>mmdssion Control Protocol, Src Port: 3912, Dst Port: 5000, Sec: 518, Ack: 1405, Len: 7<br/>port Layer Security<br/>Lsv1.2 Record Layer: Alert (Level: Fatal, Description: Unknown CA)<br/>Content Type: Alert (Layer: Alert (Layer): Fatal, Description: Unknown CA)<br/>Content Type: Alert (Layer): Fatal, Description: Unknown CA)<br/>Content Type: Alert (Layer): Fatal, Description: Unknown CA)<br/>Content Type: Alert (Layer): Fatal, Description: Unknown CA)<br/>Level: Fatal (2)<br/>Description: Unknown CA (48)</pre>                                                                                                    | 16 20.428689<br>17 20.441925                                                                                                    | 192.168.24.102<br>192.168.24.103                                                                                                    | 192.168.24.103<br>192.168.24.102                                                                                                    | TLSv1.2<br>TLSv1.2                                            | 571 Client Hello<br>3458 Server Hello, Certificate, Server Key Exchange, Certificate Request, Server Hello Done                                                                                                  |      |
| <pre>met TJ, Src: Baicells_Gicharid (48:bf:74:0c:baild, DK: Realtek5_36:81:4e(0):restroke:36:01:4e)<br/>mmdssion Control Protocol, Src Port: 3912, Dst Port: 5000, Sec: 518, Ack: 1405, Len: 7<br/>port Layer Security<br/>Lsv1.2 Record Layer: Alert (Level: Fatal, Description: Unknown CA)<br/>Content Type: Alert (Layer: Alert (Layer): Fatal, Description: Unknown CA)<br/>Content Type: Alert (Layer): Fatal, Description: Unknown CA)<br/>Content Type: Alert (Layer): Fatal, Description: Unknown CA)<br/>Content Type: Alert (Layer): Fatal, Description: Unknown CA)<br/>Level: Fatal (2)<br/>Description: Unknown CA (48)</pre>                                                                                                    | 16 20.428689<br>17 20.441925                                                                                                    | 192.168.24.102<br>192.168.24.103                                                                                                    | 192.168.24.103<br>192.168.24.102                                                                                                    | TLSv1.2<br>TLSv1.2                                            | 571 Client Hello<br>3458 Server Hello, Certificate, Server Key Exchange, Certificate Request, Server Hello Done                                                                                                  |      |
| <pre>met TJ, Src: Baicells_Gicharid (48:bf:74:0c:baild, DK: Realtek5_36:81:4e(0):restroke:36:01:4e)<br/>mmdssion Control Protocol, Src Port: 3912, Dst Port: 5000, Sec: 518, Ack: 1405, Len: 7<br/>port Layer Security<br/>Lsv1.2 Record Layer: Alert (Level: Fatal, Description: Unknown CA)<br/>Content Type: Alert (Layer: Alert (Layer): Fatal, Description: Unknown CA)<br/>Content Type: Alert (Layer): Fatal, Description: Unknown CA)<br/>Content Type: Alert (Layer): Fatal, Description: Unknown CA)<br/>Content Type: Alert (Layer): Fatal, Description: Unknown CA)<br/>Level: Fatal (2)<br/>Description: Unknown CA (48)</pre>                                                                                                    | 16 20.428689<br>17 20.441925                                                                                                    | 192.168.24.102<br>192.168.24.103                                                                                                    | 192.168.24.103<br>192.168.24.102                                                                                                    | TLSv1.2<br>TLSv1.2                                            | 571 Client Hello<br>3458 Server Hello, Certificate, Server Key Exchange, Certificate Request, Server Hello Done                                                                                                  |      |
| <pre>met TJ, Src: Baicells_Gicharid (48:bf:74:0c:baild, DK: Realtek5_36:81:4e(0):restroke:36:01:4e)<br/>mmdssion Control Protocol, Src Port: 3912, Dst Port: 5000, Sec: 518, Ack: 1405, Len: 7<br/>port Layer Security<br/>Lsv1.2 Record Layer: Alert (Level: Fatal, Description: Unknown CA)<br/>Content Type: Alert (Layer: Alert (Layer): Fatal, Description: Unknown CA)<br/>Content Type: Alert (Layer): Fatal, Description: Unknown CA)<br/>Content Type: Alert (Layer): Fatal, Description: Unknown CA)<br/>Content Type: Alert (Layer): Fatal, Description: Unknown CA)<br/>Level: Fatal (2)<br/>Description: Unknown CA (48)</pre>                                                                                                    | 16 20.428689<br>17 20.441925                                                                                                    | 192.168.24.102<br>192.168.24.103                                                                                                    | 192.168.24.103<br>192.168.24.102                                                                                                    | TLSv1.2<br>TLSv1.2                                            | 571 Client Hello<br>3458 Server Hello, Certificate, Server Key Exchange, Certificate Request, Server Hello Done                                                                                                  |      |
| <pre>met Protocol Version 4, Src: 192.468.20.80, Dit 192.468.20.80, Sec: 518, Ack: 3485, Len: 7 isport Layer Security isport Layer: Alert (Level: Fatal, Description: Unknown GA) Content Type: Alert (12) Version: TCS 1.2 (0ex0109) Length: 2 Alert Message Level: Fatal (2) Description: Unknown GA (48) </pre>                                                                                                    | 16 20.428689<br>17 20.441925<br>21 20.478583                                                                                                    | 192.168.24.102<br>192.168.24.103<br>192.168.24.102                                                                                                    | 192.168.24.103<br>192.168.24.102<br>192.168.24.103                                                                                                    | TLSv1.2<br>TLSv1.2<br>TLSv1.2                                 | 571 Client Hello<br>3458 Server Hello, Certificate, Server Key Exchange, Certificate Request, Server Hello Done<br>61 [Alert (Level: Fatal, Description: Unknown CA)                                             |      |
| miaisión Control Protocol, Src Port: 1912, Dit Port: 5000, Sec: 518, Ack: 3405, Len: 7<br>Source Type: Alert (Level: Fatal, Description: Unknown CA)<br>Content Type: Alert (Lavel: Fatal, Description: Unknown CA)<br>Level: Fatal (2)<br>Description: Unknown CA (48)<br># det de de bf 74 ec ba 1d 08 00 45 00L6.MH tE.                                                                                                    | 16 20.428689<br>17 20.441925<br>21 20.478583<br>e 21: 61 bytes on w                                                                                                    | 192.168.24.102<br>192.168.24.103<br>192.168.24.103                                                                                                    | 192.168.24.103<br>192.168.24.102<br>192.168.24.103                                                                                                    | TLSv1.2<br>TLSv1.2<br>TLSv1.2<br>e \Device\NPF_{80            | 571 Client Hello<br>3458 Server Hello, Certificate, Server Key Exchange, Certificate Request, Server Hello Done<br>61 Alert (Level: Fatal, Description: Unknown CA)<br>251822-0578-403A-8151-977586758910}, id 0 |      |
| port Layer Security<br>(Sul: Record Layer: Alert (Level: Fatal, Description: Unknown CA)<br>Content Type: Alert (Level: Fatal)<br>Length: 2<br>Alert Message<br>Level: Fatal (2)<br>Description: Unknown CA (48)<br># 08 4c 36 81 4e 48 bf 74 8c ba 1d 88 80 45 80E-                                                                                                    | 16 20.428689<br>17 20.441925<br>21 20.478583<br>e 21: 61 bytes on w<br>rnet II, Src: Baice                                                                                                    | 192.168.24.102<br>192.168.24.103<br>192.168.24.102<br>4/102 (488 bits), 61 bytes ct                                                                                                    | 192.168_24.183<br>192.168_24.182<br>192.168_24.183<br>192.168_24.183<br>192.168_24.183                                                                                                    | TLSv1.2<br>TLSv1.2<br>TLSv1.2<br>e \Device\NPF_{80            | 571 Client Hello<br>3458 Server Hello, Certificate, Server Key Exchange, Certificate Request, Server Hello Done<br>61 Alert (Level: Fatal, Description: Unknown CA)<br>251822-0578-403A-8151-977586758910}, id 0 |      |
| <pre>tsul.2 Record Layer: Alter (Level: Fatal, Description: Unknown CA) Content type: Alter (Layer: Alter (Layer:</pre>                                                                                                    | 16 20.428689<br>17 20.441925<br>21 20.478583<br>e 21: 61 bytes on k<br>rnet II, Src: Baice<br>rnet Frotocol Versi                                                                                                    | 192.168,24.102<br>192.168,24.103<br>192.168,24.102<br>192.168,24.102<br>vire (488 bits), 61 bytes co<br>11s_0c:ba:1d (48:05/74:0c:1<br>0n 4, 5rc: 192.168.24.102                                                                                                    | 192.168.24.183<br>192.168.24.182<br>192.168.24.183<br>192.168.24.183<br>ptured (488 bits) on interfac<br>e:10), Dst: Realtek5_56:01.46<br>Dst: 192.168.24.183                                             | TLSv1.2<br>TLSv1.2<br>TLSv1.2<br>TLSv1.2<br>(00:e0:4c:36:01:4 | 571 Client Hello<br>3458 Server Hello, Certificate, Server Key Exchange, Certificate Request, Server Hello Done<br>61 Alert (Level: Fatal, Description: Unknown CA)<br>251822-0578-403A-8151-977586758910}, id 0 |      |
| Content Type: Alert (21)<br>Version: TS. 21 (200809)<br>Length: 2<br>Alert Message<br>Level: Fatal (2)<br>Description: Unknown CA (48)                                                                                                    | 16 20.428689<br>17 20.441925<br>21 20.478583<br>e 21: 61 bytes on w<br>rnet II, Src: Baice<br>rnet Protocol Versi<br>mission Control Pr                                                                                                    | 192.168.24.192<br>192.168.24.193<br>192.168.24.193<br>192.168.24.192<br>vire (488 bits), 61 bytes c<br>1915_9c:ba:1d (48:0F:74:0c:1<br>100 4, 5rc: 192.168.24.102,<br>otocol, 5rc Port: 3912, DP                                                                                                    | 192.168.24.183<br>192.168.24.182<br>192.168.24.183<br>192.168.24.183<br>ptured (488 bits) on interfac<br>e:10), Dst: Realtek5_56:01.46<br>Dst: 192.168.24.183                                             | TLSv1.2<br>TLSv1.2<br>TLSv1.2<br>TLSv1.2<br>(00:e0:4c:36:01:4 | 571 Client Hello<br>3458 Server Hello, Certificate, Server Key Exchange, Certificate Request, Server Hello Done<br>61 Alert (Level: Fatal, Description: Unknown CA)<br>251822-0578-403A-8151-977586758910}, id 0 |      |
| Versim: TLS 1.2 (0x8080)<br>Length: 2<br>Alert Hessage<br>Level: Fatal (2)<br>Description: Unknown CA (48)                                                                                                    | 16 20.428689<br>17 20.441925<br>21 20.478583<br>e 21: 61 bytes on k<br>rnet II, Src: Baice<br>rnet Protocol Versi<br>smission Control Pr<br>sport Layer Securit                                                                                                    | 192.168.24.192<br>192.168.24.193<br>192.165.24.192<br>192.165.24.192<br>192.165.24.192                                                                                                    | 192.166.24.183<br>192.166.24.182<br>192.166.24.183<br>192.166.24.183<br>nptured (488 bits) on interfac<br>a:10), pot: Realek5_36:01.46<br>pot: 192.165.24.183<br>t Port: 50069, Seq: 518, Ack:            | TLSv1.2<br>TLSv1.2<br>TLSv1.2<br>TLSv1.2<br>(00:e0:4c:36:01:4 | 571 Client Hello<br>3458 Server Hello, Certificate, Server Key Exchange, Certificate Request, Server Hello Done<br>61 Alert (Level: Fatal, Description: Unknown CA)<br>251822-0578-403A-8151-977586758910}, id 0 |      |
| Length: 2<br>Alert Messge<br>Level: Fatal (2)<br>Description: Unknown CA (48)<br>0 e0 4c 36 01 4e 48 bf 74 0c ba 1d 08 00 45 00L6-NH tE.                                                                                                    | 16 20.428689<br>17 20.441925<br>21 20.478583<br>e 21: 61 bytes on k<br>rnet II, Src: Baice<br>rnet Protocol Versi<br>smission Control Pr<br>sport Layer Securit<br>ISv1.2 Record Layer                                                                                                    | 192.168.24.192<br>192.168.24.193<br>192.168.24.193<br>192.168.24.192<br>192.168.24.192                                                                                                    | 192.166.24.183<br>192.166.24.182<br>192.166.24.183<br>192.166.24.183<br>nptured (488 bits) on interfac<br>a:10), pot: Realek5_36:01.46<br>pot: 192.165.24.183<br>t Port: 50069, Seq: 518, Ack:            | TLSv1.2<br>TLSv1.2<br>TLSv1.2<br>TLSv1.2<br>(00:e0:4c:36:01:4 | 571 Client Hello<br>3458 Server Hello, Certificate, Server Key Exchange, Certificate Request, Server Hello Done<br>61 Alert (Level: Fatal, Description: Unknown CA)<br>251822-0578-403A-8151-977586758910}, id 0 |      |
| <pre>A let Hessage</pre>                                                                                                    | 16 20.428689<br>17 20.41935<br>21 20.478583<br>21 20.478583<br>e 21: 61 bytes on k<br>rnet II, Src: Baico<br>rnet Protocol Versi<br>smission Control Pr<br>Sport Layer Securit<br>ISV1.2 Record Layer<br>Content Type: Al                                                                                                    | 192.168.24.192<br>192.168.24.193<br>192.168.24.193<br>192.168.24.192<br>192.168.24.192<br>192.192<br>192.192 | 192.166.24.183<br>192.166.24.182<br>192.166.24.183<br>192.166.24.183<br>nptured (488 bits) on interfac<br>a:10), pot: Realek5_36:01.46<br>pot: 192.165.24.183<br>t Port: 5006, Seq: 518, Ack:             | TLSv1.2<br>TLSv1.2<br>TLSv1.2<br>TLSv1.2<br>(00:e0:4c:36:01:4 | 571 Client Hello<br>3458 Server Hello, Certificate, Server Key Exchange, Certificate Request, Server Hello Done<br>61 Alert (Level: Fatal, Description: Unknown CA)<br>251822-0578-403A-8151-977586758910}, id 0 |      |
| Level: Fatal (2)<br>Description: Unknown CA (48)                                                                                                    | 16 20.42869<br>17 20.441925<br>21 20.478583<br>21 20.478583<br>21 20.478583<br>21 20.478583<br>21 20.478583<br>20.478583<br>20.478583<br>20.478583<br>20.478583<br>20.47858<br>20.47858<br>20.47758<br>20.47858<br>20.47858<br>20.47858<br>20.47858<br>20.47858<br>20.47858 | 192.168.24.192<br>192.168.24.193<br>192.168.24.193<br>192.168.24.192<br>192.168.24.192<br>192.192<br>192.192 | 192.166.24.183<br>192.166.24.182<br>192.166.24.183<br>192.166.24.183<br>nptured (488 bits) on interfac<br>a:10), pot: Realek5_36:01.46<br>pot: 192.165.24.183<br>t Port: 5006, Seq: 518, Ack:             | TLSv1.2<br>TLSv1.2<br>TLSv1.2<br>TLSv1.2<br>(00:e0:4c:36:01:4 | 571 Client Hello<br>3458 Server Hello, Certificate, Server Key Exchange, Certificate Request, Server Hello Done<br>61 Alert (Level: Fatal, Description: Unknown CA)<br>251822-0578-403A-8151-977586758910}, id 0 |      |
| Description: Unknown CA (48)                                                                                                    | 16 20.42669<br>17 20.441025<br>21 20.478583<br>21 20.478583<br>21 20.47858<br>21 20.47858<br>20                                                                                                    | 192.168.24.192<br>192.168.24.193<br>192.168.24.193<br>192.168.24.192<br>192.168.24.192<br>192.192<br>192.192 | 192.166.24.183<br>192.166.24.182<br>192.166.24.183<br>192.166.24.183<br>nptured (488 bits) on interfac<br>a:10), pot: Realek5_36:01.46<br>pot: 192.165.24.183<br>t Port: 5006, Seq: 518, Ack:             | TLSv1.2<br>TLSv1.2<br>TLSv1.2<br>TLSv1.2<br>(00:e0:4c:36:01:4 | 571 Client Hello<br>3458 Server Hello, Certificate, Server Key Exchange, Certificate Request, Server Hello Done<br>61 Alert (Level: Fatal, Description: Unknown CA)<br>251822-0578-403A-8151-977586758910}, id 0 |      |
| 9 e9 4c 36 91 4e 48 bf 74 9c ba 1d 88 99 45 99L6-NH- tE-                                                                                                    | 16 20.42669<br>17 20.44205<br>21 20.478583<br>21 20.478583<br>21 20.478583<br>21 20.478583<br>21 20.478583<br>21 20.478583<br>21 20.47858<br>21 20.478588<br>21 20.478588<br>21 20.478588                                                                                                    | 192.168.24.102<br>192.168.24.103<br>192.168.24.103<br>192.168.24.102<br>192.168.24.102                                                                                                    | 192.166.24.183<br>192.166.24.182<br>192.166.24.183<br>192.166.24.183<br>nptured (488 bits) on interfac<br>a:10), pot: Realek5_36:01.46<br>pot: 192.165.24.183<br>t Port: 5006, Seq: 518, Ack:             | TLSv1.2<br>TLSv1.2<br>TLSv1.2<br>TLSv1.2<br>(00:e0:4c:36:01:4 | 571 Client Hello<br>3458 Server Hello, Certificate, Server Key Exchange, Certificate Request, Server Hello Done<br>61 Alert (Level: Fatal, Description: Unknown CA)<br>251822-0578-403A-8151-977586758910}, id 0 |      |
| 9 0 4c 36 01 4e 48 bf 74 0c ba 1d 08 00 45 00L6-1M- tE-                                                                                                    | 16 28.428689<br>21 28.442925<br>21 28.478583<br>21 28.478583<br>21 28.478583<br>21 28.478583<br>21 28.478583<br>21 28.478583<br>21 28.478584<br>21 28.428584<br>22 28.428584<br>23 28.428584<br>24 28.428584<br>24 28.428584<br>24 28.428584<br>25 28.428584<br>26 28.428584<br>26 28.428584<br>27 28.428584<br>28 28.428584<br>28 28.428544<br>28 28.428544<br>28 28.428544<br>28 28.428544<br>28 28.428544<br>28 28.428544<br>28 28.428544<br>28 28.428544<br>28 28.428544<br>28 28.428544<br>28 28.428544<br>28 28.428544<br>28 28.428544<br>28 28.428544<br>28 28.428544<br>28 28 28.428544<br>28 28 28.428544<br>28 28 28.428544<br>28 28 28.4285444<br>28 28 28 28.428544<br>28 28 28 28.4285444<br>28 28 28 28.4285444<br>28 28 28 28.4285444<br>28 28 28 28.4285444<br>28 28 28 28.4285444444444444444444444444444444444                                                                                                    | 192.168.24.192<br>192.168.24.193<br>192.168.24.193<br>192.168.24.192<br>192.168.24.192<br>192.168.24.192<br>192.101, 51 bytes cc<br>115.gc.101, 51 bytes cc<br>115.gc.101, 51 bytes cc<br>115                                                                                                    | 192.166.24.183<br>192.166.24.182<br>192.166.24.183<br>192.166.24.183<br>nptured (488 bits) on interfac<br>a:10), pot: Realek5_36:01.46<br>pot: 192.165.24.183<br>t Port: 5006, Seq: 518, Ack:             | TLSv1.2<br>TLSv1.2<br>TLSv1.2<br>TLSv1.2<br>(00:e0:4c:36:01:4 | 571 Client Hello<br>3458 Server Hello, Certificate, Server Key Exchange, Certificate Request, Server Hello Done<br>61 Alert (Level: Fatal, Description: Unknown CA)<br>251822-0578-403A-8151-977586758910}, id 0 |      |
| e0 4c 36 01 4e 48 bf 74 0c ba 1d 08 00 45 001.6-104. t€.                                                                                                    | 16 28.428689<br>21 28.442925<br>21 28.478583<br>21 28.478583<br>21 28.478583<br>21 28.478583<br>21 28.478583<br>21 28.478583<br>21 28.478584<br>21 28.428584<br>22 28.428584<br>23 28.428584<br>24 28.428584<br>24 28.428584<br>24 28.428584<br>25 28.428584<br>26 28.428584<br>26 28.428584<br>27 28.428584<br>28 28.428584<br>28 28.428544<br>28 28.428544<br>28 28.428544<br>28 28.428544<br>28 28.428544<br>28 28.428544<br>28 28.428544<br>28 28.428544<br>28 28.428544<br>28 28.428544<br>28 28.428544<br>28 28.428544<br>28 28.428544<br>28 28.428544<br>28 28.428544<br>28 28 28.428544<br>28 28 28.428544<br>28 28 28.428544<br>28 28 28.4285444<br>28 28 28 28.428544<br>28 28 28 28.4285444<br>28 28 28 28.4285444<br>28 28 28 28.4285444<br>28 28 28 28.4285444<br>28 28 28 28.4285444444444444444444444444444444444                                                                                                    | 192.168.24.192<br>192.168.24.193<br>192.168.24.193<br>192.168.24.192<br>192.168.24.192<br>192.168.24.192<br>192.101, 51 bytes cc<br>115.gc.101, 51 bytes cc<br>115.gc.101, 51 bytes cc<br>115                                                                                                    | 192.166.24.183<br>192.166.24.182<br>192.166.24.183<br>192.166.24.183<br>nptured (488 bits) on interfac<br>a:10), pot: Realek5_36:01.46<br>pot: 192.165.24.183<br>t Port: 5006, Seq: 518, Ack:             | TLSv1.2<br>TLSv1.2<br>TLSv1.2<br>TLSv1.2<br>(00:e0:4c:36:01:4 | 571 Client Hello<br>3458 Server Hello, Certificate, Server Key Exchange, Certificate Request, Server Hello Done<br>61 Alert (Level: Fatal, Description: Unknown CA)<br>251822-0578-403A-8151-977586758910}, id 0 |      |
| 90 4c 36 01 4e 48 bf 74 0c ba 1d 08 00 45 00L6-1M1 tE-                                                                                                    | 16 28.428689<br>21 28.442925<br>21 28.478583<br>21 28.478583<br>21 28.478583<br>21 28.478583<br>21 28.478583<br>21 28.478583<br>21 28.478584<br>21 28.428584<br>22 28.428584<br>23 28.428584<br>24 28.428584<br>24 28.428584<br>24 28.428584<br>25 28.428584<br>26 28.428584<br>26 28.428584<br>27 28.428584<br>28 28.428584<br>28 28.428544<br>28 28.428544<br>28 28.428544<br>28 28.428544<br>28 28.428544<br>28 28.428544<br>28 28.428544<br>28 28.428544<br>28 28.428544<br>28 28.428544<br>28 28.428544<br>28 28.428544<br>28 28.428544<br>28 28.428544<br>28 28.428544<br>28 28 28.428544<br>28 28 28.428544<br>28 28 28.428544<br>28 28 28.4285444<br>28 28 28 28.428544<br>28 28 28 28.4285444<br>28 28 28 28.4285444<br>28 28 28 28.4285444<br>28 28 28 28.4285444<br>28 28 28 28.4285444444444444444444444444444444444                                                                                                    | 192.168.24.192<br>192.168.24.193<br>192.168.24.193<br>192.168.24.192<br>192.168.24.192<br>192.168.24.192<br>192.101, 51 bytes cc<br>115.gc.101, 51 bytes cc<br>115.gc.101, 51 bytes cc<br>115                                                                                                    | 192.166.24.183<br>192.166.24.182<br>192.166.24.183<br>192.166.24.183<br>nptured (488 bits) on interfac<br>a:10), pot: Realek5_36:01.46<br>pot: 192.165.24.183<br>t Port: 5006, Seq: 518, Ack:             | TLSv1.2<br>TLSv1.2<br>TLSv1.2<br>TLSv1.2<br>(00:e0:4c:36:01:4 | 571 Client Hello<br>3458 Server Hello, Certificate, Server Key Exchange, Certificate Request, Server Hello Done<br>61 Alert (Level: Fatal, Description: Unknown CA)<br>251822-0578-403A-8151-977586758910}, id 0 |      |
| e0 4c 36 01 4e 48 bf 74 oc ba 1d 08 00 45 0016-104: t€-                                                                                                    | 16 28.428689<br>21 28.442925<br>21 28.478583<br>21 28.478583<br>21 28.478583<br>21 28.478583<br>21 28.478583<br>21 28.478583<br>21 28.478584<br>21 28.428584<br>22 28.428584<br>23 28.428584<br>24 28.428584<br>24 28.428584<br>24 28.428584<br>25 28.428584<br>26 28.428584<br>26 28.428584<br>27 28.428584<br>28 28.428584<br>28 28.428544<br>28 28.428544<br>28 28.428544<br>28 28.428544<br>28 28.428544<br>28 28.428544<br>28 28.428544<br>28 28.428544<br>28 28.428544<br>28 28.428544<br>28 28.428544<br>28 28.428544<br>28 28.428544<br>28 28.428544<br>28 28.428544<br>28 28 28.428544<br>28 28 28.428544<br>28 28 28.428544<br>28 28 28.4285444<br>28 28 28 28.428544<br>28 28 28 28.4285444<br>28 28 28 28.4285444<br>28 28 28 28.4285444<br>28 28 28 28.4285444<br>28 28 28 28.4285444444444444444444444444444444444                                                                                                    | 192.168.24.192<br>192.168.24.193<br>192.168.24.193<br>192.168.24.192<br>192.168.24.192<br>192.168.24.192<br>192.101, 51 bytes cc<br>115.gc.101, 51 bytes cc<br>115.gc.101, 51 bytes cc<br>115                                                                                                    | 192.166.24.183<br>192.166.24.182<br>192.166.24.183<br>192.166.24.183<br>nptured (488 bits) on interfac<br>a:10), pot: Realek5_36:01.46<br>pot: 192.165.24.183<br>t Port: 5006, Seq: 518, Ack:             | TLSv1.2<br>TLSv1.2<br>TLSv1.2<br>TLSv1.2<br>(00:e0:4c:36:01:4 | 571 Client Hello<br>3458 Server Hello, Certificate, Server Key Exchange, Certificate Request, Server Hello Done<br>61 Alert (Level: Fatal, Description: Unknown CA)<br>251822-0578-403A-8151-977586758910}, id 0 |      |
| 9 0 4c 36 01 4e 48 bf 74 0c ba 1d 08 00 45 00L6 1M1 t€.                                                                                                    | 16 28.428689<br>21 28.442925<br>21 28.478583<br>21 28.478583<br>21 28.478583<br>21 28.478583<br>21 28.478583<br>21 28.478583<br>21 28.478584<br>21 28.428584<br>22 28.428584<br>23 28.428584<br>24 28.428584<br>24 28.428584<br>24 28.428584<br>25 28.428584<br>26 28.428584<br>26 28.428584<br>27 28.428584<br>28 28.428584<br>28 28.428544<br>28 28.428544<br>28 28.428544<br>28 28.428544<br>28 28.428544<br>28 28.428544<br>28 28.428544<br>28 28.428544<br>28 28.428544<br>28 28.428544<br>28 28.428544<br>28 28.428544<br>28 28.428544<br>28 28.428544<br>28 28.428544<br>28 28 28.428544<br>28 28 28.428544<br>28 28 28.428544<br>28 28 28.4285444<br>28 28 28 28.428544<br>28 28 28 28.4285444<br>28 28 28 28.4285444<br>28 28 28 28.4285444<br>28 28 28 28.4285444<br>28 28 28 28.4285444444444444444444444444444444444                                                                                                    | 192.168.24.192<br>192.168.24.193<br>192.168.24.193<br>192.168.24.192<br>192.168.24.192<br>192.168.24.192<br>192.101, 51 bytes cc<br>115.gc.101, 51 bytes cc<br>115.gc.101, 51 bytes cc<br>115                                                                                                    | 192.166.24.183<br>192.166.24.182<br>192.166.24.183<br>192.166.24.183<br>nptured (488 bits) on interfac<br>a:10), pot: Realek5_36:01.46<br>pot: 192.165.24.183<br>t Port: 5006, Seq: 518, Ack:             | TLSv1.2<br>TLSv1.2<br>TLSv1.2<br>TLSv1.2<br>(00:e0:4c:36:01:4 | 571 Client Hello<br>3458 Server Hello, Certificate, Server Key Exchange, Certificate Request, Server Hello Done<br>61 Alert (Level: Fatal, Description: Unknown CA)<br>251822-0578-403A-8151-977586758910}, id 0 |      |
| e0 4c 36 01 4e 48 bf 74 0c ba 1d 08 00 45 0016-104. t€-                                                                                                    | 16 28.428689<br>21 28.442925<br>21 28.478583<br>21 28.478583<br>21 28.478583<br>21 28.478583<br>21 28.478583<br>21 28.478583<br>21 28.478584<br>21 28.428584<br>22 28.428584<br>23 28.428584<br>24 28.428584<br>24 28.428584<br>24 28.428584<br>25 28.428584<br>26 28.428584<br>26 28.428584<br>27 28.428584<br>28 28.428584<br>28 28.428544<br>28 28.428544<br>28 28.428544<br>28 28.428544<br>28 28.428544<br>28 28.428544<br>28 28.428544<br>28 28.428544<br>28 28.428544<br>28 28.428544<br>28 28.428544<br>28 28.428544<br>28 28.428544<br>28 28.428544<br>28 28.428544<br>28 28 28.428544<br>28 28 28.428544<br>28 28 28.428544<br>28 28 28.4285444<br>28 28 28 28.428544<br>28 28 28 28.4285444<br>28 28 28 28.4285444<br>28 28 28 28.4285444<br>28 28 28 28.4285444<br>28 28 28 28.4285444444444444444444444444444444444                                                                                                    | 192.168.24.192<br>192.168.24.193<br>192.168.24.193<br>192.168.24.192<br>192.168.24.192<br>192.168.24.192<br>192.101, 51 bytes cc<br>115.gc.101, 51 bytes cc<br>115.gc.101, 51 bytes cc<br>115                                                                                                    | 192.166.24.183<br>192.166.24.182<br>192.166.24.183<br>192.166.24.183<br>nptured (488 bits) on interfac<br>a:10), pot: Realek5_36:01.46<br>pot: 192.165.24.183<br>t Port: 5006, Seq: 518, Ack:             | TLSv1.2<br>TLSv1.2<br>TLSv1.2<br>TLSv1.2<br>(00:e0:4c:36:01:4 | 571 Client Hello<br>3458 Server Hello, Certificate, Server Key Exchange, Certificate Request, Server Hello Done<br>61 Alert (Level: Fatal, Description: Unknown CA)<br>251822-0578-403A-8151-977586758910}, id 0 |      |
| 9 0 4c 36 01 4e 48 bf 74 0c ba 1d 08 00 45 00L6 1M1 tE.                                                                                                    | 16 28.428689<br>21 28.442925<br>21 28.478583<br>21 28.478583<br>21 28.478583<br>21 28.478583<br>21 28.478583<br>21 28.478583<br>21 28.478584<br>21 28.428584<br>22 28.428584<br>23 28.428584<br>24 28.428584<br>24 28.428584<br>24 28.428584<br>25 28.428584<br>26 28.428584<br>26 28.428584<br>27 28.428584<br>28 28.428584<br>28 28.428544<br>28 28.428544<br>28 28.428544<br>28 28.428544<br>28 28.428544<br>28 28.428544<br>28 28.428544<br>28 28.428544<br>28 28.428544<br>28 28.428544<br>28 28.428544<br>28 28.428544<br>28 28.428544<br>28 28.428544<br>28 28.428544<br>28 28 28.428544<br>28 28 28.428544<br>28 28 28.428544<br>28 28 28.4285444<br>28 28 28 28.428544<br>28 28 28 28.4285444<br>28 28 28 28.4285444<br>28 28 28 28.4285444<br>28 28 28 28.4285444<br>28 28 28 28.4285444444444444444444444444444444444                                                                                                    | 192.168.24.192<br>192.168.24.193<br>192.168.24.193<br>192.168.24.192<br>192.168.24.192<br>192.168.24.192<br>192.101, 51 bytes cc<br>115.gc.101, 51 bytes cc<br>115.gc.101, 51 bytes cc<br>115                                                                                                    | 192.166.24.183<br>192.166.24.182<br>192.166.24.183<br>192.166.24.183<br>nptured (488 bits) on interfac<br>a:10), pot: Realek5_36:01.46<br>pot: 192.165.24.183<br>t Port: 5006, Seq: 518, Ack:             | TLSv1.2<br>TLSv1.2<br>TLSv1.2<br>TLSv1.2<br>(00:e0:4c:36:01:4 | 571 Client Hello<br>3458 Server Hello, Certificate, Server Key Exchange, Certificate Request, Server Hello Done<br>61 Alert (Level: Fatal, Description: Unknown CA)<br>251822-0578-403A-8151-977586758910}, id 0 |      |
| 1 e0 4c 36 01 4e 48 bf 74 0c ba 1d 08 00 45 00 ···L6 1M· t·····E-                                                                                                    | 16 28.428689<br>21 28.442925<br>21 28.478583<br>21 28.478583<br>21 28.478583<br>21 28.478583<br>21 28.478583<br>21 28.478583<br>21 28.478584<br>21 28.428584<br>22 28.428584<br>23 28.428584<br>24 28.428584<br>24 28.428584<br>24 28.428584<br>25 28.428584<br>26 28.428584<br>26 28.428584<br>27 28.428584<br>28 28.428584<br>28 28.428544<br>28 28.428544<br>28 28.428544<br>28 28.428544<br>28 28.428544<br>28 28.428544<br>28 28.428544<br>28 28.428544<br>28 28.428544<br>28 28.428544<br>28 28.428544<br>28 28.428544<br>28 28.428544<br>28 28.428544<br>28 28.428544<br>28 28 28.428544<br>28 28 28.428544<br>28 28 28.428544<br>28 28 28.4285444<br>28 28 28 28.428544<br>28 28 28 28.4285444<br>28 28 28 28.4285444<br>28 28 28 28.4285444<br>28 28 28 28.4285444<br>28 28 28 28.4285444444444444444444444444444444444                                                                                                    | 192.168.24.192<br>192.168.24.193<br>192.168.24.193<br>192.168.24.192<br>192.168.24.192<br>192.168.24.192<br>192.101, 51 bytes cc<br>115.gc.101, 51 bytes cc<br>115.gc.101, 51 bytes cc<br>115                                                                                                    | 192.166.24.183<br>192.166.24.182<br>192.166.24.183<br>192.166.24.183<br>nptured (488 bits) on interfac<br>a:10), pot: Realek5_36:01.46<br>pot: 192.165.24.183<br>t Port: 5006, Seq: 518, Ack:             | TLSv1.2<br>TLSv1.2<br>TLSv1.2<br>TLSv1.2<br>(00:e0:4c:36:01:4 | 571 Client Hello<br>3458 Server Hello, Certificate, Server Key Exchange, Certificate Request, Server Hello Done<br>61 Alert (Level: Fatal, Description: Unknown CA)<br>251822-0578-403A-8151-977586758910}, id 0 |      |
| 9 0 4c 36 01 4e 48 bf 74 0c ba 1d 08 00 45 00L6 1M1 t€.                                                                                                    | 16 28.428689<br>21 28.442925<br>21 28.478583<br>21 28.478583<br>21 28.478583<br>21 28.478583<br>21 28.478583<br>21 28.478583<br>21 28.478584<br>21 28.428584<br>22 28.428584<br>23 28.428584<br>24 28.428584<br>24 28.428584<br>24 28.428584<br>25 28.428584<br>26 28.428584<br>26 28.428584<br>27 28.428584<br>28 28.428584<br>28 28.428544<br>28 28.428544<br>28 28.428544<br>28 28.428544<br>28 28.428544<br>28 28.428544<br>28 28.428544<br>28 28.428544<br>28 28.428544<br>28 28.428544<br>28 28.428544<br>28 28.428544<br>28 28.428544<br>28 28.428544<br>28 28.428544<br>28 28 28.428544<br>28 28 28.428544<br>28 28 28.428544<br>28 28 28.4285444<br>28 28 28 28.428544<br>28 28 28 28.4285444<br>28 28 28 28.4285444<br>28 28 28 28.4285444<br>28 28 28 28.4285444<br>28 28 28 28.4285444444444444444444444444444444444                                                                                                    | 192.168.24.192<br>192.168.24.193<br>192.168.24.193<br>192.168.24.192<br>192.168.24.192<br>192.168.24.192<br>192.101, 51 bytes cc<br>115.gc.101, 51 bytes cc<br>115.gc.101, 51 bytes cc<br>115                                                                                                    | 192.166.24.183<br>192.166.24.182<br>192.166.24.183<br>192.166.24.183<br>nptured (488 bits) on interfac<br>a:10), pot: Realek5_36:01.46<br>pot: 192.165.24.183<br>t Port: 5006, Seq: 518, Ack:             | TLSv1.2<br>TLSv1.2<br>TLSv1.2<br>TLSv1.2<br>(00:e0:4c:36:01:4 | 571 Client Hello<br>3458 Server Hello, Certificate, Server Key Exchange, Certificate Request, Server Hello Done<br>61 Alert (Level: Fatal, Description: Unknown CA)<br>251822-0578-403A-8151-977586758910}, id 0 |      |
| 1 e0 4c 36 01 4e 48 bf 74 0c ba 1d 08 00 45 00 ···L6 1M· t·····E-                                                                                                    | 16 28.428689<br>21 28.442925<br>21 28.478583<br>21 28.478583<br>21 28.478583<br>21 28.478583<br>21 28.478583<br>21 28.478583<br>21 28.478584<br>21 28.428584<br>22 28.428584<br>23 28.428584<br>24 28.428584<br>24 28.428584<br>24 28.428584<br>25 28.428584<br>26 28.428584<br>26 28.428584<br>27 28.428584<br>28 28.428584<br>28 28.428544<br>28 28.428544<br>28 28.428544<br>28 28.428544<br>28 28.428544<br>28 28.428544<br>28 28.428544<br>28 28.428544<br>28 28.428544<br>28 28.428544<br>28 28.428544<br>28 28.428544<br>28 28.428544<br>28 28.428544<br>28 28.428544<br>28 28 28.428544<br>28 28 28.428544<br>28 28 28.428544<br>28 28 28.4285444<br>28 28 28 28.428544<br>28 28 28 28.4285444<br>28 28 28 28.4285444<br>28 28 28 28.4285444<br>28 28 28 28.4285444<br>28 28 28 28.4285444444444444444444444444444444444                                                                                                    | 192.168.24.192<br>192.168.24.193<br>192.168.24.193<br>192.168.24.192<br>192.168.24.192<br>192.168.24.192<br>192.101, 51 bytes cc<br>115.gc.101, 51 bytes cc<br>115.gc.101, 51 bytes cc<br>115                                                                                                    | 192.166.24.183<br>192.166.24.182<br>192.166.24.183<br>192.166.24.183<br>nptured (488 bits) on interfac<br>a:10), pot: Realek5_36:01.46<br>pot: 192.165.24.183<br>t Port: 5006, Seq: 518, Ack:             | TLSv1.2<br>TLSv1.2<br>TLSv1.2<br>TLSv1.2<br>(00:e0:4c:36:01:4 | 571 Client Hello<br>3458 Server Hello, Certificate, Server Key Exchange, Certificate Request, Server Hello Done<br>61 Alert (Level: Fatal, Description: Unknown CA)<br>251822-0578-403A-8151-977586758910}, id 0 |      |
| 1 e0 4c 36 01 4e 48 bf 74 0c ba 1d 08 00 45 00L6 1M1 t€.                                                                                                    | 16 28.428689<br>21 28.442925<br>21 28.478583<br>21 28.478583<br>21 28.478583<br>21 28.478583<br>21 28.478583<br>21 28.478583<br>21 28.478584<br>21 28.428584<br>22 28.428584<br>23 28.428584<br>24 28.428584<br>24 28.428584<br>24 28.428584<br>25 28.428584<br>26 28.428584<br>26 28.428584<br>27 28.428584<br>28 28.428584<br>28 28.428544<br>28 28.428544<br>28 28.428544<br>28 28.428544<br>28 28.428544<br>28 28.428544<br>28 28.428544<br>28 28.428544<br>28 28.428544<br>28 28.428544<br>28 28.428544<br>28 28.428544<br>28 28.428544<br>28 28.428544<br>28 28.428544<br>28 28 28.428544<br>28 28 28.428544<br>28 28 28.428544<br>28 28 28.4285444<br>28 28 28 28.428544<br>28 28 28 28.4285444<br>28 28 28 28.4285444<br>28 28 28 28.4285444<br>28 28 28 28.4285444<br>28 28 28 28.4285444444444444444444444444444444444                                                                                                    | 192.168.24.192<br>192.168.24.193<br>192.168.24.193<br>192.168.24.192<br>192.168.24.192<br>192.168.24.192<br>192.101, 51 bytes cc<br>115.gc.101, 51 bytes cc<br>115.gc.101, 51 bytes cc<br>115                                                                                                    | 192.166.24.183<br>192.166.24.182<br>192.166.24.183<br>192.166.24.183<br>nptured (488 bits) on interfac<br>a:10), pot: Realek5_36:01.46<br>pot: 192.165.24.183<br>t Port: 5006, Seq: 518, Ack:             | TLSv1.2<br>TLSv1.2<br>TLSv1.2<br>TLSv1.2<br>(00:e0:4c:36:01:4 | 571 Client Hello<br>3458 Server Hello, Certificate, Server Key Exchange, Certificate Request, Server Hello Done<br>61 Alert (Level: Fatal, Description: Unknown CA)<br>251822-0578-403A-8151-977586758910}, id 0 |      |
| 1 e0 4c 36 01 4e 48 bf 74 0c ba 1d 08 00 45 00 ···L6 1NH t·····E-                                                                                                    | 16 20.428689<br>17 20.44205<br>21 20.478583<br>21 20.478583<br>21 20.478583<br>21 20.478583<br>21 20.478583<br>21 20.478583<br>22 20.478584<br>20 20.478584<br>20 20.428584<br>20 20.42858585<br>20 20.428584<br>20 20.428584<br>20 20.428584<br>20 20.428584<br>2                                                                                                    | 192.168.24.192<br>192.168.24.193<br>192.168.24.193<br>192.168.24.192<br>192.168.24.192<br>192.168.24.192<br>192.101, 51 bytes cc<br>115.gc.101, 51 bytes cc<br>115.gc.101, 51 bytes cc<br>115                                                                                                    | 192.166.24.183<br>192.166.24.182<br>192.166.24.183<br>192.166.24.183<br>nptured (488 bits) on interfac<br>a:10), pot: Realek5_36:01.46<br>pot: 192.165.24.183<br>t Port: 5006, Seq: 518, Ack:             | TLSv1.2<br>TLSv1.2<br>TLSv1.2<br>TLSv1.2<br>(00:e0:4c:36:01:4 | 571 Client Hello<br>3458 Server Hello, Certificate, Server Key Exchange, Certificate Request, Server Hello Done<br>61 Alert (Level: Fatal, Description: Unknown CA)<br>251822-0578-403A-8151-977586758910}, id 0 |      |
| 1 e0 4c 36 01 4e 48 bf 74 0c ba 1d 08 00 45 00L6 1M1 tE.                                                                                                    | 16 20.428689<br>17 20.44205<br>21 20.478583<br>21 20.478583<br>21 20.478583<br>21 20.478583<br>21 20.478583<br>21 20.478583<br>22 20.478584<br>20 20.478584<br>20 20.428584<br>20 20.42858585<br>20 20.428584<br>20 20.428584<br>20 20.428584<br>20 20.428584<br>2                                                                                                    | 192.168.24.192<br>192.168.24.193<br>192.168.24.193<br>192.168.24.192<br>192.168.24.192<br>192.168.24.192<br>192.101, 51 bytes cc<br>115.gc.101, 51 bytes cc<br>115.gc.101, 51 bytes cc<br>115                                                                                                    | 192.166.24.183<br>192.166.24.182<br>192.166.24.183<br>192.166.24.183<br>nptured (488 bits) on interfac<br>a:10), pot: Realek5_36:01.46<br>pot: 192.165.24.183<br>t Port: 5006, Seq: 518, Ack:             | TLSv1.2<br>TLSv1.2<br>TLSv1.2<br>TLSv1.2<br>(00:e0:4c:36:01:4 | 571 Client Hello<br>3458 Server Hello, Certificate, Server Key Exchange, Certificate Request, Server Hello Done<br>61 Alert (Level: Fatal, Description: Unknown CA)<br>251822-0578-403A-8151-977586758910}, id 0 |      |
| 9 e0 4c 36 01 4e 48 bf 74 ec ba 1d 08 00 45 0016-1NH tE-                                                                                                    | 16 20.428689<br>17 20.44205<br>21 20.478583<br>21 20.478583<br>21 20.478583<br>21 20.478583<br>21 20.478583<br>21 20.478583<br>22 20.478584<br>20 20.478584<br>20 20.428584<br>20 20.42858585<br>20 20.428584<br>20 20.428584<br>20 20.428584<br>20 20.428584<br>2                                                                                                    | 192.168.24.192<br>192.168.24.193<br>192.168.24.193<br>192.168.24.192<br>192.168.24.192<br>192.168.24.192<br>192.101, 51 bytes cc<br>115.gc.101, 51 bytes cc<br>115.gc.101, 51 bytes cc<br>115                                                                                                    | 192.166.24.183<br>192.166.24.182<br>192.166.24.183<br>192.166.24.183<br>nptured (488 bits) on interfac<br>a:10), pot: Realek5_36:01.46<br>pot: 192.165.24.183<br>t Port: 5006, Seq: 518, Ack:             | TLSv1.2<br>TLSv1.2<br>TLSv1.2<br>TLSv1.2<br>(00:e0:4c:36:01:4 | 571 Client Hello<br>3458 Server Hello, Certificate, Server Key Exchange, Certificate Request, Server Hello Done<br>61 Alert (Level: Fatal, Description: Unknown CA)<br>251822-0578-403A-8151-977586758910}, id 0 |      |
| 1 e0 4c 36 01 4e 48 bf 74 0c ba 1d 08 00 45 00 ···L6 1M· t·····E-                                                                                                    | 16 20.428689<br>17 20.44205<br>21 20.478583<br>21 20.478583<br>21 20.478583<br>21 20.478583<br>21 20.478583<br>21 20.478583<br>22 20.478584<br>20 20.478584<br>20 20.428584<br>20 20.42858585<br>20 20.428584<br>20 20.428584<br>20 20.428584<br>20 20.428584<br>2                                                                                                    | 192.168.24.192<br>192.168.24.193<br>192.168.24.193<br>192.168.24.192<br>192.168.24.192<br>192.168.24.192<br>192.101, 51 bytes cc<br>115.gc.101, 51 bytes cc<br>115.gc.101, 51 bytes cc<br>115                                                                                                    | 192.166.24.183<br>192.166.24.182<br>192.166.24.183<br>192.166.24.183<br>nptured (488 bits) on interfac<br>a:10), pot: Realek5_36:01.46<br>pot: 192.165.24.183<br>t Port: 5006, Seq: 518, Ack:             | TLSv1.2<br>TLSv1.2<br>TLSv1.2<br>TLSv1.2<br>(00:e0:4c:36:01:4 | 571 Client Hello<br>3458 Server Hello, Certificate, Server Key Exchange, Certificate Request, Server Hello Done<br>61 Alert (Level: Fatal, Description: Unknown CA)<br>251822-0578-403A-8151-977586758910}, id 0 |      |
| 1 e0 4c 36 01 4e 48 bf 74 0c ba 1d 08 00 45 00 ···L6-NH· t·····E·                                                                                                    | 16 20.428689<br>17 20.44205<br>21 20.478583<br>21 20.478583<br>21 20.478583<br>21 20.478583<br>21 20.478583<br>21 20.478583<br>22 20.478584<br>20 20.478584<br>20 20.428584<br>20 20.42858585<br>20 20.428584<br>20 20.428584<br>20 20.428584<br>20 20.428584<br>2                                                                                                    | 192.168.24.192<br>192.168.24.193<br>192.168.24.193<br>192.168.24.192<br>192.168.24.192<br>192.168.24.192<br>192.101, 51 bytes cc<br>115.gc.101, 51 bytes cc<br>115.gc.101, 51 bytes cc<br>115                                                                                                    | 192.166.24.183<br>192.166.24.182<br>192.166.24.183<br>192.166.24.183<br>nptured (488 bits) on interfac<br>a:10), pot: Realek5_36:01.46<br>pot: 192.165.24.183<br>t Port: 5006, Seq: 518, Ack:             | TLSv1.2<br>TLSv1.2<br>TLSv1.2<br>TLSv1.2<br>(00:e0:4c:36:01:4 | 571 Client Hello<br>3458 Server Hello, Certificate, Server Key Exchange, Certificate Request, Server Hello Done<br>61 Alert (Level: Fatal, Description: Unknown CA)<br>251822-0578-403A-8151-977586758910}, id 0 |      |
| ) e0 4c 36 01 4e 48 bf 74 0c ba 1d 08 00 45 00 ···L6 10H t·····E-                                                                                                    | 16 20.428689<br>17 20.44205<br>21 20.478583<br>21 20.478583<br>21 20.478583<br>21 20.478583<br>21 20.478583<br>21 20.478583<br>22 20.478584<br>20 20.478584<br>20 20.428584<br>20 20.42858585<br>20 20.428584<br>20 20.428584<br>20 20.428584<br>20 20.428584<br>2                                                                                                    | 192.168.24.192<br>192.168.24.193<br>192.168.24.193<br>192.168.24.192<br>192.168.24.192<br>192.168.24.192<br>192.101, 51 bytes cc<br>115.gc.101, 51 bytes cc<br>115.gc.101, 51 bytes cc<br>115                                                                                                    | 192.166.24.183<br>192.166.24.182<br>192.166.24.183<br>192.166.24.183<br>nptured (488 bits) on interfac<br>a:10), pot: Realek5_36:01.46<br>pot: 192.165.24.183<br>t Port: 5006, Seq: 518, Ack:             | TLSv1.2<br>TLSv1.2<br>TLSv1.2<br>TLSv1.2<br>(00:e0:4c:36:01:4 | 571 Client Hello<br>3458 Server Hello, Certificate, Server Key Exchange, Certificate Request, Server Hello Done<br>61 Alert (Level: Fatal, Description: Unknown CA)<br>251822-0578-403A-8151-977586758910}, id 0 |      |
| te0 4c 36 01 4e 48 bf 74 0c ba 1d 08 00 45 00L6-NH t·····E-                                                                                                    | 16 20.428689<br>17 20.44205<br>21 20.478583<br>21 20.478583<br>21 20.478583<br>21 20.478583<br>21 20.478583<br>21 20.478583<br>22 20.478584<br>20 20.478584<br>20 20.428584<br>20 20.42858585<br>20 20.428584<br>20 20.428584<br>20 20.428584<br>20 20.428584<br>2                                                                                                    | 192.168.24.192<br>192.168.24.193<br>192.168.24.193<br>192.168.24.192<br>192.168.24.192<br>192.168.24.192<br>192.101, 51 bytes cc<br>115.gc.101, 51 bytes cc<br>115.gc.101, 51 bytes cc<br>115                                                                                                    | 192.166.24.183<br>192.166.24.182<br>192.166.24.183<br>192.166.24.183<br>nptured (488 bits) on interfac<br>a:10), pot: Realek5_36:01.46<br>pot: 192.165.24.183<br>t Port: 5006, Seq: 518, Ack:             | TLSv1.2<br>TLSv1.2<br>TLSv1.2<br>TLSv1.2<br>(00:e0:4c:36:01:4 | 571 Client Hello<br>3458 Server Hello, Certificate, Server Key Exchange, Certificate Request, Server Hello Done<br>61 Alert (Level: Fatal, Description: Unknown CA)<br>251822-0578-403A-8151-977586758910}, id 0 |      |
| 9 e8 4c 36 01 4e 48 bf 74 0c ba 1d 08 00 45 00 ···L6·NH· t·····E·                                                                                                    | 16 20.428689<br>17 20.442055<br>21 20.478583<br>21 20.478583<br>e 21: 61 byte: on u<br>enet 11, 5rc: Baic.<br>mits Portocol Versi<br>smission control Py<br>sport Layer Securit<br>154.2 Record Layer<br>Content Type: Al<br>Version: TL5 1.2<br>Content Type: Al<br>Version: TL5 1.2<br>Content Type: Al                                                                                                    | 192.168.24.192<br>192.168.24.193<br>192.168.24.193<br>192.168.24.192<br>192.168.24.192<br>192.168.24.192<br>192.101, 51 bytes cc<br>115.gc.101, 51 bytes cc<br>115.gc.101, 51 bytes cc<br>115                                                                                                    | 192.166.24.183<br>192.166.24.182<br>192.166.24.183<br>192.166.24.183<br>nptured (488 bits) on interfac<br>a:10), pot: Realek5_36:01.46<br>pot: 192.165.24.183<br>t Port: 5006, Seq: 518, Ack:             | TLSv1.2<br>TLSv1.2<br>TLSv1.2<br>TLSv1.2<br>(00:e0:4c:36:01:4 | 571 Client Hello<br>3458 Server Hello, Certificate, Server Key Exchange, Certificate Request, Server Hello Done<br>61 Alert (Level: Fatal, Description: Unknown CA)<br>251822-0578-403A-8151-977586758910}, id 0 |      |
|                                                                                                    | 16 20.426689<br>17 20.41325<br>21 20.479583<br>21 20.479583<br>21 20.479583<br>21 20.479583<br>21 20.479583<br>22 20.479583<br>20.479583<br>20.479583<br>20.479583<br>20.479583<br>20.479583<br>20.42958<br>20.42958                                                                                                    | 192.168.24.192<br>192.168.24.193<br>192.168.24.192                                                                                                    | 192.166.24.183<br>192.166.24.183<br>192.166.24.183<br>192.166.24.183<br>192.166.24.183<br>192.105.10 pt: Reale(5.26.91.4<br>001: 192.182.24.183<br>tt Port: 5000, Seq: 518, Ack:<br>cription: Unknown CA) | TLSv1.2<br>TLSv1.2<br>TLSv1.2<br>TLSv1.2<br>(00:e0:4c:36:01:4 | 571 Client Hello<br>3458 Server Hello, Certificate, Server Key Exchange, Certificate Request, Server Hello Done<br>61 Alert (Level: Fatal, Description: Unknown CA)<br>251822-0578-403A-8151-977586758910}, id 0 |      |

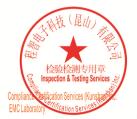

Unless otherwise agreed in writing, this document is issued by the Company subject to its General Conditions of Service printed overleaf, available on request or accessible at <a href="http://www.sgs.com/en/Terms-and-Conditions.aspx">http://www.sgs.com/en/Terms-and-Conditions.aspx</a> and, for electronic format documents, subject to Terms and Conditions for Electronic Documents at <a href="http://www.sgs.com/en/Terms-and-Conditions/Terms-e-Document.aspx">http://www.sgs.com/en/Terms-and-Conditions/Terms-e-Document.aspx</a>. Attention is drawn to the limitation of liability indemnification and jurisdiction issues defined therein. Any holder of this document is advised that information contained hereon reflects the Company's findings at the time of its intervention only and within the limits of Client's instructions, if any. The Company's sole responsibility is to its Client and this document does not exonerate parties to a transaction from exercising all their rights and obligations under the transaction documents. This document cannot be reproduced except in full, without prior written approval of the Company. Any unauthorized alteration, forger or falsification of the content or appearance of this document is unlawful and offenders may be prosecuted to the fullest extent of the law. Unless otherwise stated the results shown in this test report refer only to the sample(s) tested and such sample(s) are retained for 30 days only. Attention: To check the authenticity of testing /inspection report & certificate, please contact us at telephone: (86-755) 83071443, or email: CN.Doccheck@csc.com</a>

No.10, Weiye Road, Innovation Park, Kunshan, Jiangsu, China 215300 中国・江苏・昆山市留学生创业园伟业路10号 邮编 215300 t(86-512)57355888 f(86-512)57370818 www.sgsgroup.com.cn t(86-512)57355888 f(86-512)57370818 sgs.china@sgs.com

Member of the SGS Group (SGS SA)

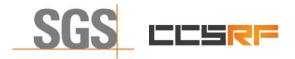

 Report No.:
 KSCR220900164701

 Page:
 47 of 48

### 8.5 WINNF.FT.C.SCS.5

| The         Source         Destination         Protocol         Langth         Ends           20 9.458241         132.166.24.103         192.166.24.103         192.166.24.103         192.166.24.103         192.166.24.103         192.166.24.103         192.166.24.103         192.166.24.103         192.166.24.103         192.166.24.103         192.166.24.103         192.166.24.103         192.166.24.103         192.166.24.103         192.166.24.103         192.166.24.103         192.166.24.103         192.166.24.103         192.166.24.103         192.166.24.103         192.166.24.103         192.166.24.103         192.166.24.103         192.166.24.103         192.166.24.103         192.166.24.103         192.166.24.103         192.166.24.103         192.166.24.103         192.166.24.103         192.166.24.103         192.166.24.103         192.166.24.103         192.166.24.103         192.166.24.103         192.166.24.103         192.166.24.103         192.166.24.103         192.166.24.103         192.166.24.103         192.166.24.103         192.166.24.103         192.166.24.103         192.166.24.103         192.166.24.103         192.166.24.103         192.166.24.103         192.166.24.103         192.166.24.103         192.166.24.103         192.166.24.103         192.166.24.103         192.166.24.103         192.166.24.103         192.166.24.103         192.166.24.103         192.166.24.103         192.1                                                                                                    |                                                                                                    | 1 🖸 I 🎙 🗢 🗢 🔛 🕆 🤉                                                                                                    | ୬ 📃 📃 ୧ ୧ ୧ ፻                                               |                |                 |                                      |                |          |
|----------------------------------------------------------------------------------------------------|----------------------------------------------------------------------------------------------------|----------------------------------------------------------------------------------------------------|-------------------------------------------------------------|----------------|-----------------|--------------------------------------|----------------|----------|
| 29 9.64341       192.168.24.182       192.168.24.183       Tts/1.2       577 clines Hello         21 9.64594       192.168.24.182       192.168.24.183       Tts/1.2       3440 [snower Hello, Certificate, Server Key Exchange, Certificate Request, Server Hello Done         25 9.684228       192.168.24.182       192.168.24.183       Tts/1.2       41 Alert (Level: Fatal, Description: Decrypt Error)         met 21: 3446 bytes on wire (27592 bits), M49 bytes captured (27592 bits) on interface \Device\WPF_(00251832-0678-403A-8151-977500750910), id 0         met 71: 50:: Realted, 53.611.40, Dot: Bsicells, Activation (48:bf:74:0c:ba:1d)         met 71: 50:: Realted, 53.611.40, Dot: Bsicells, Activation (48:bf:74:0c:ba:1d)         met 71: 50:: Realted, 53.011.00, Interface \Device\WPF_(00251832-0678-403A-8151-977509780750910), id 0         met 71: 50:: Realted, 53.011.00, Interface \Device\WPF_(00251832-0678-403A-8151-977500750910), id 0         met 71: 50:: Realted, 53.011.00, Interface \Device\WPF_(00251832-0678-403A-8151-97750750910), id 0         met 71: 50:: Realted, 53.011.00, Interface \Device\WPF_(00251832-0678-403A-8151-97750750910), id 0         met 71: 50:: Realted, 53.011.00, Interface \Device\WPF_(00251822-0678-403A-8151-97750910), id 0         met 70: Tool Vistoria (70:50: Rev: Hello         Content 7pe: Madshake Potocol: Server Hello         Madshake Potococi: Server Hello <td co<="" th=""><th></th><th></th><th></th><th></th><th></th><th></th><th><math>\times</math></th></td>                                                                                                    | <th></th> <th></th> <th></th> <th></th> <th></th> <th></th> <th><math>\times</math></th>                                                                                                    |                                                                                                    |                                                             |                |                 |                                      |                | $\times$ |
| 21 9.648024       192.168.24.183       192.168.24.183       192.168.24.183       192.168.24.183       192.168.24.183       192.168.24.183       192.168.24.183       192.168.24.183       192.168.24.183       192.168.24.183       192.168.24.183       192.168.24.183       192.168.24.183       192.168.24.183       192.168.24.183       192.168.24.183       192.168.24.183       192.168.24.183       192.168.24.183       192.168.24.183       192.168.24.183       192.168.24.183       192.168.24.183       192.168.24.183       192.168.24.183       192.168.24.183       192.168.24.183       192.168.24.183       192.168.24.183       192.168.24.183       192.168.24.183       192.168.24.183       192.168.24.183       192.168.24.183       192.168.24.183       192.168.24.183       192.168.24.183       192.168.24.183       192.168.24.183       192.168.24.183       192.168.24.183       192.168.24.183       192.168.24.183       192.168.24.183       192.168.24.183       192.168.24.183       192.168.24.183       192.168.24.183       192.168.24.183       192.168.24.183       192.168.24.183       192.168.24.183       192.168.24.183       192.168.24.183       192.168.24.183       192.168.24.183       192.168.24.183       192.168.24.183       192.168.24.183       192.168.24.183       192.168.24.183       192.168.24.183       192.168.24.183       192.168.24.183       192.168.24.183       192.168.24.183       192.168.                                                                                                    |                                                                                                    | Source                                                                                                    | Destination                                                 | Protocol       |                 |                                      |                |          |
| 25 9.684228       192.186.24.102       192.186.24.103       TLSv1.2       61 Alert (Level: Fatal, Description: Decrypt Error)         ee 21: 3449 bytes on wire (27592 bits), 3449 bytes captured (27592 bits) on interface \Decrypt (evel:e \WF(80231832-0678-4034-8151-977580759938), id 0         erret TI, Src: Realted_Safe144 (00:00:44:36:00:144), Dct: Baicolls, dc:baid (48:bf:74:0c:baid)       0         mert Trotol, Various A, Src: 20:183, Alago 1       0         westsion Ontrol Protocol, Src Port: 5080, Dat Port: 38844, Seq: 1, Ack: 518, Len: 3395       0         synchaske Protocol: Server Hello       0         Handbake Protocol: Server Hello       0         Handbake Protocol: Server Hello       0         Handbake Protocol: Server Hello       0         Handbake Protocol: Server Hello       0         Handbake Protocol: Server Hello       0         Handbake Protocol: Server Hello       0         Handbake Protocol: Server Hello       0         Handbake Protocol: Server Hello       0         Session ID: 158005215674638075164752817c1091771d308c1997deff9306       0         Session ID: 1580052156746380471109578776588435446993d2cca459083fc32a127       0         Cipher Subter: TS_COCE_RGC_MCSUBER (Decode936)       0         Session ID: 158005215674638047110957877688435446993d2cca459083fc32a127       0         Cipher Subter: TS_COCE_RGC_MCSUBER (Decode9                                                                                                    |                                                                                                    |                                                                                                    |                                                             |                |                 |                                      |                |          |
| <pre>e 21: 3449 bytes on wire (27592 bits), 3449 bytes captured (27592 bits) on interface \Device\WPF_(80251832-D678-403A-8151-977586750910), id 0 rnet TI, Src: Realteks_Biellite (00:e0:e1:36:146), DEX: Baicellie_0c:baild (48:b7:7A:0c:baild) rnet TI, Src: Realteks_Biellite (00:e0:e1:36:146), DEX: Baicellie_0c:baild (48:b7:7A:0c:baild) rnet TV tool Usy 20:18.2A:189, DEX: 192.186.2A:180 restored to the second second seco</pre>                                                                                                    |                                                                                                    |                                                                                                    |                                                             |                |                 |                                      | ver Hello Done |          |
| <pre>rmet TI, Src: RealtedS_36:01:4e (00:ed:4:2:36:01:4e), Dot: Baicells_0::baid (41:bf:74:00::baid) rmet Protocol.ysc: DorT: S000, Dot Port: 38844, Seq: 1, Ack: S18, Len: 3395 sport Layer: Security TLSVL.2 Record Layer: Handshake Protocol: Server Hello Content Type: Handshake Protocol: Server Hello Handshake Protocol: Server Hello Handshake Protocol: Server Hello Session 10: ISS006230623160512457514752817.109177130841597deff0306 Session 10: ISS006230623160512457514752817.109177130841597deff0306 Session 10: ISS0062316651245745810F11976758843544f6093ddcca450083fc32a127 Claper Subtr TI, SCCCM_RAJ, MTL, ASL_1&amp; CCCA450083fc32a127 Claper Subtr TI, SCCCM_RAJ, MTL, ASL_1&amp; CCCA450083fc32a127 Claper Subtr TI, SCCM_RAJ, MTL, ASL_1&amp; CCCA450083fc32a127 Claper Subtr TI, SCCM_RAJ, MTL, ASL_1&amp; CCCA450083fc32a127 Claper Subtr TI, SCCM_RAJ, MTL, ASL_1&amp; CCCA450083fc32a127 Claper Subtr TI, SCCM_RAJ, MTL, ASL_1&amp; CCCA450083fc32a127 Claper Subtr TI, SCCM_RAJ, MTL, ASL_1&amp; CCCA450083fc32a127 Claper Subtr TI, SCCM_RAJ, MTL, ASL_1&amp; CCCA450083fc32a127 Claper Subtr TI, SCCM_RAJ, MTL, ASL_1&amp; CCCA450083fc32a127 Claper Subtr TI, SCCM_RAJ, CCM_RAJ, MTL, ASL_1&amp; CCCA450083fc32a127 Claper Subtr TI, SCCM_RAJ, CCM_RAJ, MTL, ASL_1&amp; CCCA450083fc32a127 Claper Subtr TI, SCCM_RAJ, CCM_RAJ, MTL, ASL_1</pre>                                                                                                    | 25 9.684228                                                                                                    | 192.108.24.102                                                                                                    | 192.108.24.103                                              | 11501.2        | OI ALEFT (LEVEL | : Fatal, Description: Decrypt Error) |                |          |
| <pre>sport Layer Security<br/>TSV1.2 Record Layer: Handshake Potocol: Server Hello<br/>Content Type: Handshake (22)<br/>Version: TS.1 2 (0x8938)<br/>Length: 89</pre>                                                                                                    | rnet II, Src: Realt                                                                                                    | ekS_36:01:4e (00:e0:4c:36:                                                                                                    | 01:4e), Dst: Baicells_0c:ba:1                               |                |                 | 403A-8151-977586750910}, id 0        |                |          |
| <pre>LSu1.2 Record Layer: Handshake Protocol: Server Hello<br/>Content Type: Handshake Protocol: Server Hello<br/>Handshake Protocol: Server Hello<br/>Handshake Protocol: Server Hello<br/>Handshake Protocol: Server Hello<br/>Handshake Protocol: Server Hello<br/>Handshake Protocol: Server Hello<br/>Handshake Protocol: Server Hello<br/>Handshake Protocol: Server Hello<br/>Handshake Protocol: Server Hello<br/>Handshake Protocol: Server Hello<br/>Handshake Protocol: Certificate<br/>Handshake Protocol: Certificate<br/>Handshake Protocol: Certificate<br/>Handshake Protocol: Certificate<br/>Handshake Protocol: Certificate<br/>Handshake Protocol: Certificate<br/>Handshake Protocol: Certificate</pre>                                                                                                    |                                                                                                    |                                                                                                    | t Port: 38844, Seq: 1, Ack: 5                               | 518, Len: 3395 |                 |                                      |                |          |
| <pre>Content Type: Handshake (22)<br/>Version: 15.12 (0x9303)<br/>Length: 80<br/>Handshake Protocol: Server Hello<br/>Handshake Protocol: Server Hello (2)<br/>Length: 85<br/>Version: 15.12 (0x9303)<br/>0 Random: Cerv230506 Carded 5751745752817C10917710308e11997deff03d96<br/>Session TD Length: 32<br/>Session TD Length: 32<br/>Session TD Length: 32<br/>Session TD Length: 32<br/>D Stentsfor: renegotiation_info (lens1)<br/>Extension: renegotiation_info (lens1)<br/>0 Extension: renegotiation_info (lens1)<br/>0 Extension_info (lens1)<br/>0 Extension</pre> |                                                                                                    |                                                                                                    |                                                             |                |                 |                                      |                |          |
| Contificates Length: 2000                                                                                                    | <ul> <li>Handshake Protoc<br/>Handshake Tyr<br/>Length: 85<br/>Version: TLS</li> <li>Random: deb2;</li> <li>Session TD: L<br/>Session TD: L<br/>Cipher Suite:</li> <li>Capression H<br/>Extension: te<br/>J Extension: te<br/>J Extension: te</li></ul> | <pre>ie: Server Hello (2) 1.2 (0x9303) 202606220505121065751447 ngth: 32 Stobbc512567474811647119765 TL5_ECOME_R5A_UTH_A55_12 tethods: null optimized tethods: null optimized</pre> | 7877e58843544f6993d2cca459083<br>8_GCM_SH4256 (0xc02f)<br>] |                |                 |                                      |                |          |

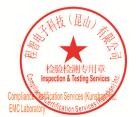

Unless otherwise agreed in writing, this document is issued by the Company subject to its General Conditions of Service printed overleaf, available on request or accessible at <a href="http://www.sgs.com/en/Terms-and-Conditions.aspx">http://www.sgs.com/en/Terms-and-Conditions.aspx</a> and, for electronic format documents, subject to Terms and Conditions for Electronic Documents at <a href="http://www.sgs.com/en/Terms-and-Conditions/Terms-e-Document.aspx">http://www.sgs.com/en/Terms-and-Conditions/Terms-e-Document.aspx</a>. Attention is drawn to the limitation of liability indemnification and jurisdiction issues defined therein. Any holder of this document is advised that information contained hereon reflects the Company's findings at the time of its intervention only and within the limits of Client's instructions, if any. The Company's sole responsibility is to its Client and this document does not exonerate parties to a transaction from exercising all their rights and obligations under the transaction documents. This document cannot be reproduced except in full, without prior written approval of the Company. Any unauthorized alteration, forger or falsification of the content or appearance of this document is unlawful and offenders may be prosecuted to the fullest extent of the law. Unless otherwise stated the results shown in this test report refer only to the sample(s) tested and such sample(s) are retained for 30 days only. Attention: To check the authenticity of testing /inspection report & certificate, please contact us at telephone: (86-755) 83071443, or email: CN.Doccheck@csc.com</a>

No.10, Weiye Road, Innovation Park, Kunshan, Jiangsu, China 215300 中国・江苏・昆山市留学生创业园伟业路10号 邮编 215300

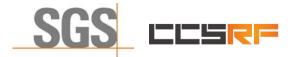

Report No.: KSCR220900164701 Page: 48 of 48

# 9 Photographs

# 9.1 EUT Constructional Details (EUT Photos)

Please Refer to external and internal photos for details.

- End of the Report -

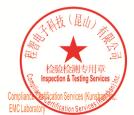

Unless otherwise agreed in writing, this document is issued by the Company subject to its General Conditions of Service printed overleaf, available on request or accessible at <a href="http://www.sgs.com/en/Terms-and-Conditions.aspx">http://www.sgs.com/en/Terms-and-Conditions.aspx</a> and, for electronic format documents, subject to Terms and Conditions for Electronic Documents at <a href="http://www.sgs.com/en/Terms-and-Conditions/Terms-e-Document.aspx">http://www.sgs.com/en/Terms-and-Conditions/Terms-e-Document.aspx</a>. Attention is drawn to the limitation of liability, indemnification and jurisdiction issues defined therein. Any holder of this document is advised that information contained hereon reflects the Company's findings at the time of its intervention only and within the limitation clients" is to its Cilent's and this document does not exonerate parties to a transaction from exercising all their rights and obligations under the transaction documents. This document cannot be reproduced except in full, without prior written approval of the Company. Any unauthorized alteration, forgery or falsification of the sample(s) lested and such sample(s) are retained for 30 days only. Attention: To check the authenticity of testing /inspection report & certificate, please contact us at telephone: (86-755) 83071443, or email: CN Doccheck@aspx.com</a>

No.10, Weiye Road, Innovation Park, Kunshan, Jiangsu, China 215300 中国•江苏•昆山市留学生创业园伟业路10号 邮编 215300